**DIMENSIONAMENTO ESTRUTURAL DE UM RESERVATÓRIO ELEVADO DE ÁGUA PARA UM CONDOMÍNIO RESIDENCIAL** 

JOSIMAR PEREIRA FREITAS

UNIVERSIDADE ESTADUAL DO NORTE FLUMINENSE DARCY RIBEIRO – UENF CAMPOS DOS GOYTACAZES – RJ DEZEMBRO – 2007

#### **DIMENSIONAMENTO ESTRUTURAL DE UM RESERVATÓRIO ELEVADO DE ÁGUA PARA UM CONDOMÍNIO RESIDENCIAL**

JOSIMAR PEREIRA FREITAS

"Projeto Final em Engenharia Civil apresentado ao Laboratório de Engenharia Civil da Universidade Estadual do Norte Fluminense Darcy Ribeiro, como parte das exigências para obtenção do título de Engenheiro Civil".

Orientador: Prof. Sergio Luis González Garcia

UNIVERSIDADE ESTADUAL DO NORTE FLUMINENSE DARCY RIBEIRO – UENF CAMPOS DOS GOYTACAZES – RJ DEZEMBRO - 2007

#### **DIMENSIONAMENTO ESTRUTURAL DE UM RESERVATÓRIO ELEVADO DE ÁGUA PARA UM CONDOMÍNIO RESIDENCIAL**

JOSIMAR PEREIRA FREITAS

"Projeto Final em Engenharia Civil apresentado ao Laboratório de Engenharia Civil da Universidade Estadual do Norte Fluminense Darcy Ribeiro, como parte das exigências para obtenção do título de Engenheiro Civil".

Aprovada em 7 de dezembro de 2007.

Comissão Examinadora:

Prof.<sup>a</sup> Patrícia Habib Hallak (D.Sc., Estruturas) - UENF

\_\_\_\_\_\_\_\_\_\_\_\_\_\_\_\_\_\_\_\_\_\_\_\_\_\_\_\_\_\_\_\_\_\_\_\_\_\_\_\_\_\_\_\_\_\_\_\_\_\_\_\_\_\_\_\_\_\_\_\_\_\_\_\_\_\_ Eng° Gustavo Savaris – Mestrando UENF

Prof. Sergio Luis González Garcia (Orientador, D.Sc., Estruturas) – UENF

 $\overline{a}$  , and the contribution of the contribution of the contribution of the contribution of the contribution of the contribution of the contribution of the contribution of the contribution of the contribution of the co

\_\_\_\_\_\_\_\_\_\_\_\_\_\_\_\_\_\_\_\_\_\_\_\_\_\_\_\_\_\_\_\_\_\_\_\_\_\_\_\_\_\_\_\_\_\_\_\_\_\_\_\_\_\_\_\_\_\_\_\_\_\_\_\_\_\_

### **DEDICATÓRIA**

Este trabalho de projeto final em Engenharia Civil é dedicado à minha mãe,

Elzi Benevenuta Batista Pereira Freitas;

pois sem ela não teria chegado até aqui.

#### **AGRADECIMENTOS**

À Deus, por ter sido meu companheiro neste trabalho, por não ter me abandonado um só instante, pelo seu Amor, por ser Deus, infinitas graças Vos dou.

À Nossa Senhora pelo seu poderoso amparo e pela sua incondicional intercessão.

À minha família por ter me acompanhado em todos os momentos, em todos os lugares, especialmente à minha mãe Elzi, ao meu pai Jocimar e à minha avó Elzira.

Ao professor Sérgio Luis Gonzáles Garcia, pela sua orientação, dedicação e atenção sempre oportunas.

Ao engenheiro civil Gustavo Savaris, pela valiosa colaboração e boa vontade dispensadas a mim durante a realização deste trabalho.

# **SUMÁRIO**

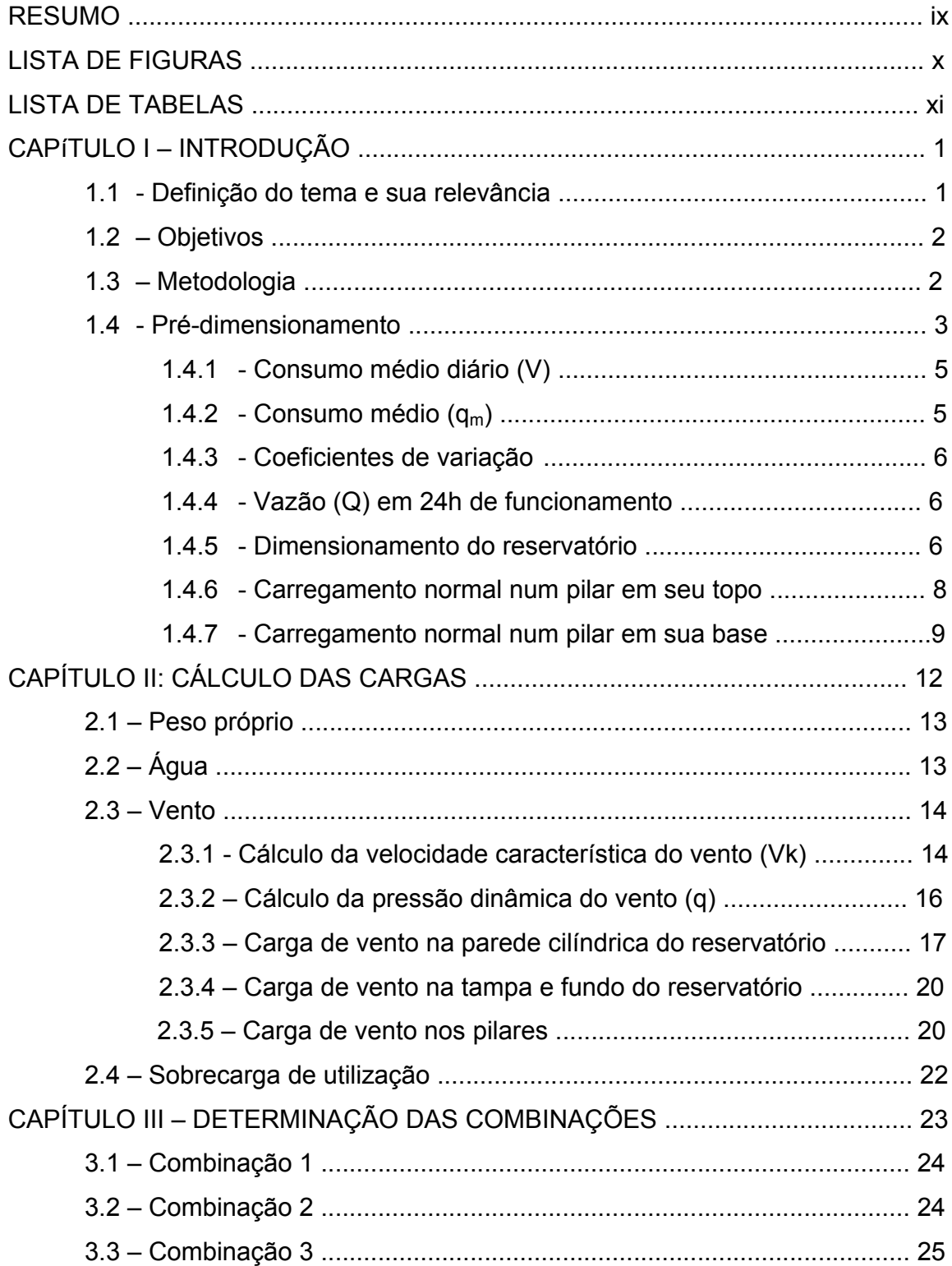

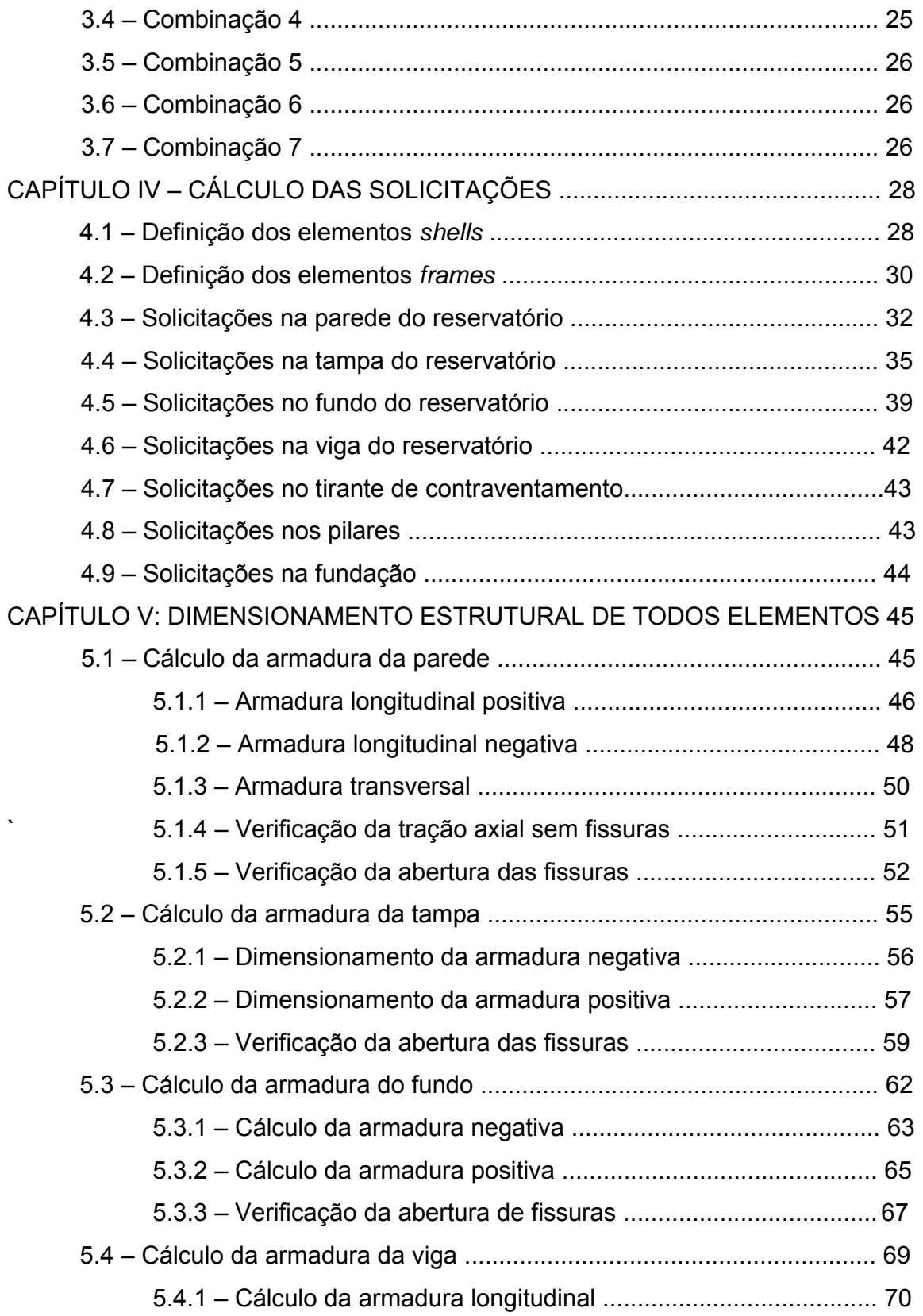

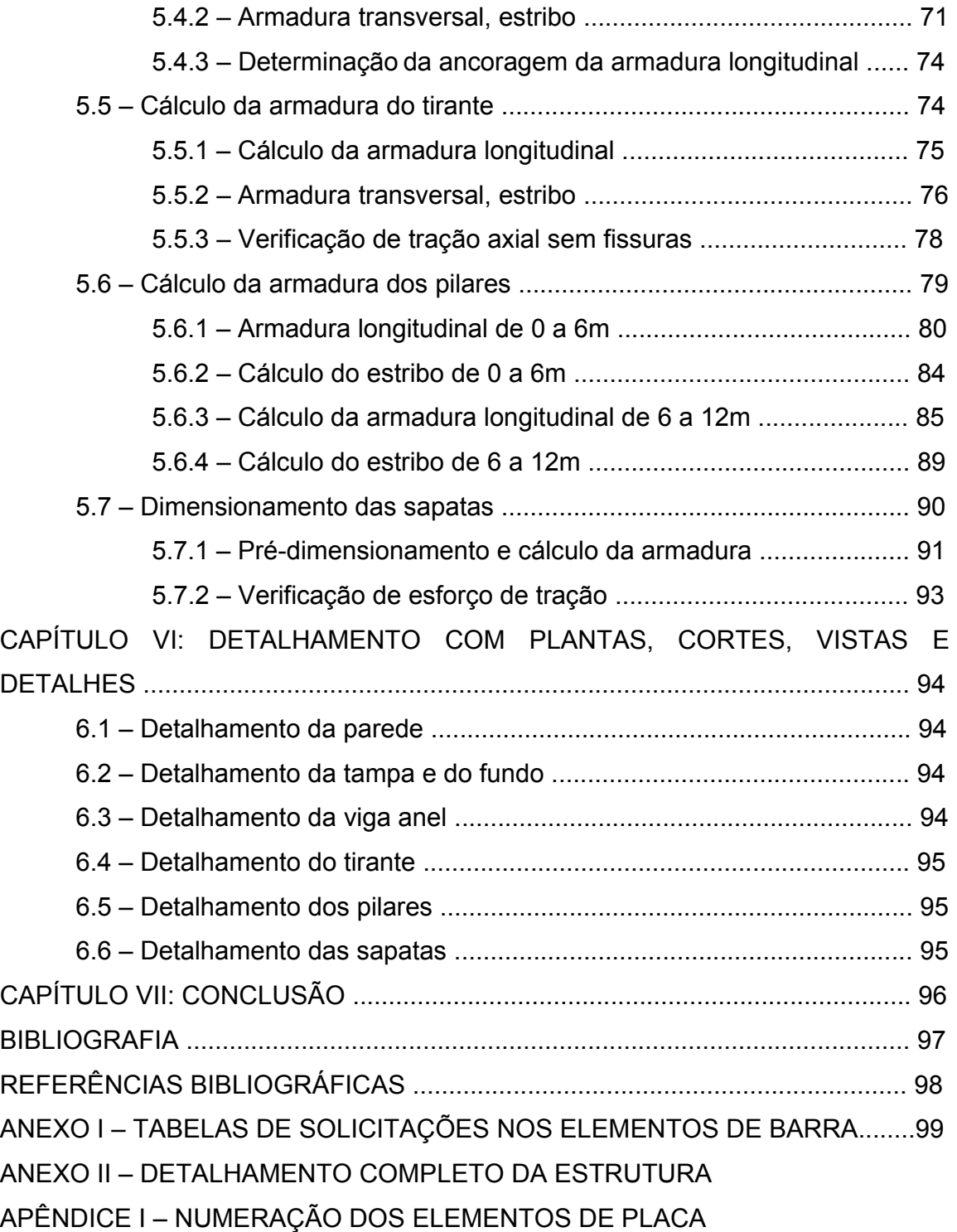

#### **RESUMO**

Neste trabalho será feito o dimensionamento estrutural de um reservatório de água elevado para um condomínio residencial na cidade de Campos dos Goytacazes. O projeto se baseia na modelagem computacional da estrutura no programa computacional SAP 2000v9, programa de modelagem de estruturas simples, bi e tridimensionais e de análise estrutural que utiliza o Método dos Elementos Finitos (MEF) e possui ótimas condições para a implementação desse tipo de estruturas, possibilitando também a modelagem das cargas atuantes nela. Com ele serão obtidas as solicitações, momentos e esforços, atuantes em cada parte da estrutura.

O reservatório será circular, que é o formato mais econômico para este tipo de estruturas e que se comporta melhor em relação a esforços como o empuxo da água, por exemplo. A parede do reservatório será dimensionada como uma laje, com momentos fletores em seus planos ortogonais, na sua base será dimensionada a armadura de uma viga em forma de anel para auxiliar nos esforços gerados nesta região da base da parede.

Foi estimada uma população de 372 pessoas do condomínio para a determinação do volume do reservatório. Ele será construído de concreto armado, material que atende bem às necessidades para este tipo de estrutura. O reservatório tem 4m de altura e 6,3m de diâmetro, ele será elevado por 6 pilares de 12m de altura, com seção transversal variável. Na altura média dos pilares será implementado um tirante de contraventamento para diminuir o comprimento de flambagem dele e funcionar como tensor resistente à tração. A fundação será do tipo rasa, composta por 6 sapatas isoladas localizadas em cada pilar.

Será verificada a abertura de fissuras na tampa, no fundo e na parede do reservatório, fato bastante indesejável para um reservatório de água. O dimensionamento das armaduras e o detalhamento serão feitos à mão.

PALAVRAS CHAVE: Reservatório elevado de água, Concreto armado, Modelagem computacional, Solicitações, Dimensionamento estrutural.

ix

### **LISTA DE FIGURAS**

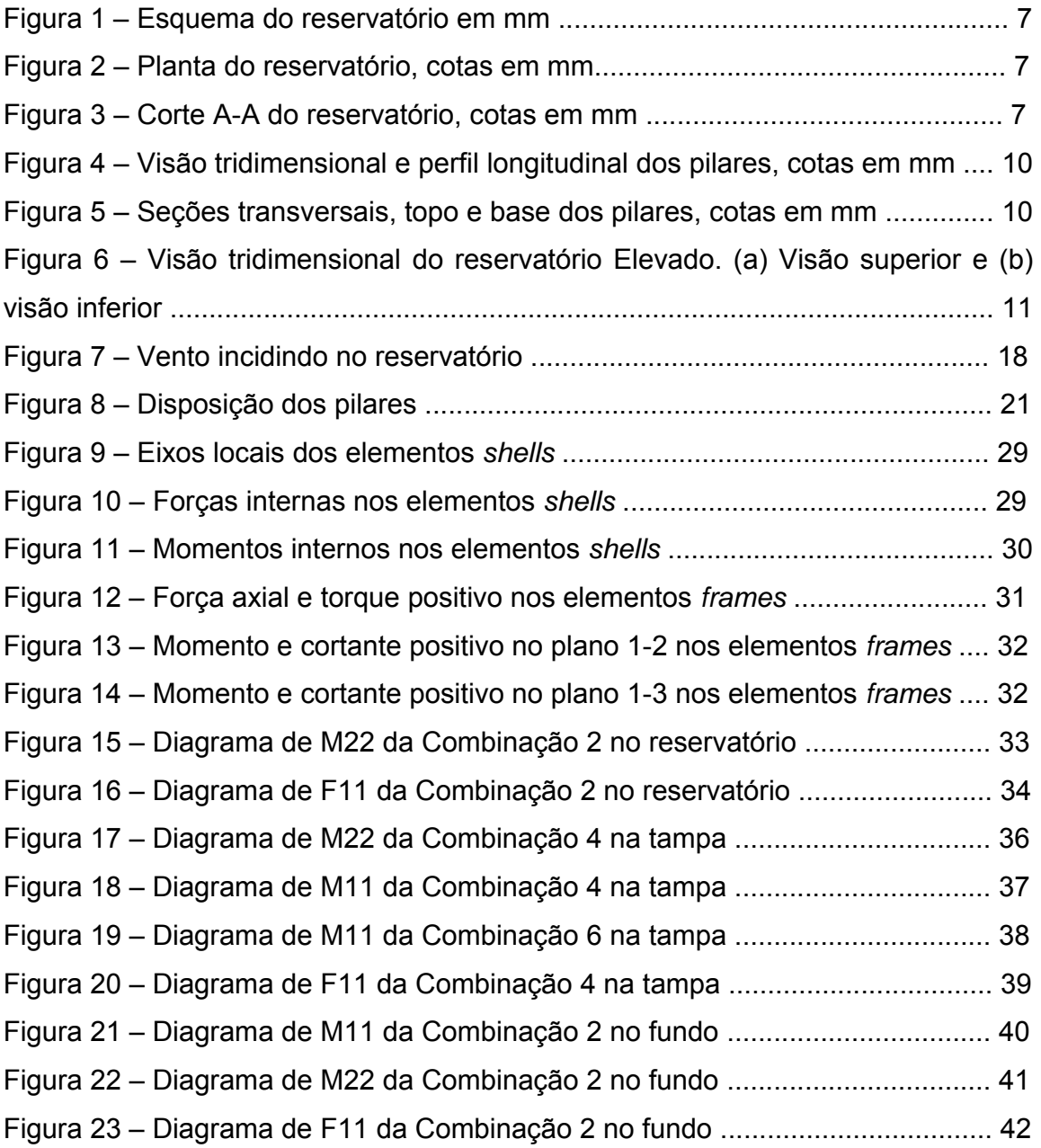

### **LISTA DE TABELAS**

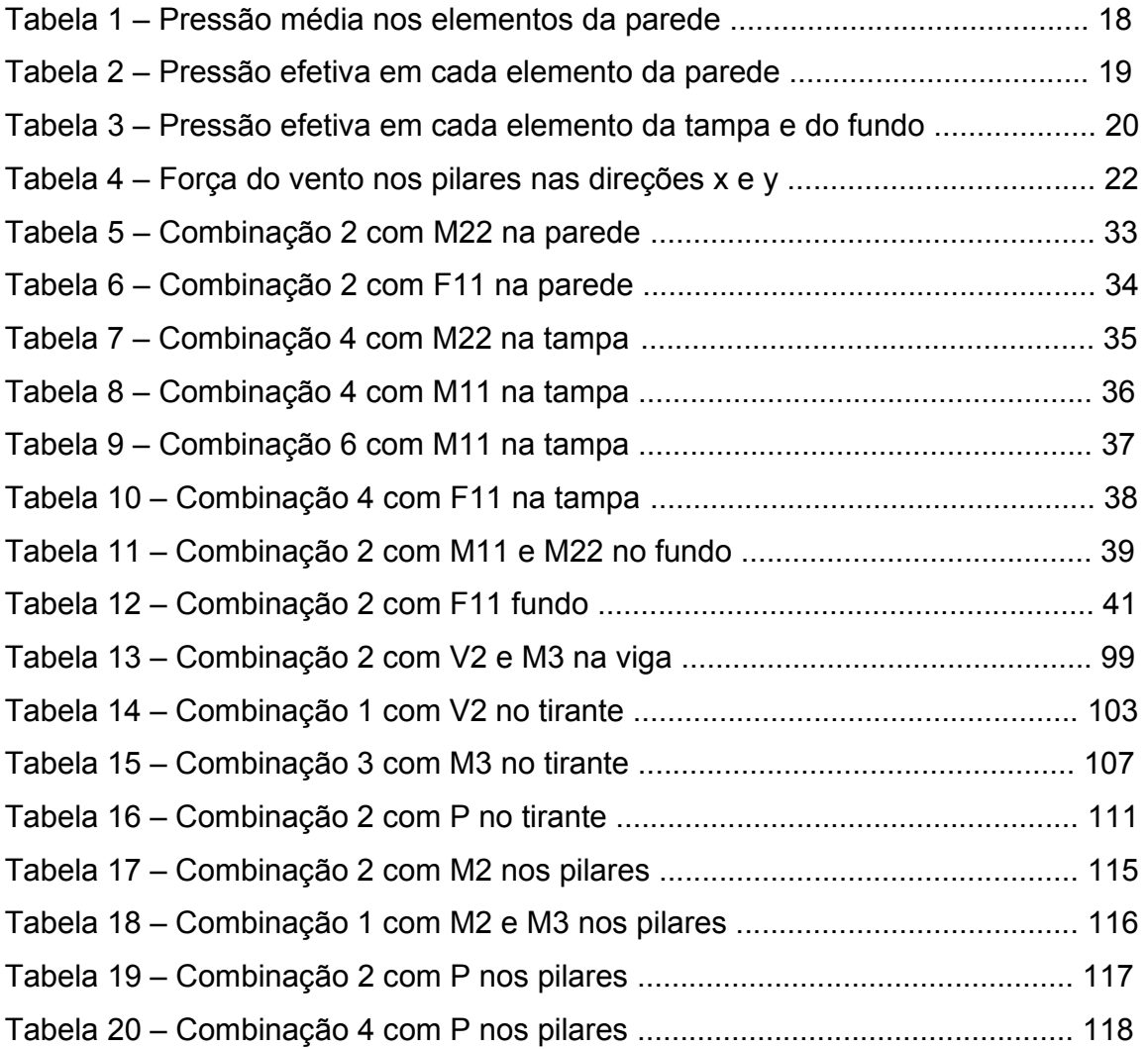

### **CAPÍTULO I – INTRODUÇÃO**

#### **1.1 - Definição do tema e sua relevância**

Em boa parte do Planeta Terra a disponibilidade de água de boa qualidade que pode ser consumida é de difícil acesso, isso se deve a vários fatores estruturais, políticos, financeiros e até mesmo naturais. Em nossa cidade esse problema, embora em menor escala que em outras regiões do mundo, também é freqüente e perceptível. A rede de distribuição e tratamento da água, ainda é muito deficiente, e não chega a todos os bairros, principalmente àqueles mais carentes. Só que não basta que essa água chegue a todos, ela tem que estar adequadamente tratada e ser potável, senão pode causar vários problemas sanitários, nutricionais e econômicos às populações afetadas.

Geralmente o problema de distribuição de água está relacionado com a dificuldade para executar os trabalhos de extração e transporte da água do reservatório ou manancial ao seu terminal de utilização. Procuramos inserir neste contexto, o projeto a ser desenvolvido neste trabalho.

Aqui nós proporemos a construção de um reservatório de água, para ser parte integrante de uma rede de distribuição de água interna em um condomínio residencial de classe média, com um número de habitantes conhecido. A água é armazenada em reservatórios, com duas finalidades: manter a regularidade do abastecimento, mesmo quando é necessário paralisar a produção para manutenção em qualquer uma das unidades do sistema e atender às demandas extraordinárias, como as que ocorrem nos períodos de calor intenso ou quando, durante o dia, usa-se muita água ao mesmo tempo.

Para uma população com maior poder capital se torna uma alternativa interessante dependendo da localidade e das condições de distribuição da cidade, porém como temos alguns casos conhecidos de redes de tratamento de água particulares, até mesmo com sistemas de reaproveitamento da água, as prefeituras dos municípios ou as empresas responsáveis, poderiam tomar providências semelhantes para atender populações mais pobres em regiões

1

mais afastadas e de maior dificuldade de acesso e condução hidráulica, é nesse contexto que se insere este trabalho.

Quanto à sua posição em relação ao solo, os reservatórios são classificados em subterrâneos (enterrados), apoiados e elevados. Neste projeto será dimensionado um reservatório elevado, que terão os seus cálculos e dimensionamento, melhor explicitados nos próximos itens.

#### **1.2 - Objetivos**

Neste trabalho será feito o dimensionamento estrutural de um reservatório de distribuição de água para o condomínio residencial "Village dos Goytacazes" situado na Rua Manoel Ribeiro nº 96 no bairro Parque Aurora na cidade de Campos dos Goytacazes, estado do Rio de Janeiro. O reservatório tem o objetivo de abastecer a população do local, que é limitada ao número máximo de casas que podem ser construídas no condomínio, 93. Considerando 4 pessoas por casa, chegamos a quantidade de 372 pessoas, para o número máximo possível de residentes no local.

Esta estrutura servirá para armazenamento da água distribuída, pertencente a uma estação de tratamento e fornecimento de água interna do condomínio. Neste trabalho nos deteremos ao dimensionamento e detalhamento dos componentes da superestrutura e subestrutura do reservatório.

Ao final deste trabalho espera-se obter todos os esforços atuantes na estrutura, as solicitações a que está submetida (Momento Fletor, Cortante e Normal), dimensionamento e detalhamento de cada componente, a fim de ter a sua estabilidade garantida. Apresentar todas as etapas descritas detalhadamente, a memória de cálculo, o projeto arquitetônico, incluindo as plantas, cortes e vistas.

#### **1.3 - Metodologia**

Na elaboração e idealização deste projeto foi levado em consideração a observação e o estudo de estruturas semelhantes já realizadas, a pouca realização de trabalhos acadêmicos com estruturas desta natureza também aumentou-nos o interesse por tal projeto.

2

Para a realização deste trabalho serão utilizados livros, apostilas e notas de aulas disponíveis das disciplinas da grade curricular do curso de Engenharia Civil, as normas da Associação Brasileira de Normas Técnicas – ABNT, como a NBR 6118-2003. A implementação computacional da estrutura para obtenção de todas as combinações e os esforços foi feita no *software* comercial SAP 2000v9, o detalhamento dos elementos estruturais no Auto-CAD. Ainda foram utilizados outros *softwares* como MathCAD 7, programas acadêmicos como FTOOL, além do MICROSOFT OFFICE e suas ferramentas, para realização e desenvolvimento do trabalho.

#### **1.4 - Pré-dimensionamento**

A forma em planta de um reservatório pode ser qualquer uma, entretanto neste trabalho será adotada uma planta circular, por ser a menos custosa, devido a dois motivos principalmente (GUERRIN 2003):

Com volume e altura determinados, portanto área em planta S dada, o desenvolvimento menor da parede levará ao reservatório menos oneroso. O perímetro de um quadrado de área S é:

$$
P\ :=\ 4\cdot\sqrt{S}
$$

O de um círculo é:

$$
P' := \sqrt{4 \cdot \pi \cdot S}
$$

$$
P' := 3.57 \cdot \sqrt{S}
$$

O de um retângulo de lados a e b =ka, com k>1,00 é:

$$
P^{\prime\prime}:=\left\lfloor \frac{2\cdot(k+1)\cdot\sqrt{k}}{k}\right\rfloor\sqrt{S}
$$

$$
P'' \ := \ \gamma \cdot \sqrt{S}
$$

Ou seja, para:

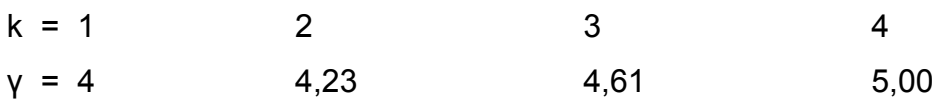

\_Os reservatórios estão sujeitos à pressão hidrostática do líquido contido, e sabe-se que a figura de equilíbrio das pressões radiais uniformes é um círculo. Um reservatório circular será, portanto, sujeito a um esforço normal de tração. Se p for a pressão uniforme, o esforço normal será:

$$
F\ :=\ p\cdot \frac{d}{2}
$$

Mas

$$
d := \sqrt{4 \frac{S}{\pi}}
$$

$$
d := 1.13 \sqrt{S}
$$

Donde

$$
F~:=~0.56\cdot p\cdot\sqrt{S}
$$

Em um reservatório quadrado de lado a= $\sqrt{s}$ , o esforço normal é:

$$
F := \frac{p \cdot a}{2}
$$

$$
F := 0.5 \cdot p \cdot \sqrt{S}
$$

Ele é ligeiramente menor que no caso do reservatório circular, mas a parede é submetida a um grande momento fletor:

$$
M := \frac{(p \cdot a)^2}{12}
$$

$$
M := \frac{pS}{12}
$$

Que necessitará de muito mais aço e concreto. Finalmente, vê-se bem que o reservatório quadrado é muito dispendioso, tanto o de concreto como o de aço, em forma (perímetro 12% mais alto) e em impermeabilização.

O reservatório é de concreto armado com 4,00m de altura e diâmetro de 6,30m, sua parede será dimensionada como laje, submetida além da flexão em planos ortogonais, os esforços de tração que são gerados. Além da laje de base, o reservatório possui também uma tampa e uma viga em forma de anel a fim de auxiliar a parede a resistir aos esforços gerados nesta. A fundação segundo sondagem feita será rasa formada por 6 sapatas localizadas nos pilares. Os cálculos para a determinação de seu volume, bem como de suas dimensões e as figuras esquemáticas são mostrados a seguir.

1.4.1 - Consumo médio diário (V)

Vhab: volume consumido por habitante em um dia nºhab: número de habitantes nºcasas: número de casas

V=Vhab.n°hab.n°casas

V=150.4.93=55800 l/dia

1.4.2 - Consumo médio  $(q_m)$ 

 $q_m = (Vanual)/(365.n°hab)$ 

 $q_m = (55800.365)/365.372$ 

 $q_m$ =150 l/(dia.hab)

1.4.3 - Coeficientes de variação

Variações diárias

 $K1 = 1,4$ 

Variações de horário

 $K2 = 1,5$ 

1.4.4 - Vazão (Q) em 24h de funcionamento

 $Qs=(V.K1.K2)/86400 = 58000.1, 4.1, 5/86400$ 

Qs=1,41 l/s

1.4.5 - Dimensionamento do reservatório

 $V= 86400.Qs = 121824 I = 121,824m<sup>3</sup>$ 

Reservatório Circular (h=4m)

Ab: área da base D= diâmetro Vreservatório: volume do reservatório

 $V = h.Ab$  $121,824 = 4.\pi.D<sup>2</sup>/4$ D=6,22m  $D_{\text{adotado}} = 6,30$ m

D=6,30m

h=4m

V<sub>reservatório</sub>=124,69 m<sup>3</sup>

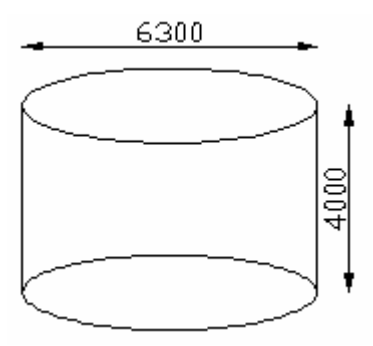

Figura 1 – Esquema do reservatório em mm

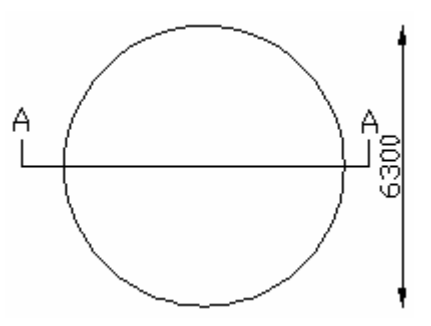

Figura 2 – Planta do reservatório, cotas em mm

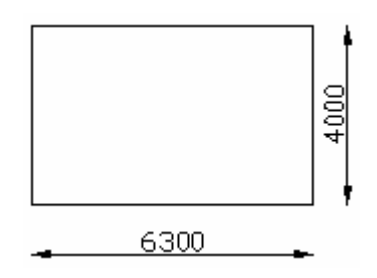

Figura 3 – Corte A-A do reservatório, cotas em mm

A estrutura possui 6 pilares, de 12m de altura, com seção transversal variável no topo com 20 por 20cm e na base com 20 por 40cm. Os cálculos para o prédimensionamento dos pilares, bem como as plantas e cortes de um pilar padrão são mostrados a seguir.

1.4.6 - Carregamento normal num pilar em seu topo

a- Peso da tampa (espessura=6cm)

γconcreto=25kN/m³

Nsk = 25.0,06π.3,15<sup>2</sup> = 46,76 kN  $Nsd = Nsk.1,4 = 65,46 kN$ 

b- Peso parede (espessura=18cm)

Nsk = 25.  $\{[\pi. (3, 15+0, 18)^2 - \pi. (3, 15)^2]$ . 4} = 366, 44kN Nsd = Nsk.1,4 =513,00 kN

c- Peso laje fundo (espessura=12cm)

Nsk=25. 0,12.π.3,15²= 93,52 kN Nsd = Nsk.1,4 = 130,93 kN

d- Peso água

Nsk=10 kN/m<sup>3</sup>. Ab.h = π .  $3,15^2$ . 4 = 1246,89kN Nsd = Nsk.1,4 = 1745,65 kN

Nsd,tot = 2455,04 kN Para 1 pilar: Nsd,tot/6 pilares = 409,17 kN

Dimensionamento dos pilares com As = 0

 $fck = 25MPa$ fcd = 25MPa/γ = 25MPa/1,4 = 17,857MPa

 $Nsd \leq Nru = Nrc + Nrs$  $409,17 = 0,85$ . Ac. fcd + 0 Ac=409,17/(0,85.17857) Ac = 0,026957 m<sup>2</sup> = 269,57 cm<sup>2</sup>

Para o projeto: b= 20cm h= 20cm Ac=400  $cm<sup>2</sup>$ 

1.4.7 - Carregamento normal num pilar em sua base,

Nsd,tot = 409,17 kN + PP

e- Peso Próprio (altura=12m)

Corte do pilar trapezoidal

B: base maior do trapézio

b: base menor do trapézio=0,2m

 Nsk= 25.((0,2+B)(12/2)).0,20 = 30B + 6 kN Nsd=  $1,4(30B + 6) = 42B + 8,4$ 

Nsd,tot = 409,17+ 42B + 8,4= 417,57 + 42B

 $417,57 + 42B = 0,85$ . Ac. fcd + 0  $417,57 + 42B = 0,85.(B.0,20).17857 + 0$ 417,57= 2993,69B  $B = 0,14m$ 

Para o projeto:

B= 40cm h= 20cm Ac=800 cm²

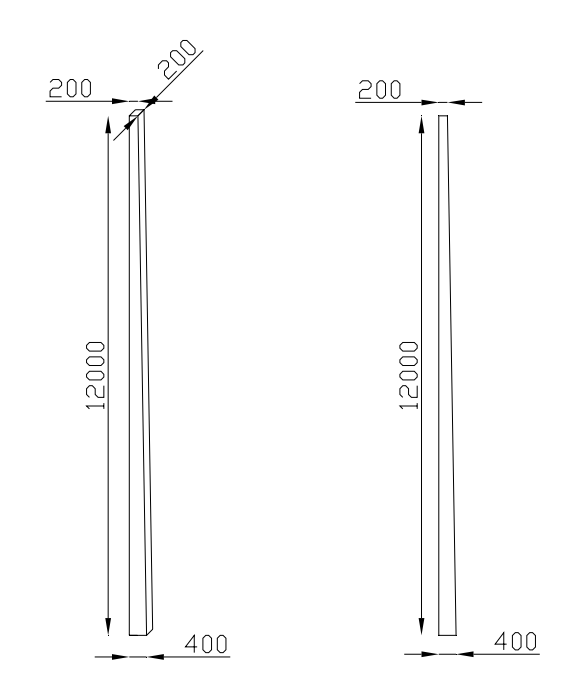

Figura 4 – Visão tridimensional e perfil longitudinal dos pilares, cotas em mm.

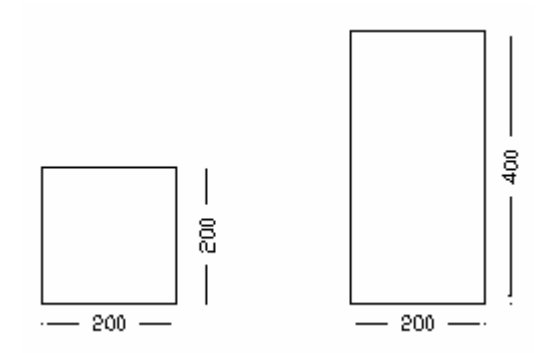

Figura 5 – Seções transversais, topo e base dos pilares, cotas em mm.

A figura 6 mostra o reservatório elevado em uma visão tridimensional, conforme ele deverá ser.

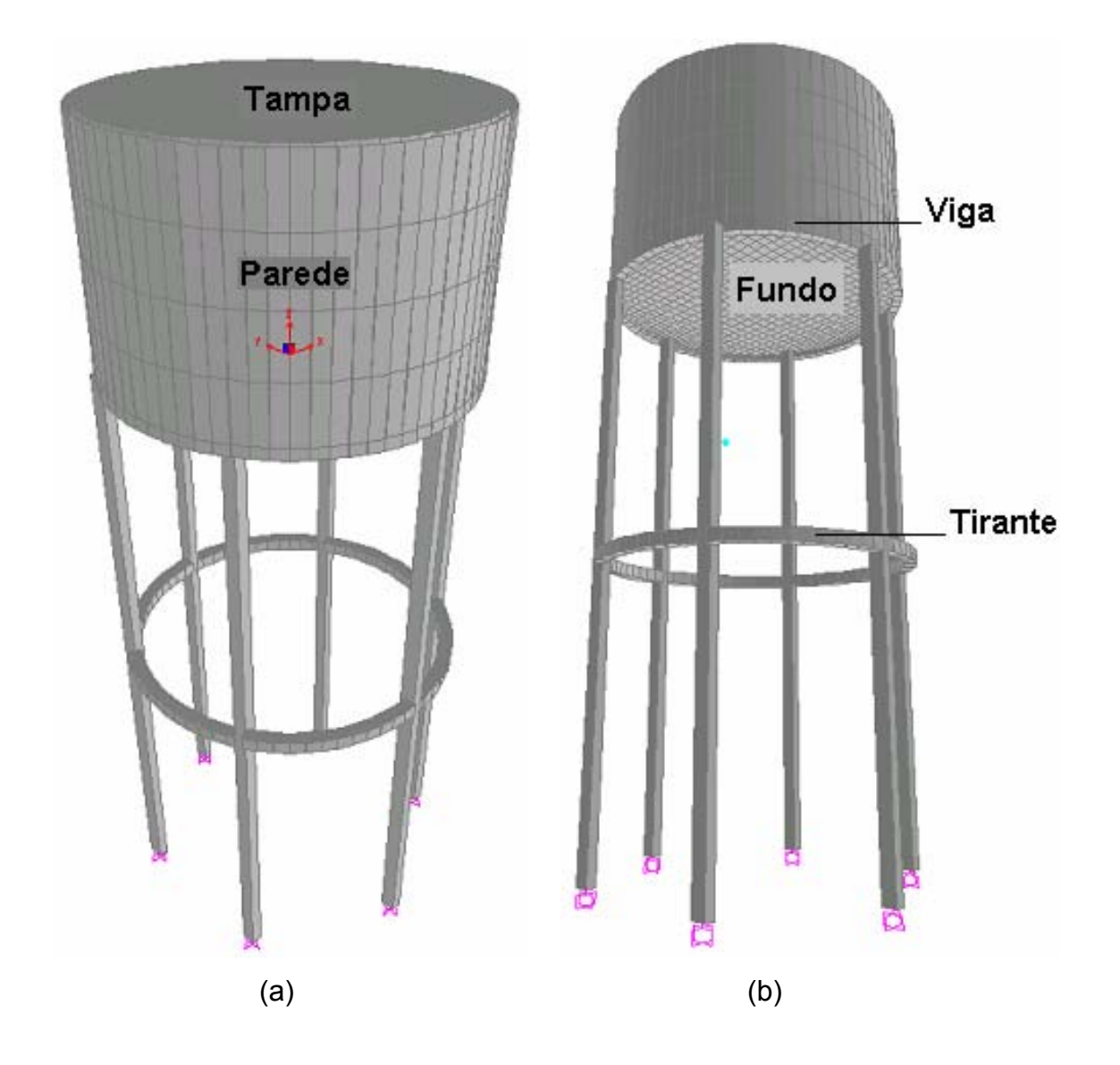

Figura 6 – Visão tridimensional do reservatório Elevado. (a) Visão superior e (b) visão inferior.

Com o pré-dimensionamento realizado, o próximo passo será calcular as cargas e determinar suas combinações a fim de fazer o dimensionamento e o detalhamento completo de toda a estrutura, sua fundação, pilares, estrutura de contraventamento, viga de base, laje, parede estrutural considerando os esforços sofridos, inclusive o esforço de flexo-tração exercido pelo empuxo da água nela e a tampa da caixa d`água, que também será de concreto armado.

### **CAPÍTULO II: CÁLCULO DAS CARGAS**

Neste capítulo serão apresentadas as cargas consideradas no projeto, assim como a forma como foram determinadas, com seus respectivos cálculos e justificativas.

O reservatório tem como carregamentos solicitantes, o peso próprio de cada elemento constituinte – tampa, parede, fundo, pilares e tirantes de contraventamento – o peso da água e o empuxo gerado em sua parede interna. Serão consideradas as situações críticas – tanque cheio e vazio – o vento incidindo perpendicularmente na parede do reservatório, nos pilares e a sucção gerada nas lajes da tampa e fundo e a sobrecarga de utilização.

Para a obtenção dos esforços solicitantes na estrutura foi feita a sua modelagem computacional no *software* comercial SAP 2000v9, que é um programa que emprega o método dos elementos finitos, de modelagem de estruturas simples, bi e tridimensionais e de análise estrutural, que possui ótimas condições para a implementação desse tipo de estruturas e possibilita também a modelagem das cargas atuantes nela.

Todas as partes estruturais foram modeladas com elementos *frame* e *shell*. Os elementos *shell* foram adotados nas partes planas, na parede, na tampa e no fundo. Para a parede do tanque foi utilizada a malha *cylinder*, disponível no *software*, dividida em 4 elementos na vertical cada um com 1m de altura e 72 elementos radiais dividindo a malha a cada 5°, ficando cada um com comprimento de arco de 27,49cm, totalizando 288 elementos. A tampa e o fundo do tanque tiveram suas malhas definidas no programa Auto-CAD e posteriormente importadas pelo SAP 2000v9. A malha foi dividida horizontalmente e verticalmente a cada 5°, totalizando 660 elementos para a tampa e 660 para o fundo. No total foram 1608 elementos *shell* analisados.

Os elementos *frame* foram utilizados nas estruturas de barras, tais como pilares, viga e tirante. Os pilares foram implementados com sua seção média no *software* 30 x 20 cm. A viga circular foi modelada na base da parede do reservatório para auxiliar na resistência ao esforço cortante e o momento fletor vertical gerados na parte inferior dela. Ela foi modelada interligando os 72 pontos que dividem a circunferência do reservatório, com isso gerando 72

12

elementos. O tirante seguiu o mesmo princípio da viga e também foi constituído por 72 elementos. No total foram 150 elementos *frame* a serem analisados. Todas as ligações entre as partes estruturais foram consideradas engastadas, bem como os apoios superficiais nos 6 pilares.

### **2.1 – Peso próprio**

 O peso próprio da estrutura já é calculado automaticamente pelo programa considerando a massa específica do concreto igual a 2500 kg/m<sup>3</sup> e seu peso específico 24,525 kN/m<sup>3</sup>, totalizando 681,558 kN/m<sup>3</sup>.

## **2.2 – Água**

 A água é um material isotrópico, por isso além de gerar os efeitos devido ao seu peso próprio, causa um esforço horizontal (empuxo) nas paredes do reservatório crescente do topo à base.

Seu peso específico é 10 kN/m<sup>3</sup>, sendo assim gera uma pressão no fundo do tanque de:

10 kN/m<sup>3</sup> . 4 m = 40 kN/m<sup>2</sup>.

A pressão horizontal se distribui de forma triangular de 0 a 40 kN/m² na base. Para implementação no *software*, este esforço foi considerado como pressão superficial na face interna das paredes e foi dividida nos 4 elementos verticais Considerando-se 0 m o topo e 4 m a base. A respectiva pressão resultante em cada elemento é de 0 a 1 m foi de 5kN/m², pois a resultante de um triângulo é:

$$
b := 10 \; \frac{kN}{m^3}
$$

 $h := 1m$ 

$$
\left(b\cdot\frac{h}{2}\right) = 5
$$

de 1 a 2 m foi de 15 kN/m², pois a resultante de um trapézio é:

b = 10 
$$
\frac{kN}{m^3}
$$
  
\nB = 20  $\frac{kN}{m^3}$   
\nh = 1m  
\n $(B + b) \cdot \frac{h}{2} = \frac{kN}{m^2}$ 

de 2 a 3 m foi de 25 kN/m² e de 3 a 4 m foi de 35kN/m².

#### **2.3 – Vento**

 As forças de vento geradas em cada elemento da estrutura foram dimensionadas de acordo com a NBR 6123/88. Os cálculos para tal são exibidos a seguir.

2.3.1 - Cálculo da velocidade característica do vento (Vk)

A velocidade básica do vento, Vo, é a velocidade de uma rajada de 3 s, excedida em média uma vez em 50 anos, a 10 m acima do terreno, em campo aberto e plano.

A velocidade básica do vento para o local da construção, obtida do gráfico de isopletas, Figura 1 da NBR-6123/88, é  $V_0$  = 35m/s.

A velocidade característica do vento  $(V_k)$  é dada por:

(2.1) Vk = Vo S1 S2 S3

S1: Fator topográfico

Como se trata de terreno plano ou pouco acidentado,

 $S1 = 1,0.$ 

S2: Rugosidade do terreno, dimensões da edificação e altura sobre o terreno:

O fator S2 usado no cálculo da velocidade do vento em uma altura z acima do nível geral do terreno é obtido pela expressão:

(2.2) S2 = b Fr (z/10)<sup>p</sup>

Para determinar os parâmetros b, Fr e p é necessário primeiro determinar a categoria e a classe da estrutura. O parâmetro S2 é variável de acordo com a altura z do terreno.

Categoria III: subúrbios a considerável distância do centro, casas baixas e esparsas. Cota média do topo dos obstáculos = 3,0m.

Classe A: Maior dimensão horizontal ou vertical menor que 20m.

Tendo a classificação, obtemos os seguintes valores da Tabela 1 - Parâmetros meteorológicos da NBR 6123/88

 $b = 0.94$ ;  $p = 0,10$ ;  $Fr = 1,00;$ z = altura sobre o terreno

 $S2 = 0.94 1.00 (z/10)^{0.10}$ 

 $S2 = 0.94$  (z/10)<sup>0,10</sup>

Fator Estatístico S3:

Grupo3: Edificações e instalações industriais com baixo fator de ocupação (depósitos, silos, construções rurais, etc.).

 $S3 = 0.95$ .

De acordo com a equação (2.1), a velocidade característica do vento é:

 $Vk = 35.1,00.0,94 (z/10)^{0,10}.0,95$ Vk = 31,255 (z) $^{0,10}$ . 0,794328

$$
Vk = 24,83. z^{0,10} m/s.
$$

2.3.2 – Cálculo da pressão dinâmica do vento (q)

A pressão dinâmica do vento é dada por

(2.3)  $q= 0,613 \text{ Vk}^2 \text{ N/m}^2$ 

q=0,613.( 24,83. $z^{0,10}$ )<sup>2</sup> N/m<sup>2</sup>

$$
q = 377,9322157.z^{0,2} N/m^2
$$

É necessário notar que segundo a definição da NBR 6123/88, a estrutura aqui tratada não está submetida a vento de alta turbulência.

*"Uma edificação pode ser considerada em vento de alta turbulência quando sua altura não excede duas vezes a altura média das edificações nas vizinhanças"*.

Para a implementação computacional foi usado o cálculo da pressão efetiva em um ponto da edificação em estudo, item 4.2.1 da norma, que é dada pela seguinte expressão:

$$
\Delta p = \Delta p_e - \Delta p_i
$$

 $\Delta p_e$ =Pressão efetiva externa

 $\Delta p_i$  =Pressão efetiva interna

Portanto

 $\Delta p = (cpe - cpi) q$ cpe=coeficiente de pressão externa cpi=coeficiente de pressão interna

O valor cpi é 0, pois segundo a norma brasileira 6123/88:

*"Para os fins desta Norma, são considerados impermeáveis os seguintes elementos construtivos e vedações: lajes e cortinas de concreto armado ou protendido; paredes de alvenaria, de pedra, de tijolos, de blocos de concretos e afins, sem portas, janelas ou quaisquer outras aberturas".* 

Valores positivos de  $\Delta p$  representam efeito de sobrepressão e negativos de sucção no elemento.

2.3.3 – Carga de vento na parede cilíndrica do reservatório

Os valores de cpe foram obtidos da Tabela 9 - Distribuição das pressões externas em edificações cilíndricas de seção circular (cpe), para superfície lisa e h/d ≤ 2,5 (h= 4m e d= 6,3m). Esta tabela fornece os valores do cpe de 0° a 180°, que são os mesmos de 180° a 360° inversamente. Os coeficientes fornecidos nesta tabela aplicam-se somente em fluxo acima da região crítica, isto é, para número de Reynolds Re>420000 e com vento incidindo perpendicularmente ao eixo do cilindro. O número de Reynolds é expresso por:

(2.6) Re = 70000 Vk.d (Vk em m/s; d em m)

Re = 70000 Vk.d, d=6,3m

No mais alto a 16m,

 $Re = 70000.24,83.16^{0,10}.6,3 = 14.448.651,21$ 

Re>72000

Portanto, os coeficientes da Tabela 9 são válidos para a estrutura em análise. Com isso, o valor da pressão efetiva de acordo com a equação (2.5) em cada elemento da parede será:

$$
\Delta p =
$$
 cpe. 377,9322157. $z^{0,2}$ 

Como z é variável com a altura, foi implementada em cada um dos elementos verticais a média de pressão entre a sua altura inferior e superior, além disso, para cada ângulo há um cpe diferente, esses coeficientes foram interpolados para se ter uma pressão mais precisa no interior de cada elemento. Tais valores são mostrados na Tabela 1 abaixo, considerando z=12m a altura do fundo do tanque e z=16m a altura de sua tampa.

Tabela 1 – Pressão média nos elementos da parede

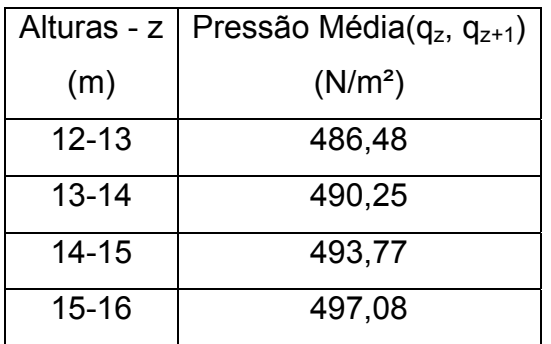

\*Pressão= $(q_z+q_{z+1})/2$ 

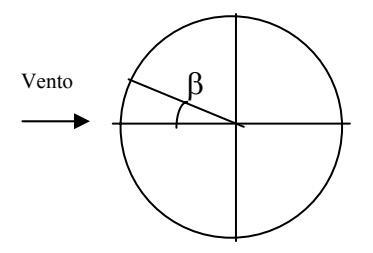

Figura 7 – Vento incidindo no reservatório

| Ângulo (°) | cpe      | Pressão efetiva              | Pressão efetiva<br>Pressão efetiva |                              | Pressão efetiva              |  |
|------------|----------|------------------------------|------------------------------------|------------------------------|------------------------------|--|
|            |          | $(\Delta P)$                 | $(\Delta P)$                       | $(\Delta P)$                 | $(\Delta P)$                 |  |
|            |          | $P12-13$ (N/m <sup>2</sup> ) | $P13-14$ (N/m <sup>2</sup> )       | $P14-15$ (N/m <sup>2</sup> ) | $P15-16$ (N/m <sup>2</sup> ) |  |
| $0 - 10$   | 0,95     | 462,165                      | 465,74<br>469,08                   |                              | 472,22                       |  |
| 10 20      | 0,8      | 389,191                      | 392,20                             | 395,01                       | 397,66                       |  |
| $20 - 30$  | 0,525    | 255,40                       | 257,38<br>259,23                   |                              | 260,96                       |  |
| 30-40      | 0,175    | 85,13                        | 85,79                              | 86,41                        | 86,98                        |  |
| 40-50      | $-0,25$  | $-121,62$                    | $-122,56$<br>$-123,44$             |                              | $-124,27$                    |  |
| 50-60      | $-0,775$ | $-377,02$                    | $-379,94$                          | $-382,67$                    | $-385,23$                    |  |
| 60-70      | $-1,15$  | $-559,46$                    | $-563,79$                          | $-567,83$                    | $-571,64$                    |  |
| 70-80      | $-1,275$ | $-620,27$                    | $-625,07$                          | $-629,56$                    | $-633,77$                    |  |
| 80-90      | $-1,25$  | $-608,11$                    | $-612,81$                          | $-617,21$                    | $-621,35$                    |  |
| 90-100     | $-1,025$ | $-498,65$                    | $-502,50$                          | $-506, 11$                   | $-509,50$                    |  |
| 100-120    | $-0,625$ | $-304,05$                    | $-306,40$                          | $-308,60$                    | $-310,67$                    |  |
| 120-140    | $-0,325$ | $-158, 10$                   | $-159,3323$                        | $-160,47$                    | $-161,55$                    |  |
| 140-160    | $-0,25$  | $-121,62$                    | $-122,56$                          | $-123,44$                    | $-124,27$                    |  |
| 160-180    | $-0,25$  | $-121,62$                    | $-122,56$                          | $-123,44$                    | $-124,27$                    |  |
| 180-200    | $-0,25$  | $-121,62$                    | $-122,56$                          | $-123,44$                    | $-124,27$                    |  |
| 200-220    | $-0,25$  | $-121,62$                    | $-122,56$                          | $-123,44$                    | $-124,27$                    |  |
| 220-240    | $-0,325$ | $-158,10$                    | $-159,33$                          | $-160,47$                    | $-161,55$                    |  |
| 240-260    | $-0,625$ | $-304,05$                    | $-306,40$                          | $-308,60$                    | $-310,67$                    |  |
| 260-270    | $-1,025$ | $-498,65$                    | $-502,50$                          | $-506, 11$                   | $-509,50$                    |  |
| 270-280    | $-1,25$  | $-608,11$                    | $-612,81$                          | $-617,21$                    | $-621,35$                    |  |
| 280-290    | $-1,275$ | $-620,27$                    | $-625,07$                          | $-629,56$                    | $-633,77$                    |  |
| 290-300    | $-1,15$  | $-559,46$                    | $-563,79$                          | $-567,83$                    | $-571,64$                    |  |
| 300-310    | $-0,775$ | $-377,02$                    | $-379,94$                          | $-382,67$                    | $-385,23$                    |  |
| 310-320    | $-0,25$  | $-121,62$                    | $-122,56$                          | $-123,44$                    | $-124,27$                    |  |
| 320-330    | 0,175    | 85,13                        | 85,79                              | 86,41                        | 86,98                        |  |
| 330-340    | 0,525    | 255,40                       | 257,38                             | 259,23                       | 260,96                       |  |
| 340-350    | 0,8      | 389,19                       | 392,20                             | 395,01                       | 397,66                       |  |

Tabela 2 – Pressão efetiva em cada elemento da parede

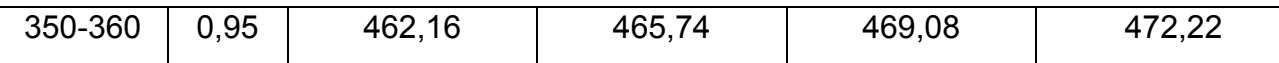

2.3.4 – Carga de vento na tampa e fundo do reservatório

 Para a determinação da pressão do vento na tampa e no fundo do reservatório foi consultada a Tabela 4 – Coeficientes de pressão e de forma, externos, para paredes de edificações de planta retangular. Os coeficientes foram obtidos da tabela 4 para um ângulo de incidência de 90°, relação h/b, 0,5< (h/b) <1,5, com h=4m e b=6,3m, e a/b=1, com a=6,3 e b=6,3.

O coeficiente C1 corresponde ao menor valor entre 2h e b/2, neste caso b/2=3,15m, portanto até metade da tampa e do fundo e com isso C2 será a metade posterior, o mesmo acontece para D1 e D2. Os valores adotados e os resultados calculados que foram utilizados na modelagem por elementos finitos são mostrados na tabela 3.

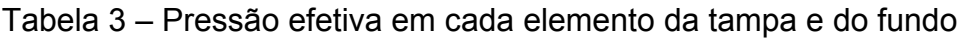

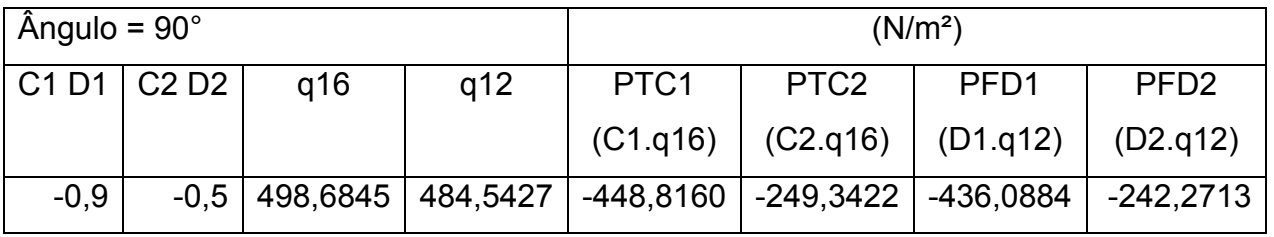

T: tampa

F: fundo

#### 2.3.5 – Carga de vento nos pilares

 O cálculo das forças de vento nos pilares foi feito de acordo com o item 7.2 – Barras prismáticas de faces planas da NBR 6123/88. As forças nas direções x e y foram modeladas com o valor de sua resultante como cargas uniformemente distribuídas ao longo da altura, seu cálculo é dado por:

- força na direção x: Fx = Cx q K . c;

- força na direção y: Fy = Cy q K . c.

Cx, Cy: coeficientes de força dados na tabela 12 da norma;

K: fator que depende da relação l/c<sub>α</sub>;

l: comprimento da barra;

c: direção perpendicular à incidência do vento.

Os pilares possuem seção transversal de 20x40cm, será considerado o vento incidindo perpendicularmente à direção de 40 cm, que equivale a de 30 cm da implementação computacional, assim foi considerado porque o parâmetro c é diretamente proporcional à força.

O valor de k foi obtido pela Tabela 11 da norma de acordo com a relação l/cα, l = 12m e  $c_{\alpha}$  é a projeção ortogonal do pilar em relação ao ângulo de incidência do vento, calculado de acordo com a seguinte disposição dos pilares:

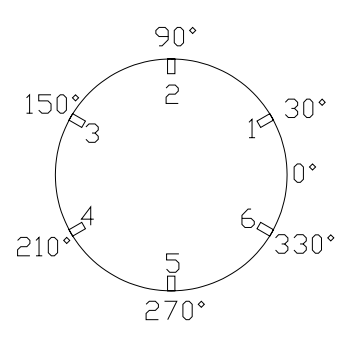

Figura 8 – Disposição dos pilares

 $c_{\alpha}$  para os pilares 2 e 5 é 40 cm e para os pilares 1,3,4 e 6 é 37,3 cm, com esses valores por interpolação na Tabela 11(NBR 6123/88), obtemos K=0,78 para os pilares 2 e 5 e K=0,79 para os pilares 1,3,5 e 6. Os valores de Cx e Cy foram obtidos da Tabela 12(NBR6123/88) para um ângulo incidente de 0° e seção retangular de lados c e 0,5c. Com isso obtemos a tabela 4.

| Pilar              | Cx   | Cy          | q    | k    | C   | <b>Fx</b> | Fy          |
|--------------------|------|-------------|------|------|-----|-----------|-------------|
|                    |      |             |      |      |     | (N/mm)    | (N/mm)      |
| Pilar 1            | 1,87 | 0.47        | 0,45 | 0,79 | 400 | 267,15    | 67,14       |
| Pilar 2            | 2,1  | $\mathbf 0$ | 0,45 | 0,78 | 400 | 296,21    | 0           |
| Pilar <sub>3</sub> | 1,87 | 0,47        | 0,45 | 0,79 | 400 | 267,15    | 67,14       |
| Pilar 4            | 1,87 | 0.47        | 0,45 | 0,79 | 400 | 267,15    | 67,14       |
| Pilar 5            | 2,1  | 0           | 0,45 | 0,78 | 400 | 296,21    | $\mathbf 0$ |
| Pilar <sub>6</sub> | 1,87 | 0,47        | 0,45 | 0,79 | 400 | 267,15    | 67,14       |

Tabela 4 – Força do vento nos pilares nas direções x e y

### **2.4 – Sobrecarga de utilização**

 Na falta de um valor exato fornecido pela NBR 6120/80 para reservatórios como o deste trabalho, foi adotado o valor de 0,5 kN/m², considerando a possibilidade remota de alguém subir. Esta carga equivale ao peso de até 19 pessoas de 80 kg em cima da tampa, o que fica bem razoável em termos de estipulação, já que se pode considerar muito pouco provável que isso ocorra.

### **CAPÍTULO III – DETERMINAÇÃO DAS COMBINAÇÕES**

Para a obtenção das solicitações em todos os elementos, e determinação de qual caso é o mais crítico para aquela parte estrutural, foram implementadas inicialmente algumas combinações básicas no SAP 2000v9 para agrupar todos os milhares de cargas modelados e facilitar a posterior determinação das combinações definitivas que serão utilizadas para os cálculos.

Uma combinação foi definida para o vento, ela foi composta das 288 diferentes pressões colocadas na parede do reservatório, das 660 pressões de sucção colocadas na tampa, das 660 pressões de sucção colocadas no fundo, mais as 12 cargas distribuídas nos 6 pilares em duas direções.

A segunda combinação básica foi a das cargas devidas à água existente no tanque, esta é formada pelo empuxo horizontal com o tanque cheio e pelo peso da água no fundo do tanque, estes já definidos no item 2.2. Outro caso possível para água é quando o tanque estiver vazio, o que significa, simplesmente, desconsiderar os efeitos da água. Ainda foi implementado um caso com o tanque cheio até a metade, porém estes foram desconsiderados nas combinações finais por não se tratar de um caso crítico, este caso se dá com o tanque cheio ou vazio.

O peso próprio em si também foi considerado uma combinação básica específica. A quarta combinação foi constituída pela sobrecarga de utilização que foi implementada na tampa da caixa d`água como uma pressão uniformemente distribuída com seu valor já explicitado anteriormente.

Com as combinações básicas definidas foram analisados e definidos os casos de combinações relevantes e seguidores da NBR 6118/03 com seus respectivos coeficientes de ponderação e de combinação conforme a equação (3.1). É importante observar que as cargas de vento e de sobrecarga de utilização excluem-se, pois se considera que dificilmente alguém subiria na caixa d`água com tal pressão de vento agindo nela, portanto não podem ser consideradas concomitantemente.

(3.1) 
$$
F_d = \gamma_g.F_{gk} + \gamma_q.(F_{q1k} + \sum \psi_{oj}.F_{gjk})
$$

$$
23 \\
$$

Os coeficientes  $\psi$  e  $\gamma$  da equação acima são retirados respectivamente da Tabela 11.1 NBR 6118/03 e Tabela 11.2 NBR 6118/03. O coeficiente  $\gamma_q$ para água quando carga variável principal foi determinado igual a 1,1 de acordo com o item 11.4.1.3 da mesma NBR.

### **3.1 – Combinação 1**

A primeira combinação considera o peso próprio como carga permanente normal, o vento como carga variável principal e a água como variável secundária.

 $γ<sub>α</sub> = 1,4$ Fgk = PP, peso próprio  $γ<sub>q</sub> = 1,4$  $Fq1 = V$ , vento  $\Psi_0 = 0.5$  $F_{q2}$  = A, água

Resultando  $F_d = 1,4.PP + 1,4.(V + 0,5.A)$ 

### **3.2 – Combinação 2**

A segunda combinação considera o peso próprio como carga permanente normal, a água como carga variável principal e o vento como variável secundária.

 $γ<sub>q</sub> = 1,4$ Fgk = PP, peso próprio  $γ<sub>α</sub> = 1,1$  $F_{q1} = A$ , água  $\Psi_0 = 0,6$  $F_{q2} = V$ , vento

Resultando  $F_d = 1,4.PP + 1,1.(A + 0,6.V)$ 

#### **3.3 – Combinação 3**

A terceira combinação considera o peso próprio como carga permanente normal, o vento como carga variável principal e o reservatório vazio.

 $γ<sub>g</sub> = 1,4$  $F_{gk}$  = PP, peso próprio  $γ<sub>q</sub> = 1,4$  $F_{q1} = V$ , vento

Resultando  $F_d = 1,4.PP + 1,4. V$ 

## **3.4 – Combinação 4**

A quarta combinação considera o peso próprio como carga permanente normal, a água como carga variável principal e a sobrecarga como variável secundária.

 $γ<sub>q</sub> = 1,4$ Fgk = PP, peso próprio  $γ<sub>α</sub> = 1,1$  $F_{q1}$  = A, água  $ψ<sub>0</sub> = 0,5$  $F_{q2}$  = S, sobrecarga

Resultando  $F_d = 1,4.PP + 1,1.(A + 0,5.S)$
## **3.5 – Combinação 5**

A quinta combinação considera o peso próprio como carga permanente normal, a sobrecarga como carga variável principal e a água como variável secundária.

 $γ<sub>g</sub> = 1,4$  $F_{qk}$  = PP, peso próprio  $γ<sub>q</sub> = 1,4$  $F_{q1}$  = S, sobrecarga  $\Psi_0 = 0.5$  $F_{q2}$  = A, água

Resultando  $F_d = 1,4.PP + 1,4.(S + 0,5.A)$ 

# **3.6 – Combinação 6**

A sexta combinação considera o peso próprio como carga permanente normal, a sobrecarga como carga variável principal e o tanque vazio.

 $γ<sub>α</sub> = 1,4$  $F_{ak}$  = PP, peso próprio  $γ<sub>α</sub> = 1,4$  $F_{q1}$  = S, sobrecarga

Resultando  $F_d = 1,4.\text{PP} + 1,4.\text{S}$ 

# **3.7 – Combinação 7**

A sétima combinação considera o peso próprio como carga permanente normal e a água como carga variável principal.

 $γ<sub>α</sub> = 1,4$ 

Fgk = PP, peso próprio  $γ<sub>q</sub> = 1,1$  $F_{q1} = S$ , água

Resultando  $F_d = 1,4.PP + 1,1.A$ 

As combinações foram ponderadas antes mesmo de se obter os resultados, com isso, já fornecendo as solicitações ponderadas, isto é possível devido ao comportamento linear da estrutura entre seu carregamento e as solicitações resultantes. Portanto, os valores mostrados no próximo capítulo já estão ponderados e são os valores de projeto.

# **CAPÍTULO IV – CÁLCULO DAS SOLICITAÇÕES**

 Neste capítulo serão exibidas as máximas solicitações de projeto em todos os elementos estruturais necessários ao dimensionamento de todo reservatório elevado. Estes valores serão mostrados através de tabelas e figuras, Nas tabelas os máximos valores aparecem em destaque, sempre o valor positivo com uma cor mais que forte que o negativo. O SAP 2000v9 fornece para o elemento *shell* o valor por unidade de comprimento dos esforços, sejam eles forças ou momentos. Os valores das tabelas estão em N e mm, embaixo delas são mostrados os valores máximos em kN e m. As figuras são em formato de diagramas de curvas coloridas, também estão em N e mm, nelas são exibidos todos os valores do esforço no elemento através de uma escala em ordem de grandeza de 10<sup>3</sup> demonstradas em suas partes inferiores. No diagrama das figuras do SAP 2000v9, os momentos positivos de cálculo aparecem como negativos e os negativos como positivos, ao contrário das tabelas.

## **4.1 – Definição dos elementos** *shells* (SAP 2000v9 – *Help)*

Aqui será explicado de forma genérica o comportamento de um elemento *shell*, bem como o dos esforços atuantes nele.

As seis faces de um elemento *shell* são definidas como a face positiva 1, face negativa 1, face positiva 2, face negativa 2, face positiva 3 e face negativa 3, como mostrado na figura abaixo. Nesta definição, os números 1, 2 e 3 correspondem aos eixos locais do elemento *shell*. A face positiva 1 do elemento é face que é perpendicular ao eixo 1 do elemento, cujas saídas normais (apontando através do elemento), são no sentido positivo do eixo 1. A face negativa 1 do elemento é a face que é perpendicular ao eixo 1 do elemento cujas saídas normais (apontando através do elemento), são no sentido negativo do eixo 1. As outras faces têm definições semelhantes.

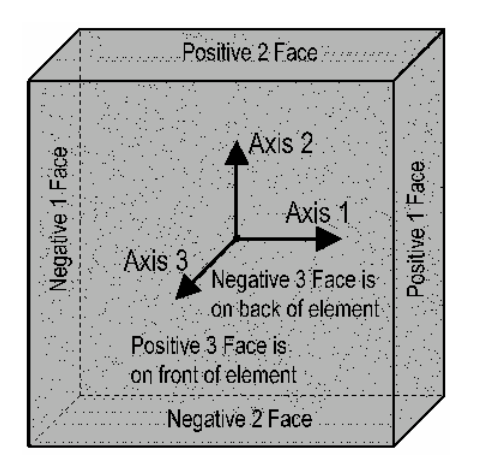

Figura 9 – Eixos locais dos elementos *shells* 

A figura abaixo ilustra as direções positivas para as forças internas do elemento *shell,* F11, F22, F12, V13 e V23, aqui serão utilizadas as três primeiras. Note que estas forças internas do elemento *shell* são forças por unidade de comprimento que atuam sobre a superfície média do elemento *shell*. O SAP2000 expõe apenas o valor dessas forças nos pontos extremos do elemento *shell.* 

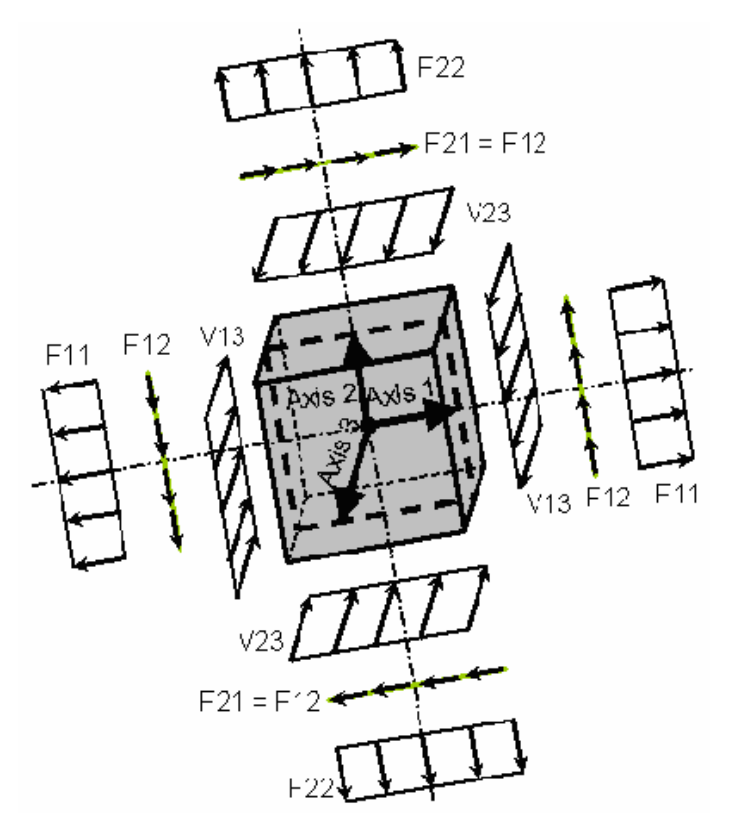

Figura 10 – Forças internas nos elementos *shells* 

A figura abaixo ilustra as direções positivas para os momentos internos do elemento *shell*, M11, M22, M12, aqui só serão utilizados os dois primeiros. Note que estes momentos internos do elemento *shell* são momentos por unidade de comprimento que atuam sobre a superfície média do elemento *shell*. O SAP2000 expõe apenas o valor destes momentos por unidade de comprimento nos pontos extremos do elemento *shell*.

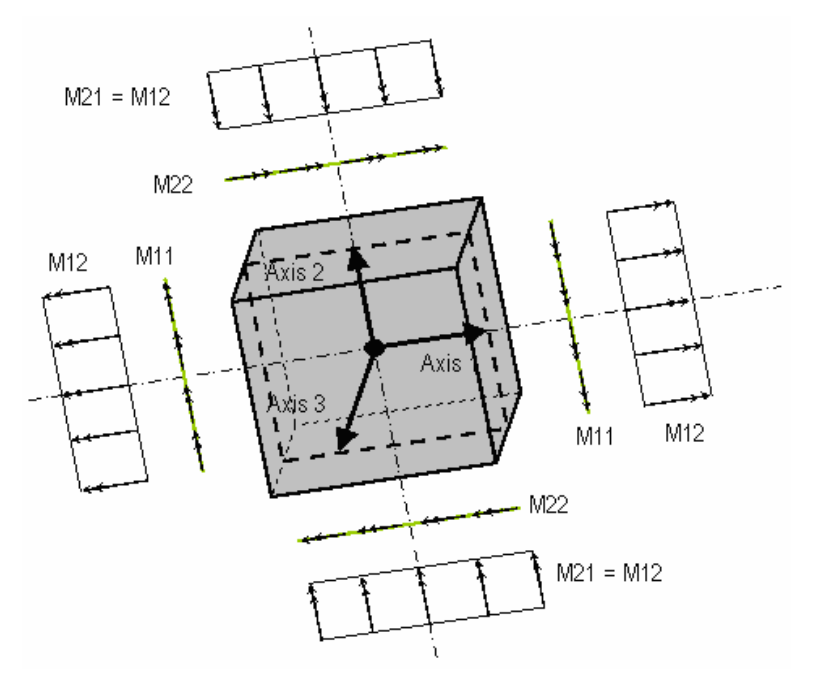

Figura 11 – Momentos internos nos elementos *shells* 

# **4.2 – Definição dos elementos** *frames* (SAP 2000v9 – *Help*)

Aqui será explicado de forma genérica o comportamento de um elemento *frame*, bem como o dos esforços atuantes nele.

As forças internas num elemento *frame* são:

P, forças axiais

- V2, força cortante no plano 1-2
- V3, força cortante no plano 1-3
- T, torque axial ao redor do eixo 1
- M2, momento fletor no plano 1-3 (ao redor do eixo 2)
- M3, momento fletor no plano 1-2 (ao redor do eixo 3)

Estas forças internas e momentos estão presentes em cada seção transversal ao longo do comprimento do elemento *frame*.

Para cada caso de carregamento e combinação de carga, os esforços e momentos internos do elemento *frame* são calculados e transferidos para cada extremo dele.

Na saída de um elemento *frame* mostrado numa forma tabular, tanto na tela do computador, em impressão ou em formato de um arquivo, a localização dos extremos de saída é identificada pela distância absoluta ao extremo medido a partir do "iésimo" final do elemento.

A convenção de sinais para as forças internas dos elementos *frames* é ilustrada nas Figuras 12 e13. Esta convenção de sinais pode ser descrita pela definição do conceito de faces positivas e negativas de um elemento. Considere um corte de seção através do elemento no plano 2-3. Nesta seção, a face Positiva 1 é a face cujas saídas normais (seta que está perpendicular à seção e apontando ao longo da seção), estão na direção positiva local 1 . Nesta mesma seção a face positiva 1 é aquela cuja saída normal está na direção local negativa 1 . As faces positivas 2 e 3 são aquelas faces com saídas normais nas direções locais positivas 2 e 3, respectivamente, a partir do eixo neutro. A seguir são mostradas figuras ilustrativas dos esforços positivos no elemento *frame.* 

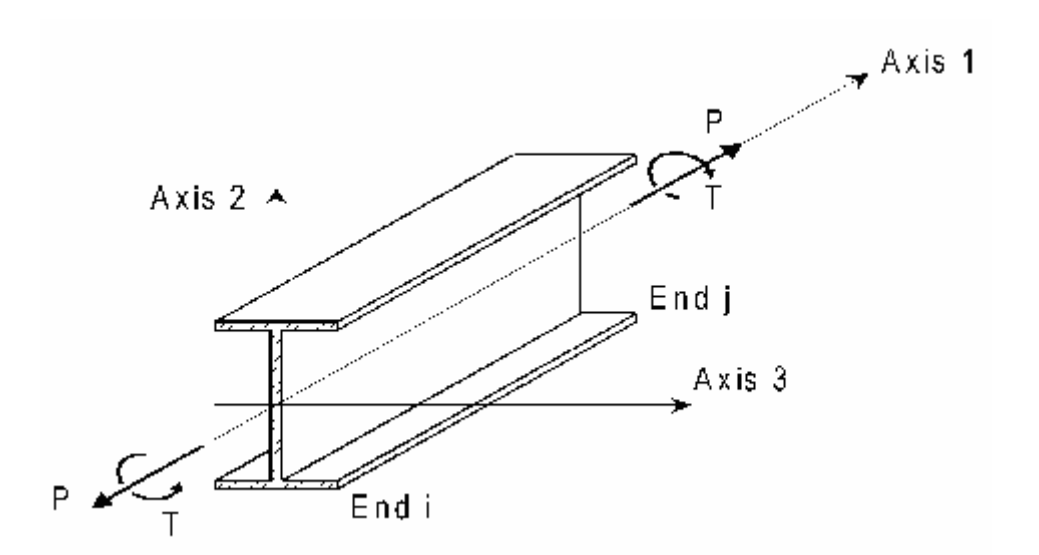

Figura 12 – Força axial e torque positivo nos elementos *frames*

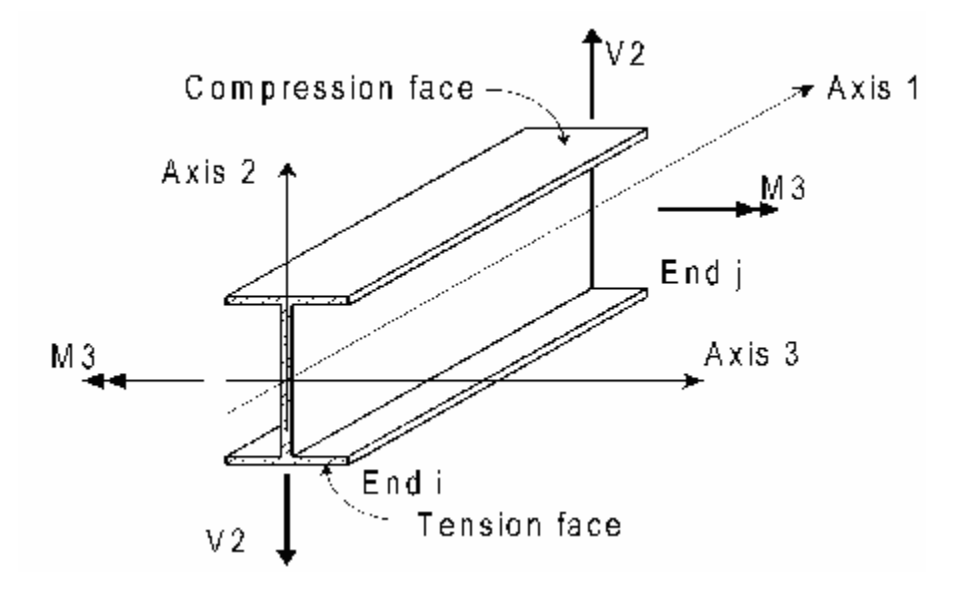

Figura 13 – Momento e cortante positivo no plano 1-2 nos elementos *frames*

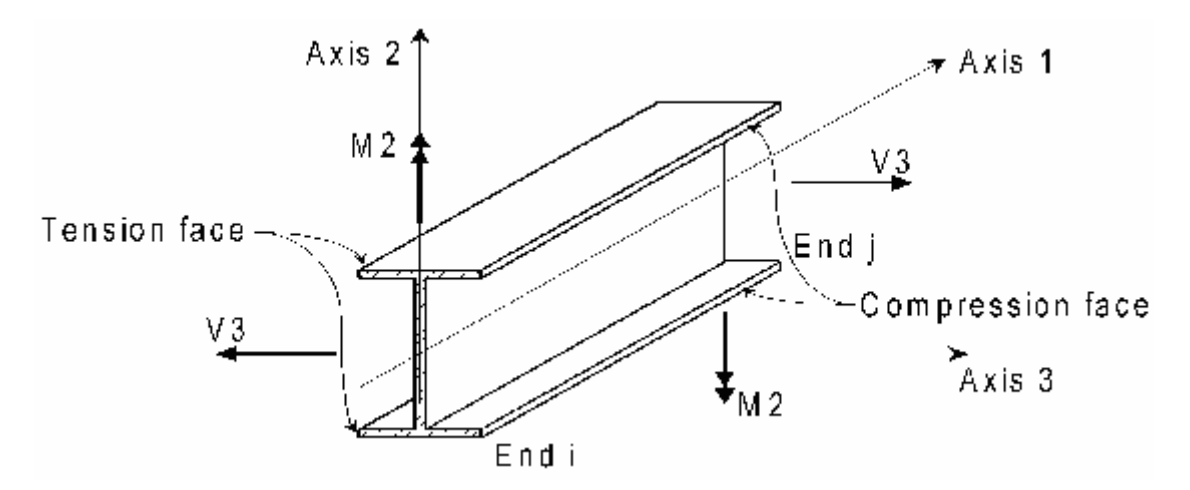

Figura 14 – Momento e cortante positivo no plano 1-3 nos elementos *frames*

## **4.3 – Solicitações na parede do reservatório**

 O momento vertical máximo positivo na face externa da parede e o negativo na face interna da parede foram dados pela segunda combinação peso próprio mais água mais vento, o momento vertical corresponde ao M22, um momento local de elementos do tipo *shell*, esses valores com essa combinação são dados na tabela 5.

Tabela 5 – Combinação 2 com M22 na parede

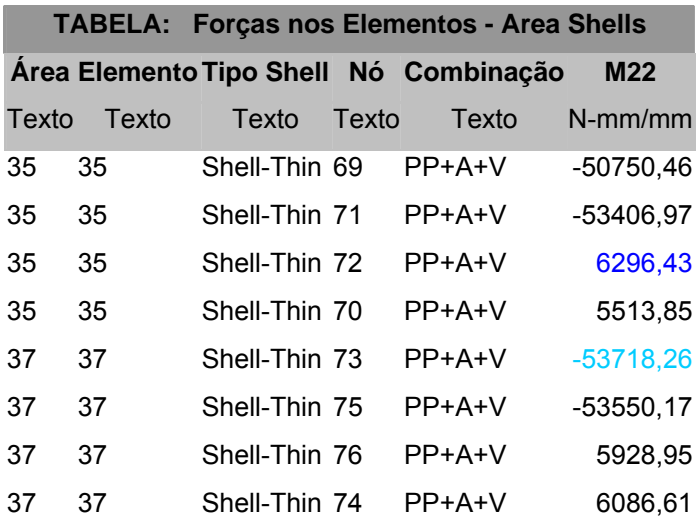

M22 - - 53,72kN.m

 $M22 + 6,30$  kN.m

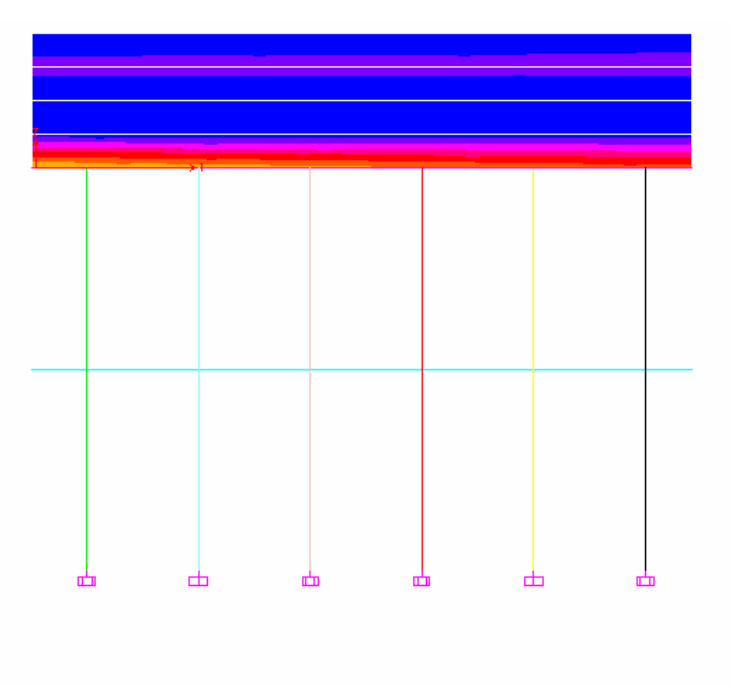

 $-63.0$   $-54.0$   $-45.0$   $-36.0$   $-27.0$   $-18.0$   $-9.0$   $0.0$   $9.0$   $18.0$   $27.0$   $36.0$   $45.0$   $54.0$   $E+3$ 

Figura 15 – Diagrama de M22 da Combinação 2 no reservatório

As forças normais máximas na direção 1 do elemento *shell*, correspondente à direção horizontal radial da parede foram também obtidas com a segunda combinação, seus valores para cada elemento são mostrados na tabela 6.

Tabela 6 – Combinação 2 com F11 na parede

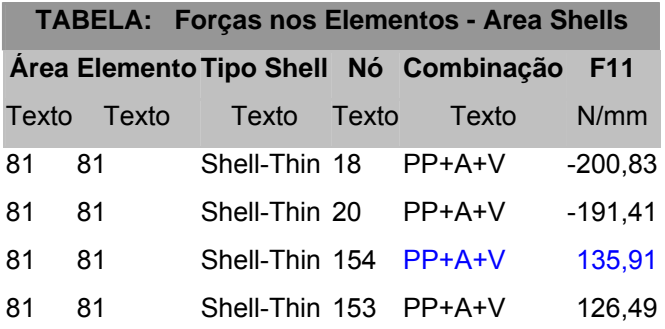

## F11+ 0,13591 kN

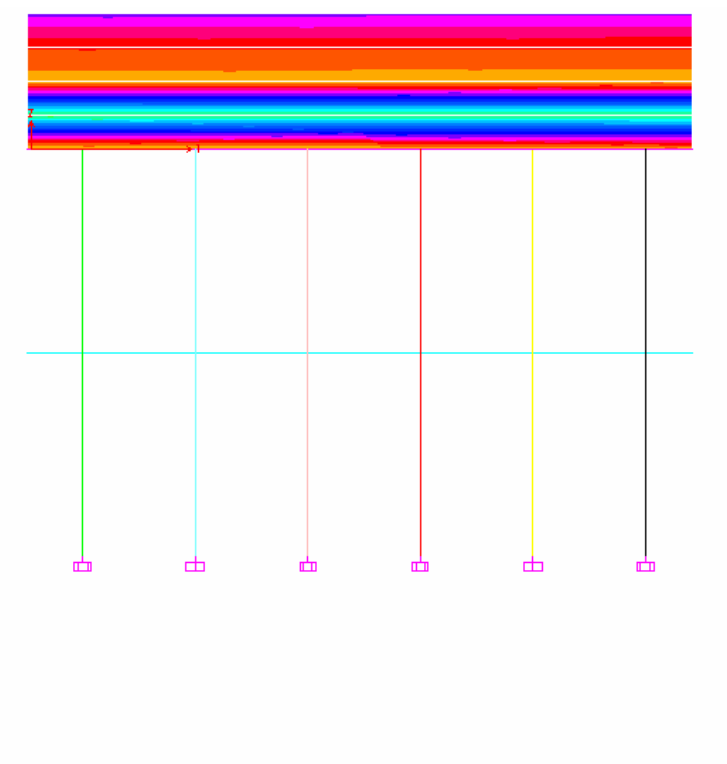

 $-168, -144, -120, -96, -72, -48, -24, 0,$  $96, 120,$  $-48,$  $-24.$  $-72.$ 

Figura 16 – Diagrama de F11 da Combinação 2 no reservatório

# **4.4 – Solicitações na tampa do reservatório**

 O momento máximo positivo na face inferior da tampa e o negativo na face superior da tampa na direção 2, M22, foram dados pela quarta combinação peso próprio mais água mais sobrecarga, esses valores são mostrados na tabela 7.

Tabela 7 – Combinação 4 com M22 na tampa

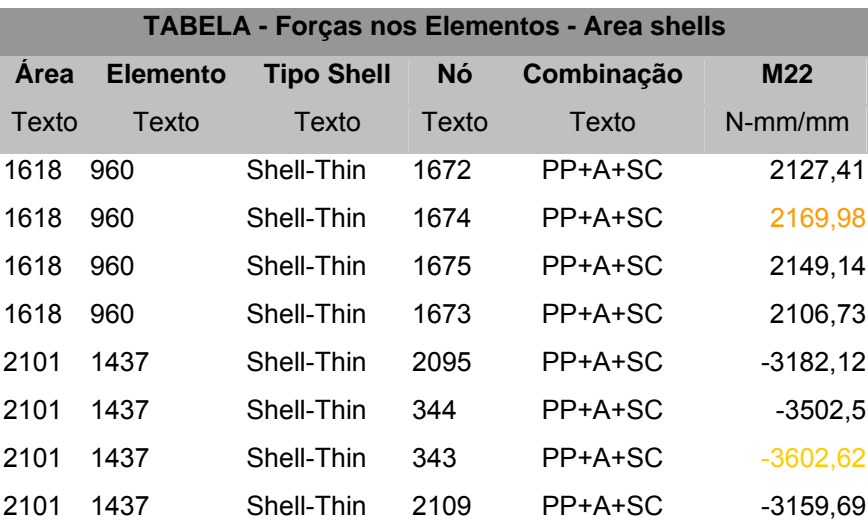

M22+: 2,17 kN.m M22-: -3,60 kN.m

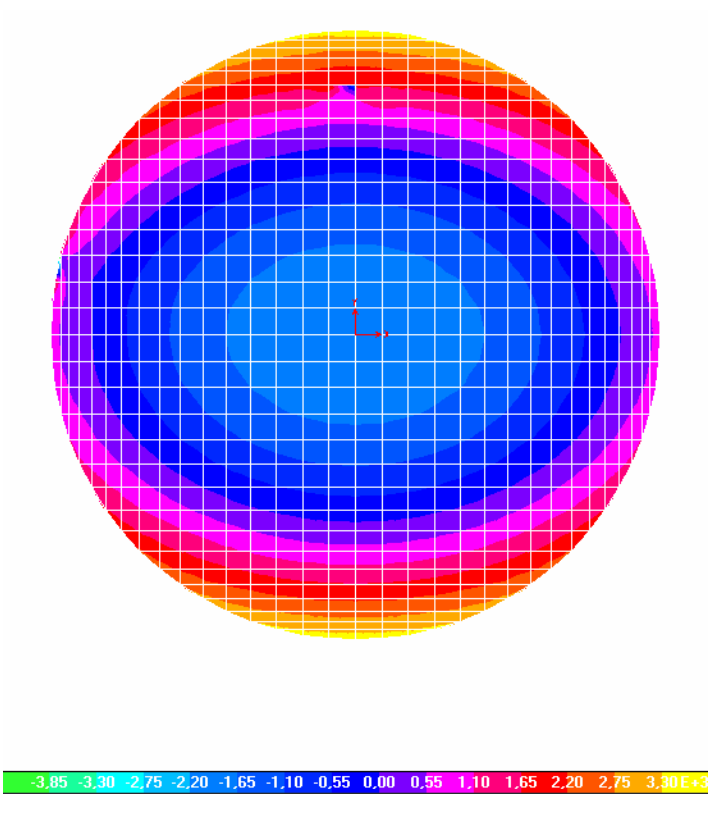

Figura 17 – Diagrama de M22 da Combinação 4 na tampa

O momento máximo positivo na face inferior da tampa na direção 1, M11, foi dado pela quarta combinação, peso próprio mais água mais sobrecarga, o momento máximo negativo, M11, na face superior da tampa foi obtido pela sexta combinação, peso próprio mais sobrecarga, esses valores são dados nas tabela 8 e 9.

Tabela 8 – Combinação 4 com M11 na tampa

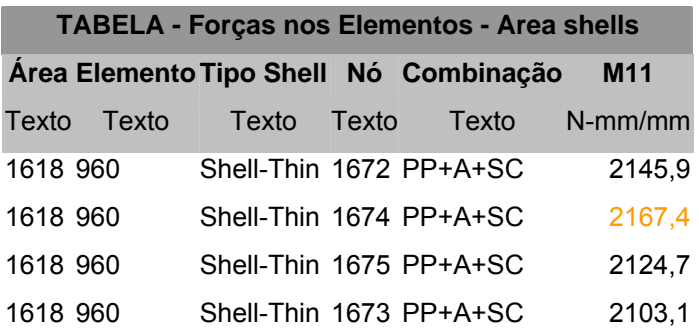

 $M11+ 2,17kN.m$ 

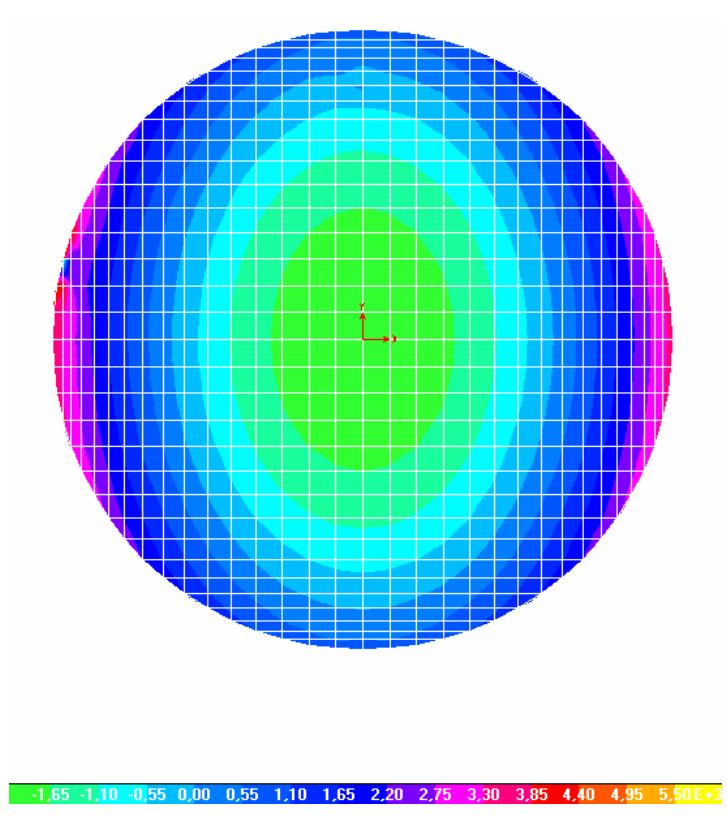

Figura 18 – Diagrama de M11 da Combinação 4 na tampa

Tabela 9 – Combinação 6 com M11 na tampa

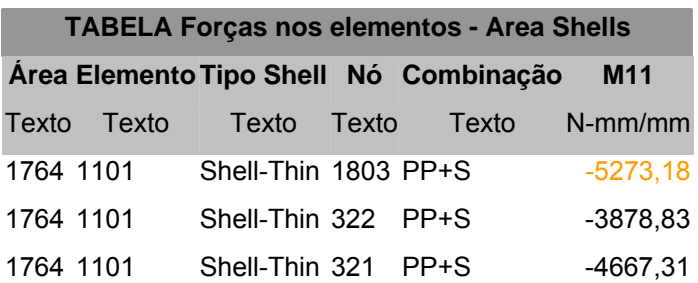

M11 - -5,27 kN.m

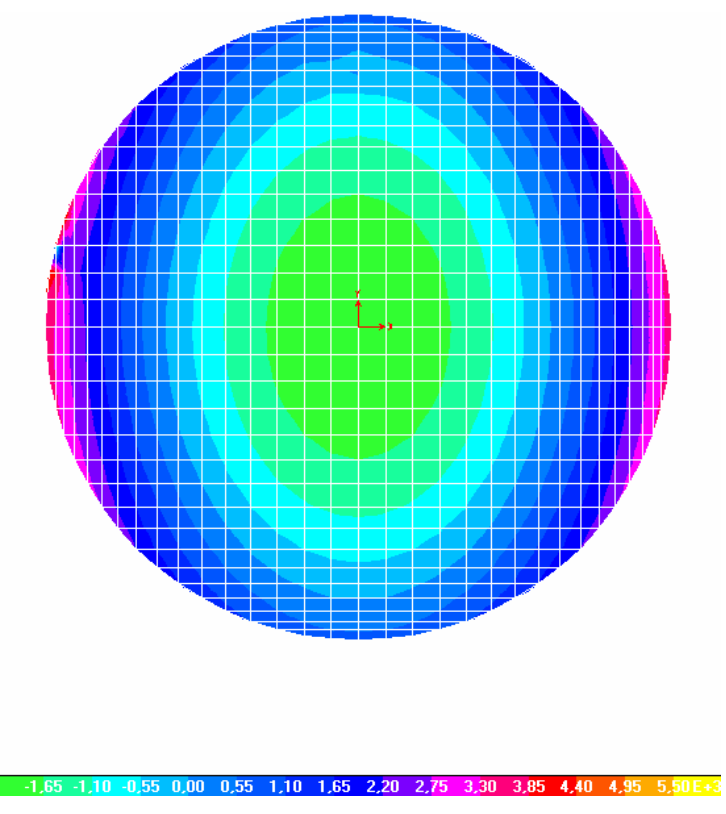

Figura 19 – Diagrama de M11 da Combinação 6 na tampa

As forças normais máximas na direção 1 do elemento *shell*, F11, foram obtidas com a quarta combinação, seus valores para cada elemento são mostrados na tabela 10.

Tabela 10 – Combinação 4 com F11 na tampa

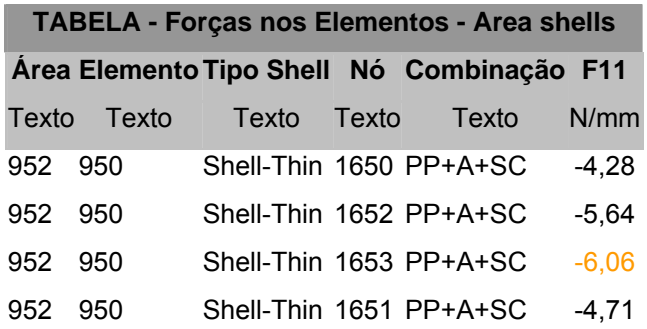

F11- : -0,006 kN

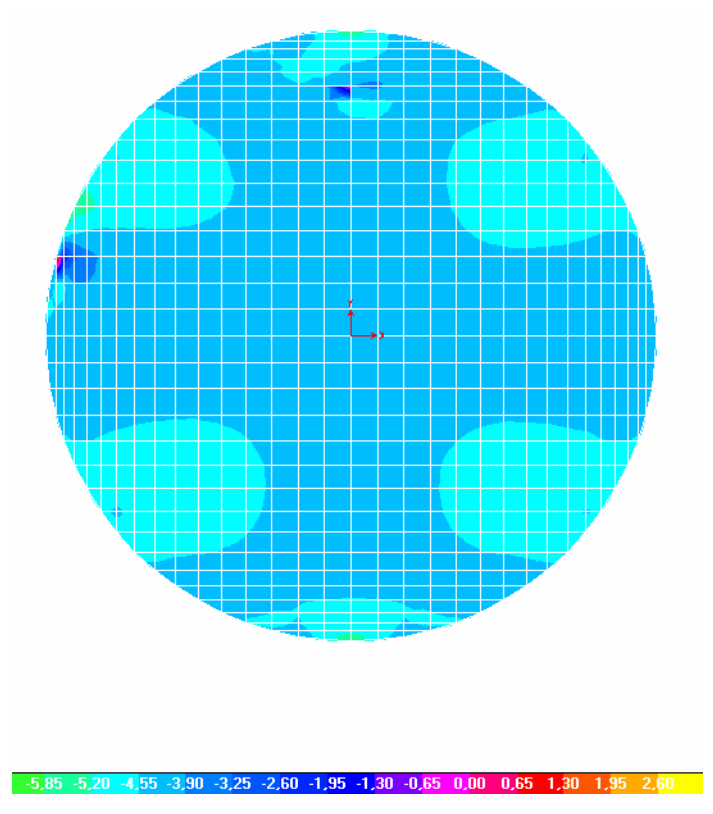

Figura 20 – Diagrama de F11 da Combinação 4 na tampa

# **4.5 – Solicitações no fundo do reservatório**

 O momento máximo positivo na face inferior do fundo do reservatório e o negativo na face superior na direção 2, M22, foram dados pela segunda combinação peso próprio mais água mais vento. O momento máximo positivo na face inferior do fundo do reservatório e o negativo na face superior de sua laje na direção, M11, também foram dados pela segunda combinação peso próprio mais água mais vento. Todos esses valores são dados na tabela 11.

Tabela 11 – Combinação 2 com M11 e M22 no fundo

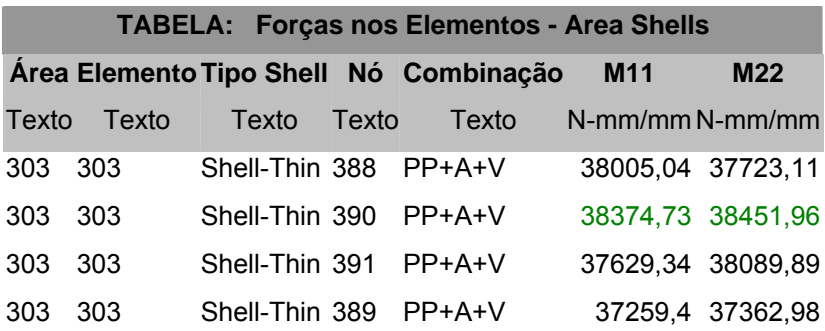

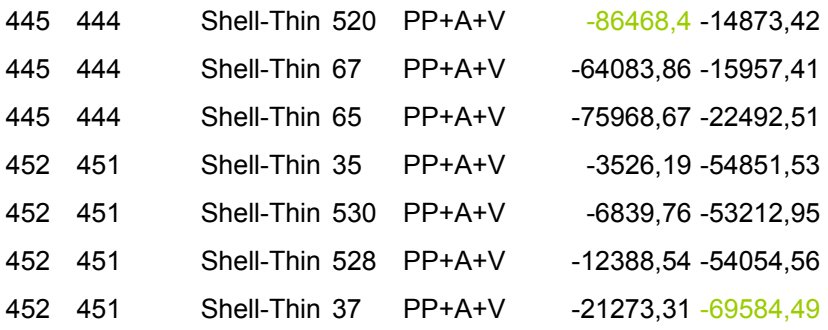

- M11+: 38,37 kN.m
- M11-: -86,47 kN.m
- M22+: 38,45 kN.m

M22-: -69,58 kN.m

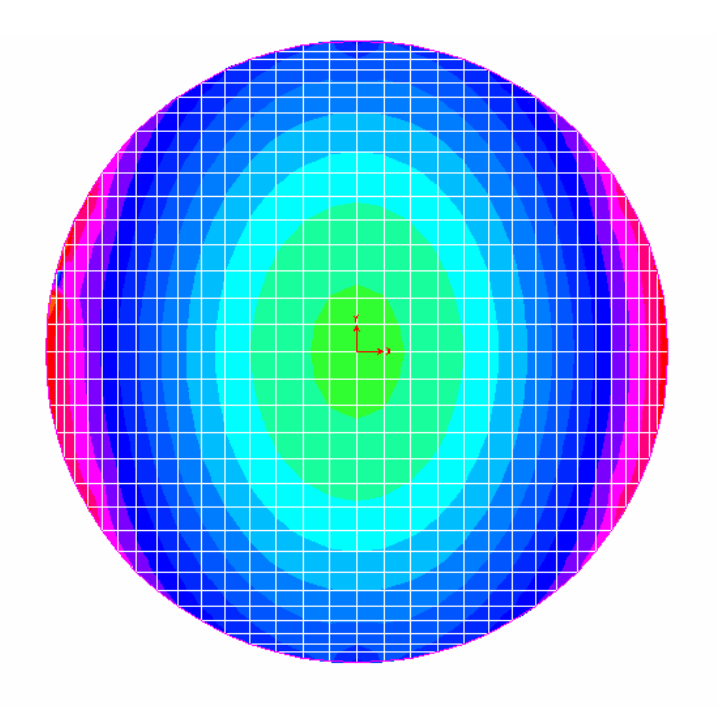

 $-18.0 - 9.0 - 0.0 - 9.0 - 18.0 - 27.0 - 36.0 - 45.0 - 54.0 - 63.0 - 72.0 - 81.0 \text{ E} + 3$ 

Figura 21 – Diagrama de M11 da Combinação 2 no fundo

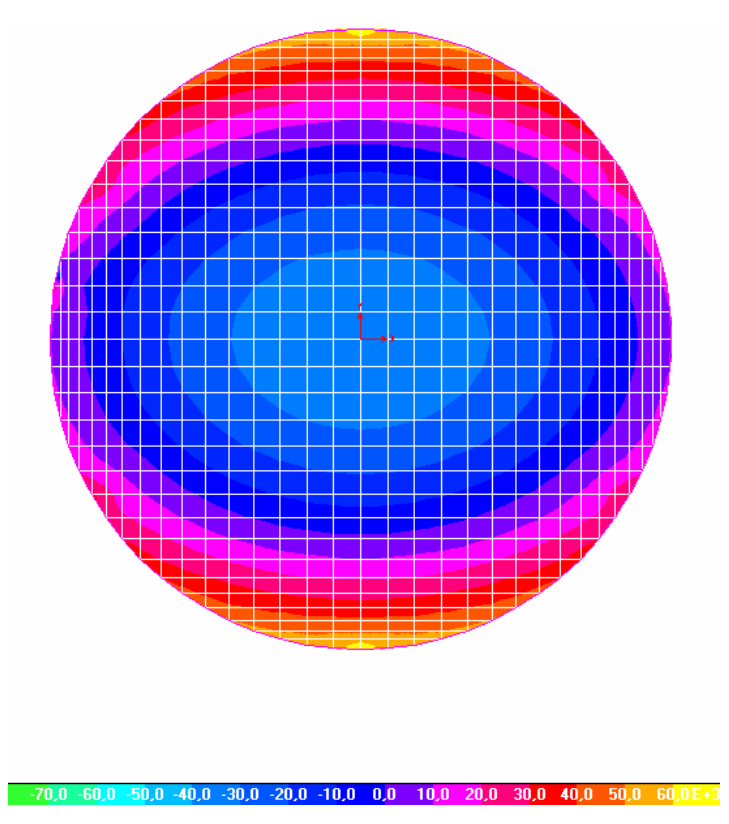

Figura 22 – Diagrama de M22 da Combinação 2 no fundo

As forças normais máximas na direção 1 do elemento *shell*, F11, foram obtidas também com a segunda combinação, seus valores para cada elemento são mostrados na tabela 12.

Tabela 12 – Combinação 2 com F11 fundo

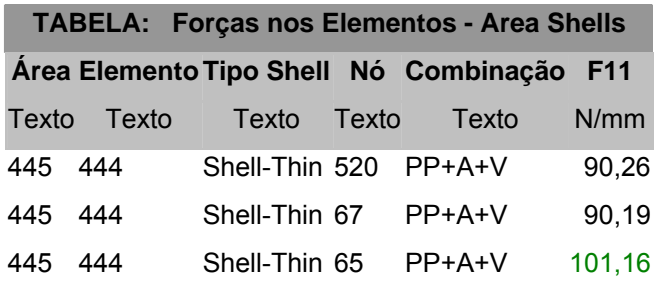

F11+: 0,10kN

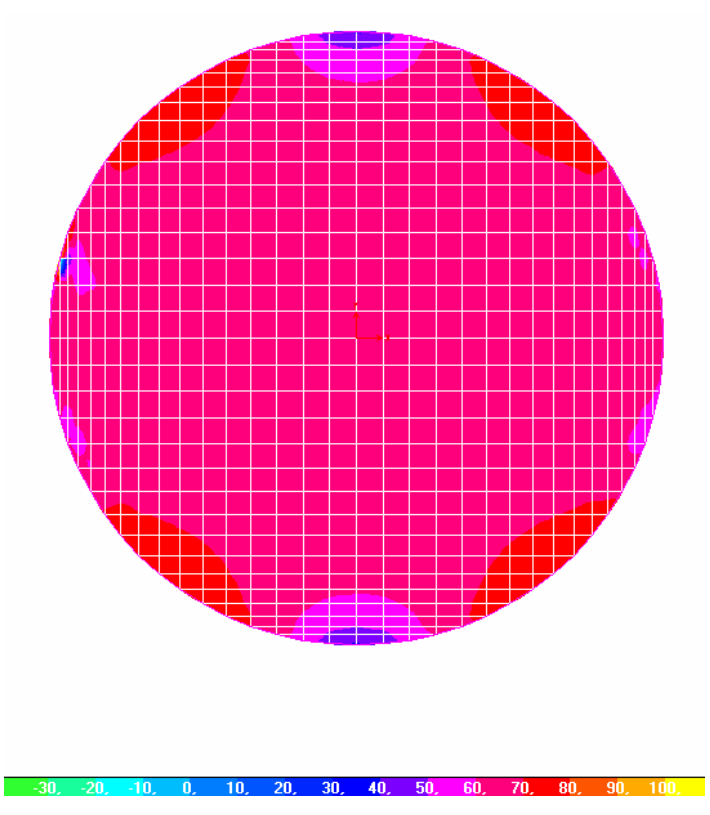

Figura 23 – Diagrama de F11 da Combinação 2 no fundo

# **4.6 – Solicitações na viga do reservatório**

 Ao contrário dos elementos *shell*, os elementos *frame* já são fornecidos diretamente com seus valores reais pelo SAP 2000v9. Os valores são fornecidos em dois nós no início do elemento, comprimento 0 e no final dele em seu comprimento, que no caso da viga é 275,59 mm. As tabelas com os valores necessários aos cálculos de dimensionamento para todos elementos *frames*  são mostradas no Apêndice I. A partir deste item nos limitaremos a mostrar os valores críticos para cada elemento estrutural linear composto por elementos *frames.*

As forças cortantes máximas na direção 2 do elemento *frame*, V2, e os momentos máximos ao redor da direção 3, M3, foram obtidos com a segunda combinação, peso próprio mais água mais vento, seus valores para cada elemento são mostrados na tabela 13 do Apêndice I. A seguir são mostrados os valores críticos.

V2: -57,406 kN M3: 16,68 kN.m

## **4.7 – Solicitações no tirante de contraventamento**

 As solicitações necessárias ao cálculo do tirante são as forças cortantes máximas na direção 2 do elemento *frame*, V2, e os momentos máximos ao redor da direção 3, M3, o esforço cortante máximo foi obtido com a primeira combinação, peso próprio mais vento mais água, seus valores para cada elemento são mostrados na tabela 14 do Apêndice I. A seguir é mostrado o valor crítico de V2.

#### V2: -12,06 kN

O momento fletor máximo, M3, foi obtido com a terceira combinação, peso próprio mais vento, seus valores para cada elemento são mostrados na tabela 15 do Apêndice I. A seguir é mostrado o valor crítico de M3.

#### M3: 12,12 kN.m

O esforço axial para o elemento *frame*, P, máximo, foi obtido com a segunda combinação, peso próprio mais água mais vento, seus valores para cada elemento são mostrados na tabela 16 do Apêndice I. A seguir é mostrado o valor crítico de P.

#### P: 2,65 kN

## **4.8 – Solicitações nos pilares**

 Os momentos fletores máximos na direção 2, M2, no topo a 0m e na base a 12m, foram dados pela segunda combinação peso próprio mais água mais vento, os valores desses momentos são dados na tabela 17 do Apêndice I. A seguir são mostrados os valores críticos no topo e base.

## **M2: 8,85 kN.m no topo M2: 8,85 kN.m na base**

Os momentos fletores máximos na direção, M3, no topo a 0m, no meio dos pilares a 6m e na base a 12m e o momento fletor máximo na direção 2, M2, a 6m, foram dados pela primeira combinação peso próprio mais vento mais água. Todos esses valores de momentos com esta combinação são dados na tabela 18 do Apêndice I. A seguir são mostrados os valores críticos.

- **M3: 16,56kN.m no topo**
- **M3: 16,56kN.m na base**
- **M3: 12,67 kN.m no meio do pilar**
- **M2: 4,27 kN.m no meio do pilar**

O esforço axial de compressão máximo nos pilares, P, foi obtido a 0m, no topo, com a quarta combinação, peso próprio mais água mais sobrecarga. O esforço axial máximo de compressão a 12m, na base dos pilares, P, foi obtido com a segunda combinação, peso próprio mais água mais vento, estes valores para cada elemento finito dos pilares são mostrados nas tabelas 19 e 20 do Apêndice I. A seguir são mostrados os valores críticos.

### **P: -394,15 kN na base P: -388,81 kN no topo**

## **4.9 – Solicitações na fundação**

 O esforço normal sofrido por uma sapata é o mesmo esforço de compressão sofrido por um pilar, 394,15 kN, que é o máximo valor, a tabela 19 no Apêndice 1 mostra os valores do esforço P com a combinação crítica peso próprio mais água mais vento para cada elemento nas três alturas analisadas a 0, 6 e 12m.

# **CAPÍTULO V: DIMENSIONAMENTO ESTRUTURAL DE TODOS ELEMENTOS**

 Com os resultados obtidos no Capítulo 3, temos condições de dimensionar a armadura para toda a estrutura. Neste capítulo serão explicitados os cálculos das armações necessárias e a área de aço que será usada em cada elemento da estrutura. Todos os cálculos foram feitos para aço CA-50, cujo f<sub>vd</sub> = 500 MPa e concreto com  $f_{ck}$  = 25 MPa.

## **5.1 – Cálculo da armadura da parede**

 A parede como já dito anteriormente será dimensionada como uma laje, já que sofre flexo-tração no seu plano longitudinal. Primeiro determinamos em quantas direções trabalha a laje. Considerando a maior dimensão dela, o seu comprimento de circunferência igual a 2.π.r = 19,79m e a menor dimensão a sua altura igual 4m, sendo assim:

 $ly = 19.792 m$  $\vert x = 4 \rangle$  m

ly lx  $= 4.948$ > 2, trabalha em duas direções.

Símbolos adotados neste item:

b: comprimento unitário

h: espessura da parede

- c: cobrimento da armadura
- $M_d$ : momento ponderado de projeto
- F: esforço normal ponderado de projeto

fsk: esforço normal não ponderado característico

φ: diâmetro da barra de aço

As: área de aço

Ac: área de concreto

s: espaçamento

ρ: taxa de armadura

5.1.1 – Armadura longitudinal positiva

 As armaduras longitudinais serão dimensionadas pelo momento fletor M22, neste item é mostrado o cálculo da armadura vertical tracionada na face externa do reservatório.

 $m<sup>2</sup>$ 

 $b := 1 m$  $h = 0.18$  m  $c = 0.025$ Msd  $= 6.30$  kN.m  $\frac{dy}{dx} = 4.948$ fcd =  $\frac{25000}{4000}$ 1.4 fcd = 1.786 $\cdot$ 10<sup>4</sup>  $\frac{kN}{s}$ fyd =  $\frac{500000}{1.15}$  fyd = 4.348•10<sup>5</sup>  $\frac{kN}{m^2}$ φmax h 8  $\phi$ max = 0.022 m  $\phi$  = 0.008 m  $\phi$  max =  $\frac{h}{2}$ 8  $d = h - c - \frac{\phi}{\phi}$ 2

d = 0.151  
\n
$$
X34 := d \cdot \frac{0.0035}{0.0021 + 0.0035}
$$
\n
$$
X34 = 0.094
$$
\n
$$
X := 1.25 \cdot d \cdot \left(1 - \sqrt{1 - \frac{Msd}{0.425 \cdot b \cdot d^{2} \cdot fcd}}\right)
$$
\n
$$
X = 3.468 \cdot 10^{-3}
$$

$$
X\!<\!X34
$$

As := 
$$
\frac{Msd}{fyd \cdot (d - 0.4 \cdot X)}
$$
  
\nAs = 9.685 \cdot 10<sup>-5</sup> m<sup>2</sup>  
\nA $\phi := \pi \cdot \frac{\phi^2}{4}$   
\nA $\phi = 5.027 \cdot 10^{-5}$  m<sup>2</sup>

Para tal área de aço o espaçamento seria

$$
s\ :=\ A\varphi\cdot\frac{1}{As}
$$

$$
s=0.519
$$

e a taxa de armadura,

$$
\rho s := \frac{As}{b \cdot d}
$$
  

$$
\rho s = 6.414 \cdot 10^{-4}
$$
  
porém, psmin é

$$
\rho \text{smin} := 0.0015
$$

Asmin  $=$   $\rho$ smin  $b \cdot d$ 

$$
Asmin = 2.265 \cdot 10^{-4}
$$

O espaçamento será o menor dos três valores Smax1, Smax2, Smax3

Smax1  $=$  Αφ $\cdot$   $\frac{1}{2}$ Asmin .  $Smax1 = 0.222$ Smax2  $= 2 \cdot h$  $Smax2 = 0.36$ Smax $3 = 0.20$  $S = Smax3$  $S = 0.2$ 5 φ 8 c 200

5.1.2 – Armadura longitudinal negativa

Neste item é mostrado o cálculo da armadura longitudinal na face interna do reservatório.

 $b = 1 m$  $h = 0.18$  m  $c = 0.025$  m  $Msd = 53.72$  kN.m fcd =  $\frac{25000}{4000}$ 1.4 fcd = 1.786 $\cdot$ 10<sup>4</sup>  $\frac{kN}{s}$  $m<sup>2</sup>$ fyd =  $\frac{500000}{1.15}$  fyd = 4.348•10<sup>5</sup>  $\frac{kN}{m^2}$ φmax h 8  $\phi$ max = 0.022

$$
\phi := 0.008 \text{ m}
$$
\n
$$
d := \left( h - c - \frac{\phi}{2} \right)
$$
\n
$$
d = 0.151
$$
\n
$$
X34 := d \cdot \frac{0.0035}{0.0021 + 0.0035}
$$
\n
$$
X34 = 0.094
$$
\n
$$
X := 1.25 \cdot d \cdot \left( 1 - \sqrt{1 - \frac{Msd}{0.425 \cdot b \cdot d^{2} \cdot \text{fcd}}} \right)
$$
\n
$$
X = 0.032
$$
\n
$$
X < X34
$$
\n
$$
As := \frac{Msd}{fyd \cdot (d - 0.4 \cdot X)}
$$
\n
$$
As = 8.941 \cdot 10^{-4}
$$
\n
$$
A\phi := \pi \cdot \frac{\phi^{2}}{4}
$$
\n
$$
A\phi = 5.027 \cdot 10^{-5}
$$
\n
$$
\text{Para tal área de aço, o espaçamento seria}
$$

$$
s := A\phi \cdot \frac{1}{As}
$$
  

$$
s = 0.056
$$
  
e a taxa de armadura  

$$
\rho s := \frac{As}{b \cdot d}
$$

$$
\rho s = 5.921 \cdot 10^{-3}
$$

 $\rho$ smin = 0.0015

Asmin  $:=$   $\rho$ smin $\cdot$ b $\cdot$ d

Asmin =  $2.265 \cdot 10^{-4}$ 

O espaçamento é dado pelo menor dos 3 valores

Smax1 =  $A$ φ · $\frac{1}{1}$ Asmin .  $Smax1 = 0.222$ Smax2  $:= 2 \cdot h$  $Smax2 = 0.36$ Smax $3 = 0.20$  $S = Smax3$  $S = 0.2$ 5 φ 16 c 200

5.1.3 – Armadura transversal

Neste item será mostrado o cálculo da armadura transversal localizada horizontalmente na parede, que resiste aos esforços de tração nela.

Fsd 0.13591 kN b 1 m h 0.18m c 0.025m fcd <sup>25000</sup> 1.4 fcd 1.786 <sup>10</sup><sup>4</sup> <sup>=</sup> kN m² fyd <sup>500000</sup> 1.15 fyd 4.348 <sup>10</sup><sup>5</sup> <sup>=</sup> kN m² φt 0.01

d := 
$$
\left(h - c - \frac{\phi t}{2}\right)
$$
  
\nd = 0.15 m  
\nAst :=  $\frac{Fsd \cdot b}{fyd}$   
\nAst = 3.126 \cdot 10^{-7} m<sup>2</sup>  
\n $\rho s = \frac{Ast}{b \cdot d}$   
\n $\rho s = 2.084 \cdot 10^{-6}$   
\n $\rho smin := 0.0015$   
\nAsmin :=  $\rho smin \cdot b \cdot d$   
\nAsmin = 2.25 \cdot 10^{-4} m<sup>2</sup>  
\nAscamada :=  $\frac{Asmin}{2}$   
\nAscamada = 1.125 \cdot 10^{-4} m<sup>2</sup>  
\nAqt :=  $\pi \cdot \frac{\phi t^2}{4}$  Aqt = 7.854 \cdot 10^{-5} m<sup>2</sup>  
\nSt :=  $\frac{A\phi t}{Ascamada}$   
\nSt = 0.698 m

2 φ 12,5 c500

# 5.1.4 – Verificação da tração axial sem fissuras

 Para a verificação da tração axial sem fissuras e da abertura destas é utilizado o valor característico do esforço normal, F<sub>sk</sub> e M22, na combinação crítica, PP+A+V, esse valor é mostrado abaixo. Esta combinação com valores

característicos foi feita no SAP 2000v9, apenas para os casos de verificação da tração axial sem fissuras.

Fs = 0.12274 kN

\nAs := 2.25·10<sup>-4</sup> m<sup>2</sup>

\nly := 19.792 m

\nlx := 4 m

\nb := 1 m

\nh := 0.18 m

\nc := 0.025

\n
$$
\frac{ly}{x} = 4.948
$$
\nfck := 25 MPa

\nfcd := 
$$
\frac{fck}{1.4}
$$
 fcd = 17.857 MPa

\nfyd := 
$$
\frac{500}{1.15}
$$
 fyd = 434.783 MPa

\nAc := 
$$
\frac{Fsk - 105 \cdot 10^3 \text{ As}}{\sqrt{35.48}}
$$

$$
0.3.\sqrt[3]{\text{fck}^2}.10^3
$$
  
Ac = -9.163 \cdot 10<sup>-3</sup> m<sup>2</sup>

Nem precisaria de concreto, somente o aço já resistiria à solicitação com folga

## 5.1.5 – Verificação da abertura das fissuras

wk: abertura das fissuras

wkmax  $= 0.2$  mm

M22 := 47.868 kN ⋅ m  
\nFsk := 0.12274 kN  
\nφ := 0.01 m  
\nAs := 2.25 ⋅ 10<sup>-4</sup> m<sup>2</sup>  
\nb := 1 m  
\nh := 0.18 m  
\nd := 0.151 m  
\nd' := h – d  
\nd' = 0.029  
\nfck := 25000  
\n  
\nfct := 1.4 ⋅ (fck)<sup>3</sup> ⋅ 1000  
\nfct = 1.197 ⋅ 10<sup>6</sup>  
\nEs := 210000000  
\nEcs = 5600 ⋅√fck  
\nn := 
$$
\frac{Es}{Ecs}
$$
  
\nn = 237.171  
\nρ :=  $\frac{As}{b \cdot d}$   
\nρ = 1.49 ⋅ 10<sup>-3</sup>  
\nMs := M22 - Fsk ⋅  $\left(\frac{d - d'}{2}\right)$   
\nMs = 47.861  
\nξ := -n ⋅ ρ + √(n ⋅ ρ)<sup>2</sup> + 2 ⋅ n ⋅ ρ

$$
ξ = 0.559
$$
\n
$$
k2 := \frac{1 \cdot ξ^{2} \cdot (3 - ξ)}{6}
$$
\n
$$
k2 = 0.127
$$
\n
$$
x := ξ \cdot d
$$
\n
$$
x = 0.084
$$
\n
$$
ho1 := 2.5 \cdot (h - ho1 = 0.072)
$$
\n
$$
ho2 := \frac{(h - x)}{3} \cdot ho2 = 0.032
$$
\n
$$
ho := ho2
$$
\n
$$
Ace := b \cdot ho
$$
\n
$$
pse := \frac{As}{Ace}
$$
\n
$$
pse = 7.057 \cdot 10^{-3}
$$
\n
$$
os := \left[ \frac{n \cdot (1 - ξ) \cdot Ms}{k2 \cdot b \cdot d^{2}} \right] + \frac{Fsk}{As}
$$
\n
$$
os = 1.732 \cdot 10^{6}
$$
\n
$$
os = 46.504
$$
\n
$$
os = 46.504
$$
\n
$$
os = 46.504
$$
\n
$$
os = 46.504
$$
\n
$$
os = 2.155 \cdot 10^{6}
$$
\n
$$
com := 1.8 \cdot fct
$$
\n
$$
rbm = 2.155 \cdot 10^{6}
$$
\n
$$
esm := \frac{os}{Es}
$$
\n
$$
β := 038
$$

$$
\epsilon cm := \beta \cdot \frac{fct \cdot (1 + n \cdot \rho se)}{\rho se \cdot Es}
$$

$$
wk := \left(\frac{\phi}{3.6 \cdot \rho \text{se}}\right) \cdot (\epsilon \text{sm} - \epsilon \text{cm})
$$

wk dá um valor insignificante, sendo assim, a parede não fissur

#### $wk <$ wkmax

Conforme foi verificado, a abertura das fissuras atende a máxima, estando dentro da abertura admissível, portanto não se fissura.

## **5.2 – Cálculo da armadura da tampa**

A tampa é circular e obviamente simétrica, portanto, trabalha nas duas direções da mesma forma, conforme foi confirmado também com os valores de momentos máximos positivos nas duas direções, M11 e M22, que deram iguais. A seguir são mostrados os cálculos para seu dimensionamento.

Símbolos adotados neste item:

b: comprimento unitário h: espessura da laje c: cobrimento da armadura  $M<sub>d</sub>$  = M22: momento ponderado de projeto F11: esforço normal ponderado de projeto φ: diâmetro da barra de aço As: área de aço Ac: área de concreto s: espaçamento  $p_s$ : taxa de armadura

 $b := 1 m$  $h = 0.06$  m  $c = 0.025$  m Md  $= 5.27$  kN  $\cdot$ m. fcd =  $\frac{25000}{ }$ 1.4 fcd = 1.786 $\cdot$ 10<sup>4</sup>  $\frac{kN}{s}$ fyd =  $\frac{500000}{1.15}$  fyd = 4.348 $\cdot$ 10 $\frac{5}{m^2}$ φmax h 8  $φmax = 7.5 \cdot 10^{-3}$  m  $φ = 0.0063$  m  $\mathsf{d}$  :=  $\Big( \mathsf{h} - \mathsf{c} - \frac{\Phi}{\cdot} \Big)$ 2  $d = 0.032$  $X34 = d \cdot \frac{0.0035}{1}$  $0.0021 + 0.0035$ .  $X34 = 0.02$  $\boldsymbol{\mathsf{X}}$  := 1.25 $\cdot$ d $\cdot$   $\begin{vmatrix} 1 & -\end{vmatrix}$ 1 - \_\_\_\_\_\_\_\_\_\_\_\_\_\_\_\_\_\_\_\_\_\_\_\_\_\_\_\_\_\_  $0.425 \cdot b \cdot d^2 \cdot fcd$ .  $X = 0.017$  $X < X34$ 

As := 
$$
\frac{Md}{fyd \cdot (d - 0.4 \cdot X)}
$$
  
As = 4.874 \cdot 10<sup>-4</sup>

m²

$$
A\phi := \pi \cdot \frac{\phi^2}{4}
$$
\n
$$
A\phi = 3.117 \cdot 10^{-5}
$$
\n
$$
s := A\phi \cdot \frac{1}{As}
$$
\n
$$
s = 0.064
$$
\n
$$
\rho s := \frac{As}{b \cdot d}
$$
\n
$$
\rho s = 0.015
$$
\n
$$
\rho s \sinh \quad = 0.0015
$$
\n
$$
\rho s \ge \rho s \sinh \quad \text{ok}
$$
\n
$$
S \text{max1} := A\phi \cdot \frac{1}{As}
$$
\n
$$
S \text{max1} = 0.064
$$
\n
$$
S \text{max2} := 2 \cdot h
$$
\n
$$
S \text{max2} = 0.12
$$
\n
$$
S \text{max3} := 0.20
$$
\n
$$
S := S \text{max1}
$$
\n
$$
S = 0.064
$$
\n
$$
16 \phi 6, 3 \ c \quad 60
$$

# 5.2.2 – Dimensionamento da armadura positiva

 $b = 1 m$  $h = 0.06$  m  $c = 0.025$  m

fcd =  $\frac{25000}{4000}$ 1.4 fcd = 1.786 $\cdot$ 10<sup>4</sup>  $\frac{kN}{s}$  $m<sup>2</sup>$ fyd =  $\frac{500000}{1.15}$  fyd = 4.348 $\cdot$ 10 $\frac{5}{\sqrt{2}}$  kN  $\frac{\text{kN}}{\text{m}^2}$ φmax  $=$   $\frac{h}{2}$ 8  $φmax = 7.5 \cdot 10^{-3}$  m  $φ = 0.0063$  m  $d = h - c - \frac{\phi}{\phi}$ 2  $d = 0.032$  $X34 = d \cdot \frac{0.0035}{1}$  $0.0021 + 0.0035$ .  $X34 = 0.02$  $\boldsymbol{\mathsf{X}}$  := 1.25 $\cdot$ d $\cdot$   $\begin{vmatrix} 1 & -\end{vmatrix}$ 1 - \_\_\_\_\_\_\_\_\_\_\_\_\_\_\_\_\_\_\_\_\_\_\_\_\_\_\_\_\_  $0.425 \cdot b \cdot d^2 \cdot fcd$ .  $X = 6.074 \cdot 10^{-3}$ 

 $Md = 2.17$  kN $\cdot$ m.

 $X < X34$ 

As 
$$
=
$$
  $\frac{Md}{fyd \cdot (d - 0.4 \cdot X)}$   
\nAs  $= 1.696 \cdot 10^{-4}$  m<sup>2</sup>  
\n $A\phi := \pi \cdot \frac{\phi^2}{4}$  m<sup>2</sup>  
\n $A\phi = 3.117 \cdot 10^{-5}$  m<sup>2</sup>  
\ns  $= A\phi \cdot \frac{1}{As}$   
\ns = 0.184

 $\rho s = \frac{As}{s}$  $\overline{b \cdot d}$  $\rho s = 5.326 \cdot 10^{-3}$  $\rho$ smin = 0.0015 Asmin  $=$   $\rho$ smin  $b \cdot d$ Asmin =  $4.777 \cdot 10^{-5}$ Smax1  $=$  Αφ $\cdot$   $\frac{1}{2}$ Asmin .  $Smax1 = 0.652$ Smax2  $= 2 \cdot h$  $Smax2 = 0.12$ Smax $3 = 0.20$  $S = Smax2$  $S = 0.12$ Para 1 m

8Ф6,3 c.120

5.2.3 – Verificação da abertura das fissuras

 Para a verificação da tração axial sem fissuras e da abertura destas é utilizado o valor característico do esforço normal, F<sub>sk</sub> e M22, na combinação crítica, PP+A+V, esse valor é mostrado abaixo. Esta combinação com valores característicos foi feita no SAP 2000v9, apenas para os casos acima.

wkmax := 0.2 mm  
\nM22 := 4.64  
\nF11 := 0.0052  
\nφ := 0.0063  
\nAs := 4.874·10<sup>-4</sup>  
\nb := 1  
\nh := 0.06  
\nd := 0.032  
\nd' := h – d  
\nd' = 0.028  
\nfck := 25  
\nfct := 1.4·(fck)<sup>3</sup>·1000  
\nfct = 1.197·10<sup>4</sup>  
\nEs := 210000000  
\nEcs := 0.85·5600·√fck  
\nEcs = 2.38·10<sup>4</sup>  
\n  
\nn := 
$$
\frac{f(s)}{1000}
$$
  
\n $p = 0.015$   
\n $p = 0.015$   
\nMs := M22 – F11· $\left(\frac{d - d'}{2}\right)$ 

 $Ms = 4.64$ ξ :=  $-n \cdot \rho$  +  $\sqrt{(n \cdot \rho)^2 + 2 \cdot n \cdot \rho}$  $\xi = 0.401$ k2 =  $\frac{1 \cdot \xi^2 (3 - \xi)}{}$ 6  $k2 = 0.07$  $x = \xi \cdot d$  $x = 0.013$ ho1 =  $2.5 \cdot ( h - d )$  ho1 = 0.07 ho2  $:=$   $\frac{(h - x)}{2}$ 3  $ho2 = 0.016$ ho  $=$  ho2 Ace  $= b \cdot ho$  $p$ se  $=$   $\frac{As}{A}$ Ace  $ρ$ se = 0.031 σs  $n \cdot (1 - \xi) \cdot Ms$ k2 $\cdot$ b $\cdot$ d $^2$ F11 As σs = 3.434 $\cdot$ 10<sup>5</sup> σso 1 +  $n \cdot \rho$ se ρse fct . σso =  $4.917 \cdot 10^5$ σs< σso  $\tau$ bm = 1.35 fct  $\tau$ bm = 1.616 $\cdot$ 10<sup>4</sup> εsm σs Es ε $\sf sm$  = 1.635 $\boldsymbol{\cdot}$ 10 $^{-3}$
$$
\beta := 0.6
$$

$$
\varepsilon cm := \beta \cdot \frac{\text{fct} \cdot (1 + n \cdot \rho \text{se})}{\rho \text{se} \cdot \text{Es}} \quad \varepsilon cm = 1.405 \cdot 10^{-3}
$$
\n
$$
\text{wk} := \left(\frac{\sigma \text{s}}{2 \cdot \text{rbm}}\right) \cdot \phi \cdot \left(\frac{1}{1 + n \cdot \rho \text{se}}\right) \cdot (\varepsilon \text{sm} - \varepsilon \text{cm})
$$
\n
$$
\text{wk} = 1.212 \cdot 10^{-5} \qquad \text{Não se fissura}
$$

 $wk <$ wkmax

0.000012  $mm < 0,2$  mm

Conforme foi verificado, a abertura das fissuras atende a máxima, pois deu um valor menor que o máximo permitido, portanto a tampa não se fissura.

## **5.3 – Cálculo da armadura do fundo**

Assim como a laje da tampa, a laje do fundo também trabalha nas duas direções. A seguir são mostrados os cálculos para seu dimensionamento.

Símbolos adotados neste item

b: comprimento unitário h: espessura da laje c: cobrimento da armadura  $M_d$  = M11 = M22: momento ponderado de projeto F11: esforço normal ponderado de projeto φ: diâmetro da barra de aço As: área de aço Ac: área de concreto S=s: espaçamento ρs: taxa de armadura

Aqui no cálculo da Armadura Negativa, utilizando o momento  $M_d = M11$ igual a 86,47 kN.m, constatou-se que seria necessário aumentar a espessura do fundo de 12 para 16 cm, para que a laje ficasse no domínio 3, pois com 12 cm, não ficaria.

b := 1 m  
\nb := 0.16 m  
\nc := 0.025 m  
\nMd = 86.47 kN·m  
\n
$$
\frac{ly}{lx} = 1
$$
  
\nfcd :=  $\frac{25000}{1.4}$  fcd = 1.786·10<sup>4</sup> kPa  
\nfyd :=  $\frac{500000}{1.15}$  fyd = 4.348·10<sup>5</sup> kPa  
\n $\phi$ max = 0.02  
\n $\phi$  := 0.02 m  
\nd :=  $\left(h - c - \frac{\phi}{2}\right)$   
\nd = 0.125  
\nX34 := d \cdot \frac{0.0035}{0.0021 + 0.0035}  
\nX34 = 0.078  
\nX := 1.25·d \cdot  $\left(1 - \sqrt{1 - \frac{Md}{0.425 \cdot b \cdot d^2 \cdot fcd}}\right)$ 

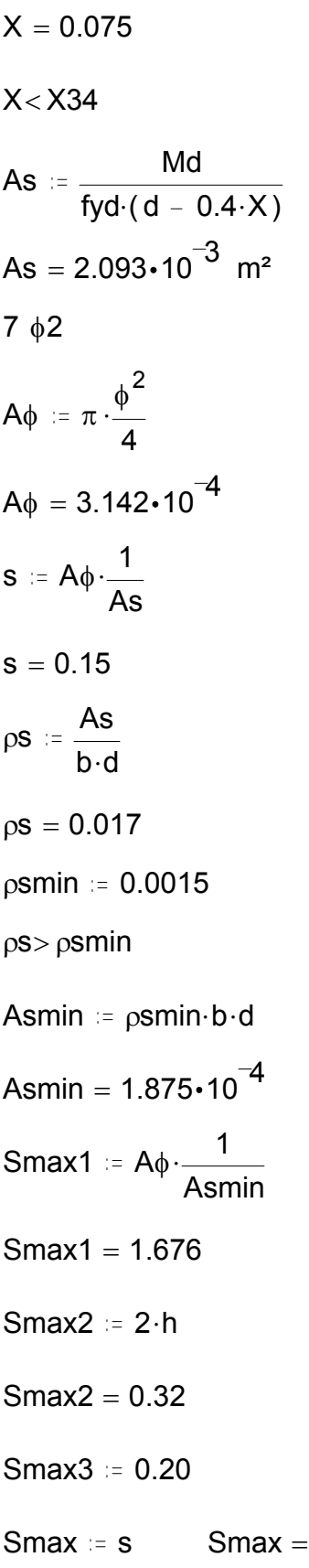

 $0.15$ 

 $S = 0.14$ 7 ф 20 с 140

5.3.2 - Cálculo da armadura positiva

 $b = 1 m$  $h = 0.16$  m  $c = 0.025$  $Md = 38.45$ fcd :=  $\frac{25000}{1.4}$  fcd = 1.786 $\cdot$ 10<sup>4</sup><br>fyd :=  $\frac{500000}{1.15}$  fyd = 4.348 $\cdot$ 10<sup>5</sup>  $\phi$ max =  $\frac{h}{8}$  $\phi$ max = 0.02  $\phi := 0.02$  $d := \left( h - c - \frac{\phi}{2} \right)$  $d = 0.125$  $X34 = d \cdot \frac{0.0035}{0.0021 + 0.0035}$  $X34 = 0.078$  $X = 1.25 \cdot d \cdot \left(1 - \sqrt{1 - \frac{Md}{0.425 \cdot b \cdot d^2 \cdot fcd}}\right)$  $X = 0.028$  $X < X34$ 

As := 
$$
\frac{Md}{fyd \cdot (d - 0.4 \cdot X)}
$$
  
\nAs = 7.766 \cdot 10<sup>-4</sup>  
\nAs = 7.766 \cdot 10<sup>-4</sup>  
\n  
\n $A\phi = 3.142 \cdot 10^{-4}$   
\nS :=  $A\phi \cdot \frac{1}{As}$   
\nS = 0.405  
\n $\rho s = \frac{As}{b \cdot d}$   
\n $\rho s = 6.213 \cdot 10^{-3}$   
\n $\rho s min := 0.0015$   
\nAsmin = 1.875 \cdot 10<sup>-4</sup>  
\nSmax1 =  $A\phi \cdot \frac{1}{Asmin}$   
\nSmax1 = 1.676  
\nSmax2 = 2 \cdot h  
\nSmax2 = 0.32  
\nSmax3 = 0.20  
\nS := Smax3  
\nS = 0.2  
\n5  $\phi$  20c - 200

wkmax  $= 0.2$  mm

```
M22 = 86.47F11 := 0.10\phi := 0.02As = 0.002093b := 1h = 0.16d = 0.125d' := h - dd' = 0.035fck = 25fct ≔ 1.4 (fck)<sup>3</sup> · 1000
 fct = 1.197 \cdot 10^4Es = 210000000Ecs = 0.85.5600 \sqrt{\text{fck}}n := \frac{\left(\frac{Es}{1000}\right)}{1000}Ecs
 n = 8.824p := \frac{As}{b \cdot d}p = 0.017Ms := M22 - F11 \left(\frac{d - d'}{2}\right)
```
 $Ms = 86.466$  $\xi = -n \cdot \rho + \sqrt{(n \cdot \rho)^2 + 2 \cdot n \cdot \rho}$  $\xi = 0.416$ k2 =  $\frac{1 \cdot \xi^2 (3 - \xi)}{6}$  $k2 = 0.074$  $x := \xi \cdot d$  $x = 0.052$  $ho1 = 2.5 \cdot (h - d)$   $ho1 = 0.088$ ho2 =  $\frac{(h - x)}{3}$  ho2 = 0.036  $ho := ho2$ Ace  $:= b \cdot ho$  $\text{pse} := \frac{\text{As}}{\text{Ace}}$  $pse = 0.058$  $\sigma s := \left[ \frac{\text{n} \cdot (1 - \xi) \cdot \text{Ms}}{\text{k} 2 \cdot \text{b} \cdot \text{d}^2} \right] + \frac{\text{F11}}{\text{As}}$  $\sigma s = 3.837 \cdot 10^5$  $\sigma$ so =  $\left(\frac{1 + n \cdot \rho s e}{\rho s e}\right)$ ·fct  $\sigma$ so = 3.116 $\cdot$ 10<sup>5</sup>  $\sigma s$   $\sim$   $\sigma s$  $\tau$ bm := 1.35 $\cdot$ fct  $\tau$ bm = 1.616 $\cdot$ 10<sup>4</sup>  $\epsilon$ sm =  $\frac{\sigma s}{Fs}$   $\epsilon$ sm = 1.827•10<sup>-3</sup>  $\beta = 0.6$ 

$$
\varepsilon cm := \beta \cdot \frac{\text{fct} \cdot (1 + n \cdot \rho \text{se})}{\rho \text{se} \cdot \text{Es}} \quad \varepsilon cm = 8.903 \cdot 10^{-4}
$$
\n
$$
\text{wk} := \left(\frac{\sigma \text{s}}{2 \cdot \text{rbm}}\right) \cdot \phi \cdot \left(\frac{1}{1 + n \cdot \rho \text{se}}\right) \cdot (\varepsilon \text{sm} - \varepsilon \text{cm})
$$
\n
$$
\text{wk} = 1.47 \cdot 10^{-4} \qquad (\bullet \rightarrow )0 \qquad \text{Não se fissure}
$$

 $wk <$  wkmax

Como o wk deu menor que o wk<sub>max</sub>, a verificação da abertura das fissuras foi atendida.

## **5.4 – Cálculo da armadura da viga**

 A viga foi adotada para auxiliar a parede a resistir aos esforços de flexotração, ela é engastada junto à parede. A seguir são demonstrados os cálculos da armadura necessária a resistir a esses esforços.

Símbolos adotados neste item:

bw: largura solicitada da viga h: altura da viga c: cobrimento da armadura M<sub>sd</sub>: momento ponderado de projeto Mu: momento último V<sub>sd</sub>: esforço cortante ponderado de projeto φ: diâmetro da barra de aço φe: diâmetro do estribo As: área de aço d: altura efetiva Vrd2: esforço cortante resistente

5.4.1 – Cálculo da armadura longitudinal

 $Vsd = 57.406$ 

 $Msd = 16.6841$ fck  $:= 25000$ fcd  $=$   $\frac{\text{fck}}{\sqrt{1-\frac{1}{n}}}$ 1.4  $fcd = 1.786 \cdot 10^4$ fyk  $= 500000$ fyd  $=$   $\frac{fyk}{f}$ 1.15  $fyd = 4.348 \cdot 10^5$ bw  $= 0.2$  $h = 0.4$  $c = 0.025$  $φ = 0.0063$  $φe := 0.005$ d ≔ h – c – φe –  $\frac{\phi}{\phi}$ 2  $d = 0.367$  $\bm{\mathsf{X}}$  := 1.25 $\cdot$ d $\cdot\left|$  1 –  $\left|$ 1 –  $\frac{}{\text{Msd}}\right|$  $0.425 \cdot$ fcd $\cdot$ bw $\cdot$ d $^2$ .  $X = 0.019$  $\mathsf{X34}\coloneqq \mathsf{d}\!\cdot\!\!\left(\begin{array}{c|c} 0.0035 \end{array}\right.$  $0.0035 + 0.0021$ .

 $X34 = 0.229$ 

 $X < X34$ 

 $KX34 = 0.628$ 

$$
dmin := \sqrt{\frac{Msd}{bw \cdot fcd \cdot (0.68 \cdot KX34 - 0.272 \cdot KX34^{2})}}
$$
  
\n
$$
dmin = 0.121
$$
  
\nAs :=  $\frac{Msd}{fyd \cdot (d - 0.4 \cdot X)}$   
\nAs = 1.068 \cdot 10<sup>-4</sup>  
\nMu := As fyd \cdot (d - 0.4 \cdot X)  
\nMu = 16.684  
\nMsd ≤ Mu OK  
\n4 ∳0, 63 A := 1.26 cm<sup>2</sup>

5.4.2 – Armadura transversal, estribo.

\n
$$
\text{Vsd} := 57406 \quad N
$$
\n

\n\n $\text{Msd} := 166841 \quad N$ \n

\n\n $\text{fck} := 25 \quad \text{MPa}$ \n

\n\n $\text{fcd} := \frac{\text{fck}}{1.4}$ \n

\n\n $\text{fcd} = 17.857 \text{MPa}$ \n

\n\n $\text{fyk} := 500 \quad \text{MPa}$ \n

\n\n $\text{fyd} := \frac{\text{fyk}}{1.15}$ \n

$$
fyd = 434.783 \text{ MPa}
$$
\n
$$
bw := 200 \text{ mm}
$$
\n
$$
h := 400 \text{ mm}
$$
\n
$$
c := 25 \text{ mm}
$$
\n
$$
α := \frac{π}{2}
$$
\n
$$
φ := 6.3 \text{ mm}
$$
\n
$$
φe := 5 \text{ mm}
$$
\n
$$
d := h - c - φe - \frac{φ}{2}
$$
\n
$$
d = 366.8 \text{ mm}
$$
\n
$$
αv2 := \left(1 - \frac{fck}{250}\right)
$$
\n
$$
Vrd2 = 3.184 \cdot 10^5 \text{ N}
$$
\n
$$
2 \text{ c}
$$
\n
$$
fctm := 0.27 \cdot αv2 \cdot fcd \cdot b w \cdot d
$$
\n
$$
Vrd2 = 3.184 \cdot 10^5 \text{ N}
$$
\n
$$
fctm = 2.565 \text{ MPa}
$$
\n
$$
fctd := 0.7 \cdot \frac{fctm}{1.4}
$$
\n
$$
fctd = 1.282 \text{ MPa}
$$
\n
$$
Vc = 6.6 \cdot fctd \cdot d \cdot bw
$$
\n
$$
Vc = 5.646 \cdot 10 \text{ N}
$$
\n
$$
Vsd ≤ Vc + Vsw
$$
\n
$$
Vsw := Vsd - Vc
$$

Vsw = 948.579 N  
\nVsd ≤ Vrd2  
\npswmin = 0.2 ⋅ 
$$
\frac{fctm}{fyk}
$$
  
\npswmin = 1.026·10<sup>-3</sup>  
\n0.67 ⋅ Vrd2 = 2.133·10<sup>5</sup>  
\nVsd ≤ 0.67 ⋅ Vrd2  
\nSmax1 = 0.6 ⋅ d  
\nSmax1 = 220mm  
\nSmax1 ≤ 300  
\n
$$
\int \left(\pi \cdot \frac{\phi^2}{4}\right) \cdot fyk
$$
\nSmax2 = 2 ⋅  $\frac{\left(\pi \cdot \frac{\phi^2}{4}\right) \cdot fyk}{b w \cdot fctm \cdot 0.2}$   
\nSmax2 = 303.829 mm  
\nS := 220 mm  
\nAtmin = pswmin-bw·d  
\nAtmin = 75.277 mm<sup>2</sup>  
\nAsw := Vsw ⋅  $\frac{S}{0.9 \cdot d \cdot fyd \cdot (sin(α) + cos(α))}$   
\nAsw = 1.454 mm2  
\nPrevalece a armadura mínima  
\n90 φ5 c220

#### 5.4.3 – Determinação da ancoragem da armadura longitudinal

 Segundo a NBR6118/2003 em 18.3.2.4.1, quando se tratar de situações em que haja possibilidade de ocorrência de momentos positivos em apoios intermediários provocados por situações imprevistas, principalmente, por efeitos de vento e de eventuais recalques, as barras devem ser contínuas ou emendadas sobre os apoios, ou seja, sem ancoragem. Aqui neste trabalho foi escolhida a viga com barra contínua por se tratar de viga circular.

## **5.5 – Cálculo da armadura do tirante**

 O tirante tem como principal função reduzir o comprimento de flambagem do pilar e resistir ao esforço axial de tração gerado nele. A seguir mostraremos os cálculos de dimensionamento de suas armaduras, assim como a armadura de cortante, estribo.

Símbolos adotados neste item:

bw: largura solicitada do tirante h: altura da viga c: cobrimento da armadura M<sub>sd</sub>: momento ponderado de projeto V<sub>sd</sub>: esforço cortante ponderado de projeto N<sub>sd</sub>: esforço normal ponderado de projeto φ: diâmetro da barra de aço φe: diâmetro do estribo As: área de aço Ac: área de concreto A: área da seção transversal d: altura efetiva V<sub>rd2</sub>: esforço cortante resistente

### 5.5.1 – Cálculo da armadura longitudinal

 $Nsd := 2.652$  N  $b = 0.25$  m  $h = 0.25$  m  $c = 0.025$  m fcd =  $\frac{25000}{4000}$ 1.4 fcd = 1.786 $\boldsymbol{\cdot}$ 10 $^{\boldsymbol{4}}$  = kPa fyd =  $\frac{500000}{1.15}$  fyd = 4.348 $\cdot$ 10<sup>5</sup> kPa Ast  $=$   $\frac{\text{Nsd} \cdot 0.25}{\text{Nsd}}$ fyd Ast =  $1.525 \cdot 10^{-6}$  m2 Ascamada  $=\frac{\textsf{Ast}}{\cdot}$ 2 Ascamada =  $7.625 \cdot 10^{-7}$  m<sup>2</sup>

Conforme especifica a NBR 6118/2003 na tabela 23, item 17.3.4.2.

pmin := 0.0015  
\nAsmin := pmin-b-h 
$$
m^2
$$
  
\nAsmin = 9.375·10<sup>-5</sup>  
\nAsmincamada :=  $\frac{Asmin}{2}$   
\nAsmincamada = 4.688·10<sup>-5</sup>  
\n $\phi t := 0.0063$  m  $m^2$   
\n $A\phi t := \pi \cdot \frac{\phi t^2}{4}$   $A\phi t = 3.117 \cdot 10^{-5}$ 

2Ф6,3 para cada camada

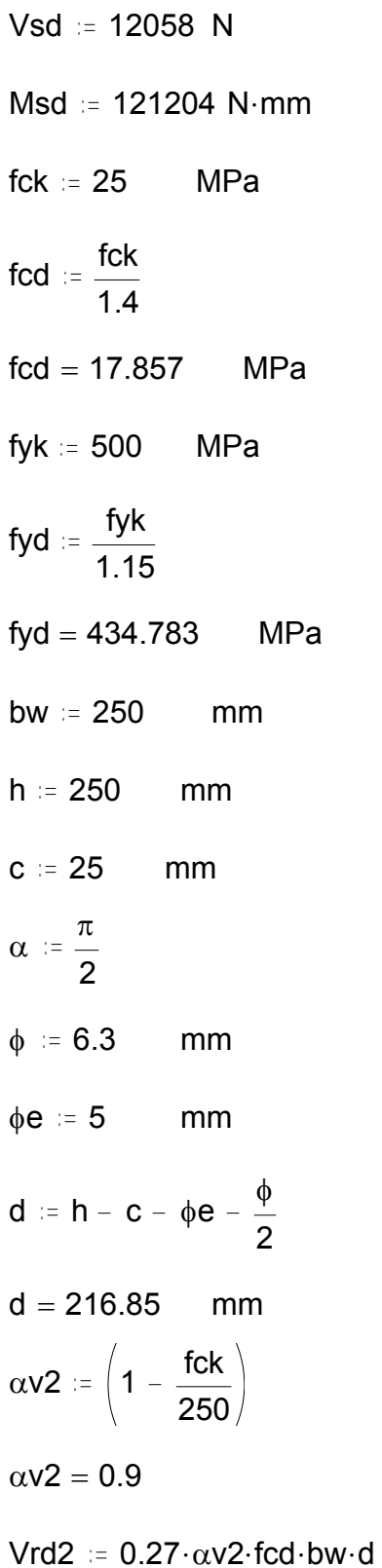

Vrd2 = 2.352•10<sup>5</sup>N  
\n
$$
\frac{2}{3}
$$
  
\nfctm := 0.3·(fck)<sup>3</sup>  
\nfctm = 2.565  
\nfctd := 0.7· $\frac{fctm}{1.4}$   
\nfctd = 1.282  
\nVc := 0.6·fcd·d·bw  
\nVc = 5.808•10<sup>5</sup> N  
\nVsd ≤ Vc + Vsw  
\nVsw := Vsd - Vc  
\nVsw = -5.688•10<sup>5</sup>  
\nSó o concreto já resistiria, colocar armadura mínim  
\nVsd ≤ Vrd2  
\npswmin := 0.2· $\frac{fctm}{fyk}$   
\npswmin = 1.026·10<sup>-3</sup>  
\n0.67·Vrd2 = 1.576·10<sup>5</sup>  
\nVsd ≤ 0.67·Vrd2  
\nSmax1 := 0.6·d  
\nSmax1 = 130.11 mm  
\nSmax1 ≤ 300

Smax2 =  $2 \cdot \frac{\left(\pi \cdot \frac{\phi^2}{4}\right) \cdot fyk}{bw \cdot fctm \cdot 0.2}$ 

```
Smax2 = 243.063 mm
S = 130 mm
Asmin = pswmin bw \cdotd
Asmin = 55.62 mm<sup>2</sup>
3 φ5
Para 1m 
8Ф5 c.130
```
5.5.3 – Verificação de tração axial sem fissuras

 Para a verificação da tração axial sem fissuras é utilizado o valor característico do esforço normal, Fsk = N, na combinação crítica, PP+A+V, esse valor é mostrado abaixo:

N := 2.395 kN  
\nAs := 3.05·10<sup>-6</sup> m<sup>2</sup>  
\nb = 0.25 m  
\nc = 0.025 m  
\nfck := 25 MPa  
\nfcd := 
$$
\frac{fck}{1.4}
$$
 fcd = 17.857 MPa  
\nfyd =  $\frac{500}{1.15}$  fyd = 434.783 MPa  
\nAc :=  $\frac{[(\frac{N}{0.66}) - 105000 \cdot As]}{0.3 \cdot (\frac{3}{16}k^2) \cdot 1000}$ 

Ac =  $1.29 \cdot 10^{-3}$  m<sup>2</sup>  $A := 0.25 \cdot 0.25$  $A = 0.063$  $A > AC$ OK

## **5.6 – Cálculo da armadura dos pilares**

 Como todos os 6 pilares são iguais, para o cálculo de suas armaduras foram utilizados os esforços maiores gerados em um pilar para se fazer o dimensionamento dos 6, já que os esforços não variam muito de um pilar a outro.

Considere 0m, o topo do pilar engastado no reservatório, 6m na sua união com o tirante e 12m sua base no terreno.

Símbolos adotados neste item:

l: comprimento do pilar

hx,hy: dimensões da seção transversal

M: momentos indicados na direção do elemento *frame* 

P: esforço normal no elemento *frame* 

e: excentricidade

b: menor dimensão transversal do pilar

h: maior dimensão transversal do pilar

ω: taxa de armadura transversal

µ,ν: parâmetros de entrada na tabela de ω

 $lo = 587.5 cm$ hy  $= 30$  cm hx  $= 20$  cm  $l = 600$  cm  $lex1 = Io + hx$   $lex1 = 607.5$  $lex2 = 1$   $lex2 = 600$  $lex := lex2$ Adota-se o menor entre le1 e le2  $lex = 600$  $ley1 := Io + hy$   $ley1 = 617.5$  $ley2 = 1$  ley $2 = 600$  $ley := ley2$  $ley = 600$ λ $x = \frac{\text{lex}}{\ }$ hx 12  $λx = 103.923$ λy :=  $\frac{Iey}{I}$ hy 12  $λy = 69.282$ 

Reduzir lx, para se ter esbeltez média (lx<90), hxn=hxno

$$
hxn := \frac{600}{90} \cdot \sqrt{12} \quad hxn = 23.094
$$

Considerando hxn=hxd(hx de projeto)=25cm, tem-se

$$
hxd := \frac{lex}{hxd} \quad \lambda xn = 83.138
$$
\n
$$
\frac{hxd}{\sqrt{12}}
$$
\n
$$
M2 := 8.847 \quad kN \cdot m
$$
\n
$$
M3 := 16.563198 \quad kN \cdot m
$$
\n
$$
P := 388.814 \quad kN
$$
\n
$$
e1x = \frac{M3}{P}
$$
\n
$$
e1x = 0.043
$$
\n
$$
e1y = \frac{M2}{P}
$$
\n
$$
e1y = 0.023
$$
\n
$$
ab := 1
$$
\n
$$
\lambda 1x := \frac{\left[25 + 12.5 \cdot \left[\frac{e1x}{\sqrt{100}}\right]\right]}{\alpha b}
$$
\n
$$
\lambda 1x = 27.13
$$
\n
$$
35 \le \lambda 1 \le 90
$$
\n
$$
\lambda 1xd := 35
$$
\n
$$
\alpha b := 1
$$
\n
$$
\lambda 1y := \frac{\left[25 + 12.5 \cdot \left[\frac{e1y}{\sqrt{100}}\right]\right]}{\alpha b}
$$

$$
\lambda 1y = 25.948
$$
\n
$$
35 \le \lambda 1 \le 90
$$
\n
$$
\lambda 1yd = 35
$$
\n
$$
\lambda xn > \lambda 1x
$$
\n
$$
\lambda y > \lambda 1y
$$
\nConsideram-se os efeitos de 2a ordem\nM1dminx := P.\n
$$
\left[ 0.015 + 0.03 \cdot \left( \frac{hxd}{100} \right) \right]
$$
\nM1dminx = 8.748 kN·m\nM1dminy := P.\n
$$
\left[ 0.015 + 0.03 \cdot \left( \frac{hy}{100} \right) \right]
$$
\nM1dminy = 9.332 kN·m\nM1day := M1dminy\n\nfck := 25000 kPa\n\nfcd := 
$$
\frac{fck}{1.4}
$$
\n\nfcd = 1.786·10<sup>4</sup> kPa\n\nfyd := 
$$
\frac{500000}{1.15}
$$
\n\nfyd = 4.348·10<sup>5</sup> kPa

Pega-se a seção da base onde ocorre o P

$$
b := 0.25 \quad m
$$

$$
h := 0.20 \quad m
$$

$$
v := \frac{P}{b \cdot h \cdot fcd}
$$
  
\n
$$
v = 0.435
$$
  
\n
$$
rx = b \cdot \frac{(v + 0.5)}{0.005}
$$
  
\n
$$
rx = 46.774
$$
  
\n
$$
ry = h \cdot \frac{(v + 0.5)}{0.005}
$$
  
\n
$$
ry = 37.419
$$
  
\nMdtotx = αb · M1dax + P $\cdot$  $\left(\frac{lex}{100}\right)^2$   
\nMdtotx = 46.489 kN·m  
\nMdtoty = αb · M1day + P $\cdot$  $\left(\frac{ley}{100}\right)^2$   
\nMdtoty = αb · M1day + P $\cdot$  $\left(\frac{1 \cdot 100}{100}\right)^2$   
\nMdtoty = 46.739 kN·m  
\n
$$
\mu x = \frac{Mdtotx}{b \cdot h \cdot b \cdot 0.8 \cdot fcd}
$$
  
\n
$$
\mu y = \frac{Mdtoty}{b \cdot h \cdot h \cdot 0.8 \cdot fcd}
$$
  
\n
$$
\mu x = \mu y =
$$
  
\nEntrando com esses valores na tableau A2.3 do "Curso de Concreto Armado vol.3" - José Milton de Araújo, obtém-se

$$
\omega := 1.3364
$$

$$
As := \frac{\omega \cdot b \cdot h \cdot 0.8 \cdot fcd}{fyd}
$$

As = 
$$
2.196 \cdot 10^{-3}
$$
 m<sup>2</sup>  
8  $\phi$ 20  
Asp := 0.00252 m<sup>2</sup>

5.6.2 – Cálculo do estribo de 0 a 6m

b = 0.2 m  
\nh = 0.2 m  
\n
$$
\phi I = 0.02
$$
 m  
\n $\phi t1 = \frac{\phi I}{4}$  m  
\n $\phi t1 = 5 \cdot 10^{-3}$   
\n $\phi t2 = 0.005$   
\n $\phi t = 5 \cdot 10^{-3}$   
\nS1 = b  
\nS2 = 0.2 m  
\nS3 = 12 \cdot \phi I  
\nS1 = 0.2 m  
\nS2 = 0.2 m  
\nS3 = 0.24 m  
\nS = S1  
\nS = 0.2 m

 $20 \cdot \phi t = 0.1$ 

 $\phi$ t5c20

Não necessita de estribos suplementares, pois a distância de 10 abrange as barras intermediárias

5.6.3 - Cálculo da armadura longitudinal de 6 a 12m

 $Io = 587 \, \text{cm}$ hy  $= 40$  cm  $hx = 20 cm$  $1 = 600$  cm Adota-se o menor valor entre le1 e le  $lex1 := Io + hx$  $lex1 = 607.5$  $lex2 = 1$   $lex2 = 600$  $lex = lex2$  $lex = 600$  cm  $ley1 = Io + hy$   $ley1 = 627.5$  $ley2 = 1$   $ley2 = 600$  $ley := ley2$  $ley = 600$  cm  $\lambda x := \frac{\text{lex}}{\frac{\text{hx}}{\sqrt{12}}}$   $\lambda x = 103.923$ 

$$
\lambda y := \frac{\text{ley}}{\frac{\text{hy}}{\sqrt{12}}} \qquad \lambda y = 51.962
$$

Reduzir λx, para ter esbeltez média(λx<90), hxn=hxnovo

$$
hxn := \frac{600}{90} \cdot \sqrt{12} \qquad \qquad hxn = 23.094 \qquad \qquad cm
$$

Considerando hxn=hxd(hx de projeto)=25cm, tem-se

$$
hxd := 25 \text{ cm}
$$
\n
$$
\lambda xn := \frac{\text{lex}}{\frac{\text{hxd}}{\sqrt{12}}}
$$
\n
$$
\lambda xn = 83.138
$$
\n
$$
\frac{\sqrt{12}}{\sqrt{12}}
$$
\n
$$
M2 := 8.8478 \text{ kN} \cdot \text{m}
$$
\n
$$
M3 := 16.5632 \text{ kN} \cdot \text{m}
$$
\n
$$
P := 394.148 \text{ kN}
$$
\n
$$
e1x := \frac{M3}{P}
$$
\n
$$
e1x = 0.042
$$
\n
$$
e1y := \frac{M2}{P}
$$
\n
$$
e1y = 0.022
$$
\n
$$
\alpha b := 1
$$
\n
$$
\lambda 1x := \frac{\left[25 + 12.5 \cdot \left[\frac{e1x}{\sqrt{100}}\right]\right]}{\alpha b}
$$
\n
$$
\lambda 1x = 27.101
$$
\n
$$
35 \le \lambda 1 \le 90
$$
\n
$$
\lambda 1xd := 35
$$

$$
\alpha b := 1
$$
\n
$$
\begin{bmatrix}\n25 + 12.5 \cdot \left[ \frac{e1y}{\left( \frac{hy}{100} \right)} \right]\n\end{bmatrix}
$$
\n
$$
\lambda 1y := \frac{25.701}{\alpha b}
$$
\n
$$
35 \le \lambda 1 \le 90
$$
\n
$$
\lambda 1yd := 35
$$
\n
$$
\lambda xn > \lambda 1x
$$
\n
$$
\lambda y > \lambda 1y
$$

Consideram-se os efeitos de 2a ordem

$$
M1dminx := P\cdot\left[\ 0.015 + 0.03\cdot\left(\frac{hxd}{100}\right)\right]
$$

M1dminx =  $8.868$  kN·m.

M1dminy := P $\cdot$  0.015  $+$  0.03 $\cdot$   $\overline{\frac{\text{hy}}{\text{hy}}}$ 100  $\cdot$  0.015 + 0.03 $\cdot$  $M1$ dminy = 10.642  $kN·m$  $M1$ dax  $= M3$  $M1$ day  $= M1$ dminy fck =  $25000$  kPa fcd  $:=$   $\frac{\text{fck}}{\cdot \cdot \cdot}$ 1.4 kPa fcd =  $1.786 \cdot 10^4$  kPa fyd  $=$   $\frac{500000}{ }$ 1.15 fyd = 4.348 $\cdot$ 10<sup>5</sup> kPa

b = 0.25 m  
\nh = 0.40 m  
\nv = 
$$
\frac{P}{b \cdot h \cdot fcd}
$$
  
\nv = 0.221  
\nrx = b  $\frac{(v + 0.5)}{0.005}$   
\nrx = 36.036

$$
ry:=h\cdot\frac{\left(\nu+0.5\right)}{0.005}
$$

 $ry = 57.658$ 

$$
Mdtotx := \alpha b \cdot M1dax + P \cdot \left[ \frac{\left( \frac{lex}{100} \right)^2}{10 \cdot rx} \right]
$$

 $Mdotot = 55.938$   $kN·m$ 

$$
Mdtoty := \alpha b \cdot M1day + P \cdot \left[ \frac{\left( \frac{ley}{100} \right)^2}{10 \cdot ry} \right]
$$

Mdtoty =  $35.252$  kN·m.

Entrando com esses valores na tabela A2.3 do "Curso de Concreto Armado vol.3" - José Milton de Araújo, obtém-se

$$
\mu x := \frac{\text{Mdot} \times \text{Mdot} \times \text
$$

$$
ω := 0.2862
$$
  
As :=  $\frac{ω \cdot b \cdot h \cdot 0.8 \cdot fcd}{fyd}$   
As = 9.404 \cdot 10<sup>-4</sup> m<sup>2</sup>  
8 φ10  
Asp := 0.0010

5.6.4 - Cálculo do estribo de 6 a 12m

b = 0.2 m  
\nh = 0.4 m  
\n
$$
\phi I = \frac{\phi I}{4}
$$
\n
$$
\phi t1 = 2.5 \cdot 10^{-3} \text{ m}
$$
\n
$$
\phi t2 = 0.005 \text{ m}
$$
\n
$$
\phi t = 2.5 \cdot 10^{-3} \text{ m}
$$
\n
$$
S1 = b
$$
\n
$$
S2 = 0.2 \text{ m}
$$
\n
$$
S3 = 12 \cdot \phi I
$$
\n
$$
S2 = 0.2 \text{ m}
$$

 $S3 = 0.12$  m  $S = S3$  $S = 0.12$  m  $20 \cdot \phi t$  c  $\cdot$  12 φt5c12

Necessita-se de estribos suplementares, pois a distância 10Ф não abrange as barras longitudinais intermediárias.

## **5.7 – Dimensionamento das sapatas**

 Serão mostrados aqui os cálculos de determinação das dimensões da sapata e o cálculo de suas armaduras.

Símbolos adotados neste item:

P: esforço normal de compressão na sapata

- p: tensão admissível na sapata
- S: área de apoio da sapata
- a<sub>1</sub> e a<sub>2</sub>: maior e menor dimensão horizontal da sapata
- b<sub>1</sub>, b<sub>2</sub>: dimensões transversais do pilar
- h: maior altura da sapata
- $h_0$ : menor altura da sapata
- σ: tensão gerada na sapata
- Z: braço de alavanca
- x: profundidade da seção para onde as bielas devem convergir
- fm: tensão de tração no concreto

## 5.7.1 – Pré-dimensionamento e cálculo da armadura

fcd := 
$$
\frac{25000}{1.4}
$$

\nfcd =  $\frac{1.786 \cdot 10^4}{1.4}$  kPa

\nfyd :=  $\frac{500000}{1.15}$  kPa

\nfyd = 4.348 \cdot 10^5 kPa

\nφ := 0.010

\nc := 0.025

\nP :=  $394.148$  kN

\np :=  $196.2$  kN

\np :=  $105.2$  m<sup>2</sup>

\nS =  $1.05 \cdot \frac{P}{p}$ 

\nS =  $2.109$  m<sup>2</sup>

\na2 =  $1.027$  m

\na1 =  $2.02$ 

\na1 =  $2.054$  m

\na2p :=  $1.15$  m

\na1p :=  $2$  m

\nSp =  $a1p$ · $a2p$ 

\nSp =  $a1p$ · $a2p$ 

\nSp =  $2.3$  m<sup>2</sup>

\nb1 :=  $0.4$  m

\nb2 =  $0.25$  m

$$
\frac{(a1p - b1)}{4} = 0.4
$$
\n
$$
\frac{(a2p - b2)}{4} = 0.225
$$
\nh := 0.4 m\nh0 := 0.2 m\nd := h - c -  $\frac{\phi}{2}$ \nd = 0.37 m\nod :=  $\frac{P}{b1 \cdot b2}$ \nd = 3.941 \cdot 10<sup>3</sup> kPa\n0.2 \cdot fcd = 3.571 \cdot 10<sup>3</sup> kPa\nod > 0.2 \cdot Fcd\nx := 0.004 m\nZ := d - x\nZ = 0.366 m\nAsx := P \cdot \frac{(a1p - b1)}{8 \cdot Z \cdot fyd}\nAsx = 4.954 \cdot 10<sup>-4</sup> m<sup>2</sup>\nAsy := P \cdot \frac{(a2p - b2)}{8 \cdot Z \cdot fyd}\nAsy = 2.786 \cdot 10<sup>-4</sup> m<sup>2</sup>\nEm X, 7\Phi 10 c.17\nEm Y, 4\Phi 10 c.50

\n
$$
\text{fck} \approx 25000 \quad \text{kPa}
$$
\n

\n\n $P \approx 394.148 \quad \text{kN}$ \n

\n\n $p \approx 196.2 \quad \frac{\text{kN}}{m^2}$ \n

\n\n $b2 \approx 0.25 \quad \text{m}$ \n

\n\n $a2p \approx 1.15 \quad \text{m}$ \n

\n\n $h \approx 0.4 \quad \text{m}$ \n

\n\n $Z \approx 1.05 \cdot P \cdot \frac{(a2p - b2)}{4 \cdot h}$ \n

\n\n $\text{fm} \approx \frac{Z}{h \cdot a2p}$ \n

\n\n $\text{fm} \approx \frac{\text{kN}}{m^2}$ \n

\n\n $\text{fm} \times \frac{\text{fck}}{30} \quad \text{OK}$ \n

# **CAPÍTULO VI: DETALHAMENTO COM PLANTAS, CORTES, VISTAS E DETALHES**

O detalhamento de todos os elementos estruturais conforme mencionado, foi feito utilizando o programa Auto-CAD, todo ele pode ser visto no Apêndice II. Neste capítulo são feitas algumas observações pertinentes para a correta compreensão de todos os detalhes.

## **6.1 – Detalhamento da parede**

 A parede é mostrada em planta e corte. Também são mostrados a armadura longitudinal em um eixo tangencial a ela (como se fosse aberta e esticada a parede), o detalhamento de suas armaduras transversais nas ligações entre a tampa e o fundo, e tabelas que mostram a quantidade de aço utilizado.

## **6.2 – Detalhamento da tampa e do fundo**

 As lajes da tampa e do fundo são mostradas em planta com suas dimensões e detalhamentos das armaduras negativas e positivas. Também são mostradas tabelas com a quantidade de aço utilizado.

## **6.3 – Detalhamento da viga anel**

 Como já justificado anteriormente, a viga foi dimensionada como uma circunferência sem ancoragem. No Apêndice II pode-se ver o detalhamento da seção transversal e sua visão longitudinal com a armadura e os estribos. Também são mostradas tabelas com a quantidade de aço utilizado na viga.

#### **6.4 – Detalhamento do tirante**

O tirante foi dimensionado com 6 barras longitudinais que resistem ao esforço de tração. No Apêndice II pode-se ver o detalhamento da seção transversal e sua visão longitudinal com a armadura e os estribos em uma visão tangencial, com suas respectivas dimensões. Também são mostradas tabelas com a quantidade de aço utilizado no tirante.

#### **6.5 – Detalhamento dos pilares**

 No Apêndice II são mostrados os detalhamentos dos pilares por um pilar padrão dividido em duas partes, de 0 a 6 m (da base no terreno ao seu meio) e de 6 a 12 m (do meio a sua cota mais alta junto do fundo do reservatório). São mostrados cortes com estribos e armadura transversal e vistas com detalhamento da quantidade de estribos. Ainda são mostradas tabelas com a quantidade de aço utilizado nos pilares.

#### **6.6 – Detalhamento das sapatas**

 A sapata tem seu detalhamento mostrado por uma sapata padrão como modelo de todas as outras. Ela foi detalhada com cortes perpendiculares aos dois eixos de sua seção transversal. Mostra-se o detalhamento da armadura, bem como sua planta, mostrando a situação do pilar.

# **CAPÍTULO VII: CONCLUSÃO**

 Pode-se observar com este trabalho que o *software* SAP 2000v9 para modelagem computacional de estruturas tridimensionais com diversas formas é bastante recomendável. Um adequado planejamento e pré-dimensionamento dos elementos estruturais são imprescindíveis para facilitar o posterior cálculo da quantidade das barras de aço utilizadas. A sapata isolada atende bem aos requisitos de solicitação na fundação.

Conclui-se este projeto de forma satisfatória e com um grande aprendizado no que diz respeito à modelagem computacional por meio do Método dos Elementos Finitos e definição das malhas para cada tipo de elemento. Este projeto foi muito importante também ao aperfeiçoamento das técnicas de cálculo estrutural de concreto armado, pois foram revisados muitos conceitos relevantes e úteis na vida profissional de um engenheiro civil.

#### **BIBLIOGRAFIA**

Netto, Azevedo, et al; 1998 – Manual de Hidráulica. Ed. Edgard Blücher.

- Guerrin, A; Lavaur, R.C.; 2003 Tratado de Concreto Armado. Reservatórios, caixas d`água, piscinas. Ed. Hemus.
- Araújo, José Milton de; 2003 Curso de Concreto Armado. Volume 2. Ed. Dunas.
- Araújo, José Milton de; 2003 Curso de Concreto Armado. Volume 3. Ed. Dunas.
- Araújo, José Milton de; 2003 Curso de Concreto Armado. Volume 4. Ed. Dunas.
- Araújo, José Milton de; 2003 Curso de Concreto Armado. Projeto Estrutural de edifício de Concreto Armado. Ed. Dunas.
- ABNT Associação Brasileira de Normas Técnicas. NBR 6118/2003 Projeto de estruturas de Concreto, Rio de janeiro, Brasil.
- ABNT Associação Brasileira de Normas Técnicas. NBR 6123/1988 Força devido aos ventos, Rio de janeiro, Brasil.
- Moraes, Marcelo da Cunha; 1976 Estruturas de Fundações, 3ª edição, São Paulo, Brasil. Ed. McGraw-Hill do Brasil.
- IBRACON Instituo Brasileiro de Concreto Publicações Especiais IBRACON, Comentários Técnicos NB-1, Procedimento NBR 6118/2003; 2007, São Paulo, SP, Brasil.
## **REFERÊNCIAS BIBLIOGRÁFICAS**

- Guerrin, A; Lavaur, R.C.; 2003 Tratado de Concreto Armado. Reservatórios, caixas d`água, piscinas. Ed. Hemus.
- ABNT Associação Brasileira de Normas Técnicas. NBR 6118/2003 Projeto de estruturas de Concreto, Rio de janeiro, Brasil.
- ABNT Associação Brasileira de Normas Técnicas. NBR 6123/1988 Força devido aos ventos, Rio de janeiro, Brasil.
- Araújo, José Milton de; 2003 Curso de Concreto Armado. Volume 3. Ed. Dunas.
- ABNT Associação Brasileira de Normas Técnicas. NBR 6120/1980 Cargas para o cálculo de estruturas, Rio de janeiro, Brasil.

SAP 2000v9 – *Help.* 

## **ANEXO I – TABELAS DE SOLICITAÇÕES NOS ELEMENTOS DE BARRA**

Tabela 13 – Combinação 2 com V2 e M3 na viga

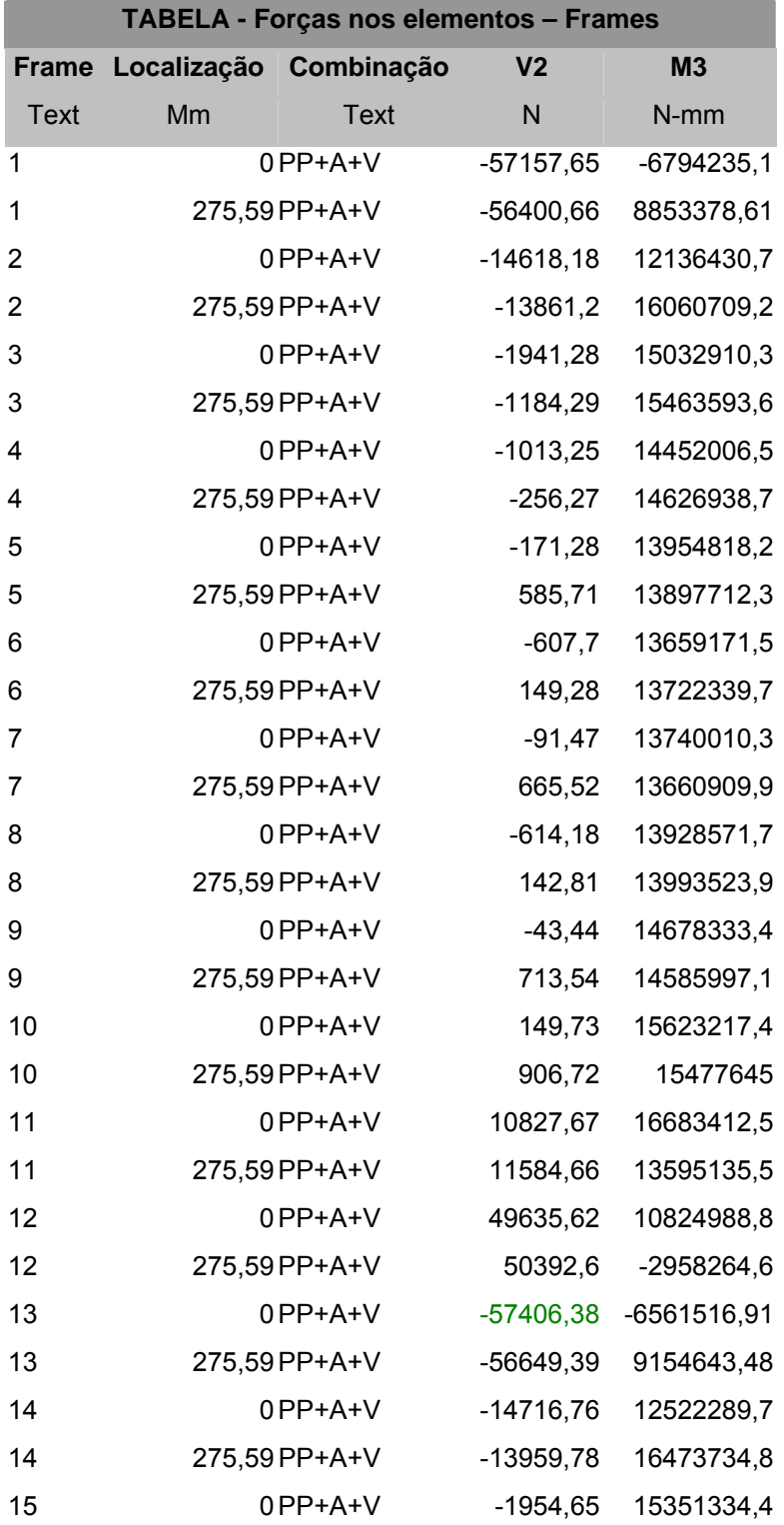

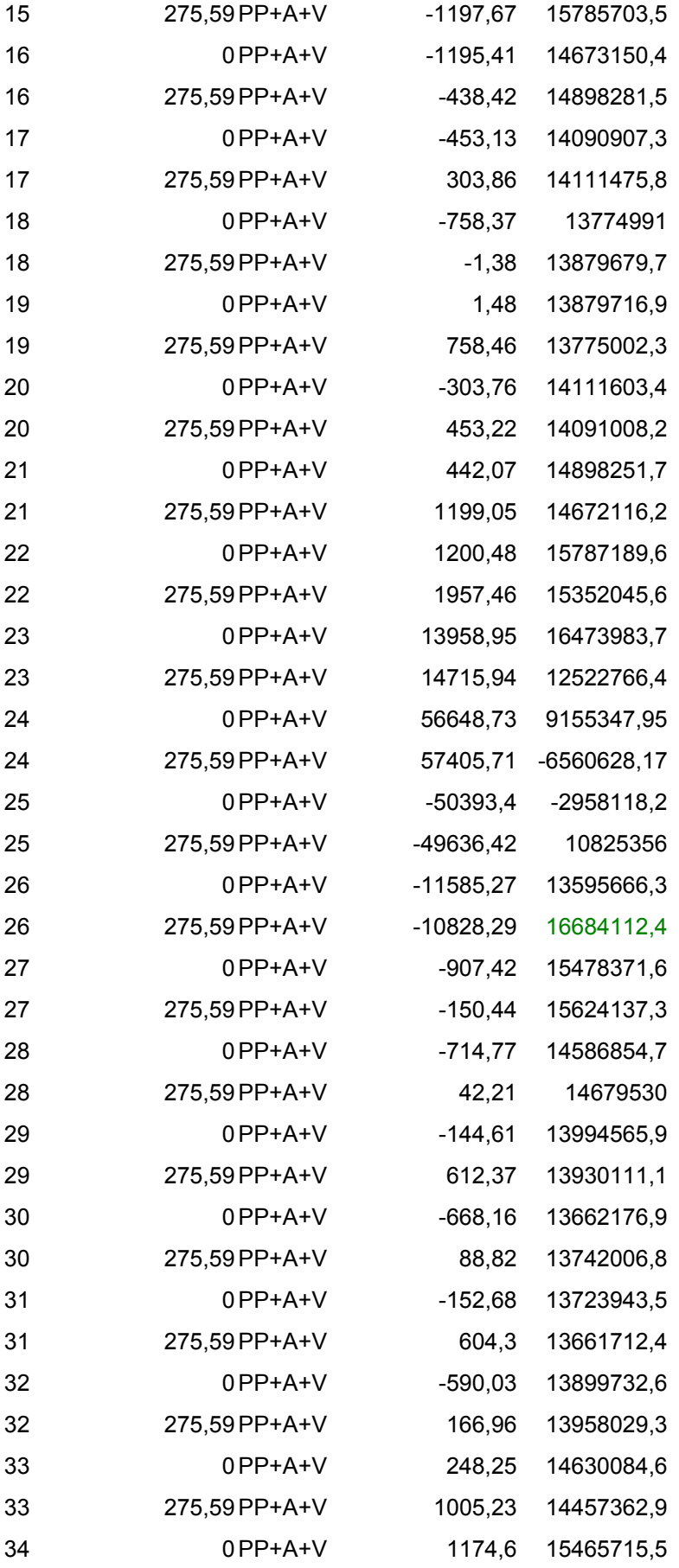

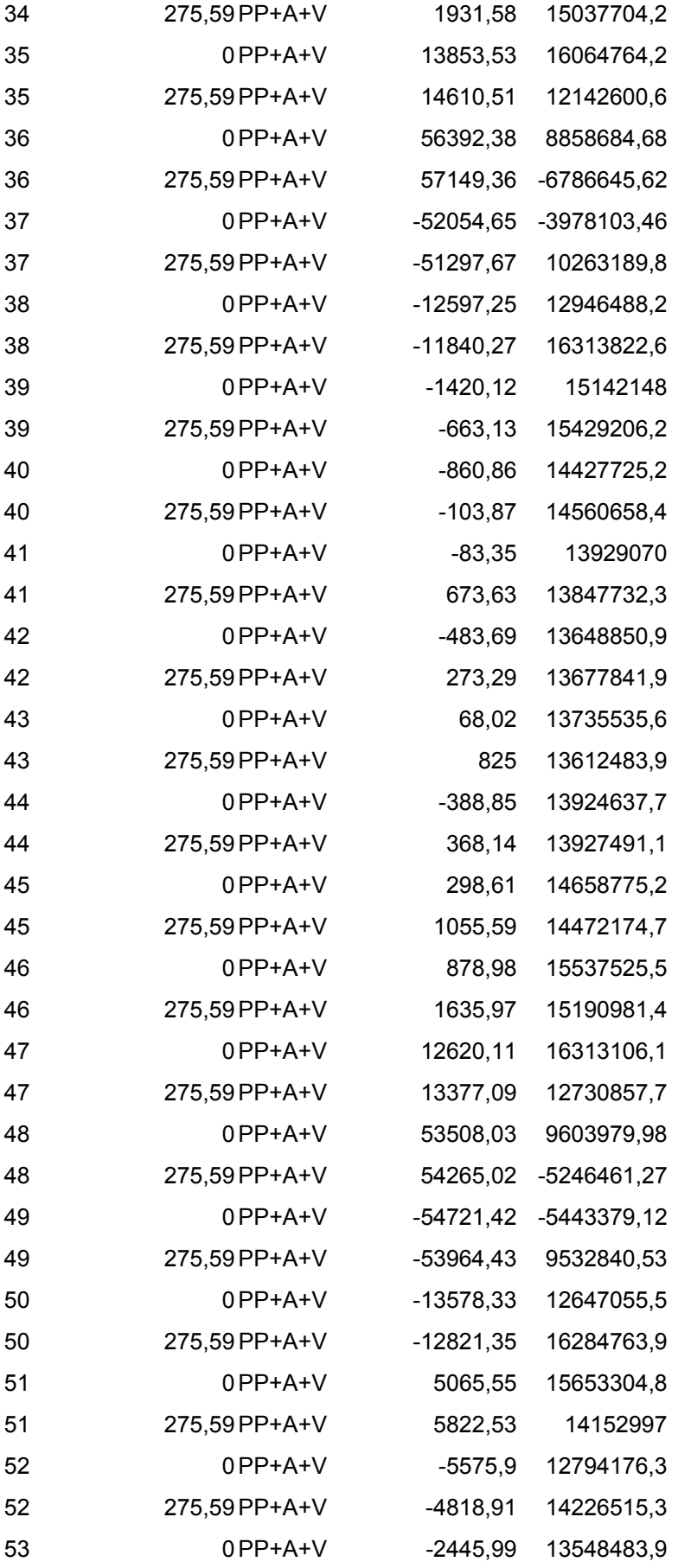

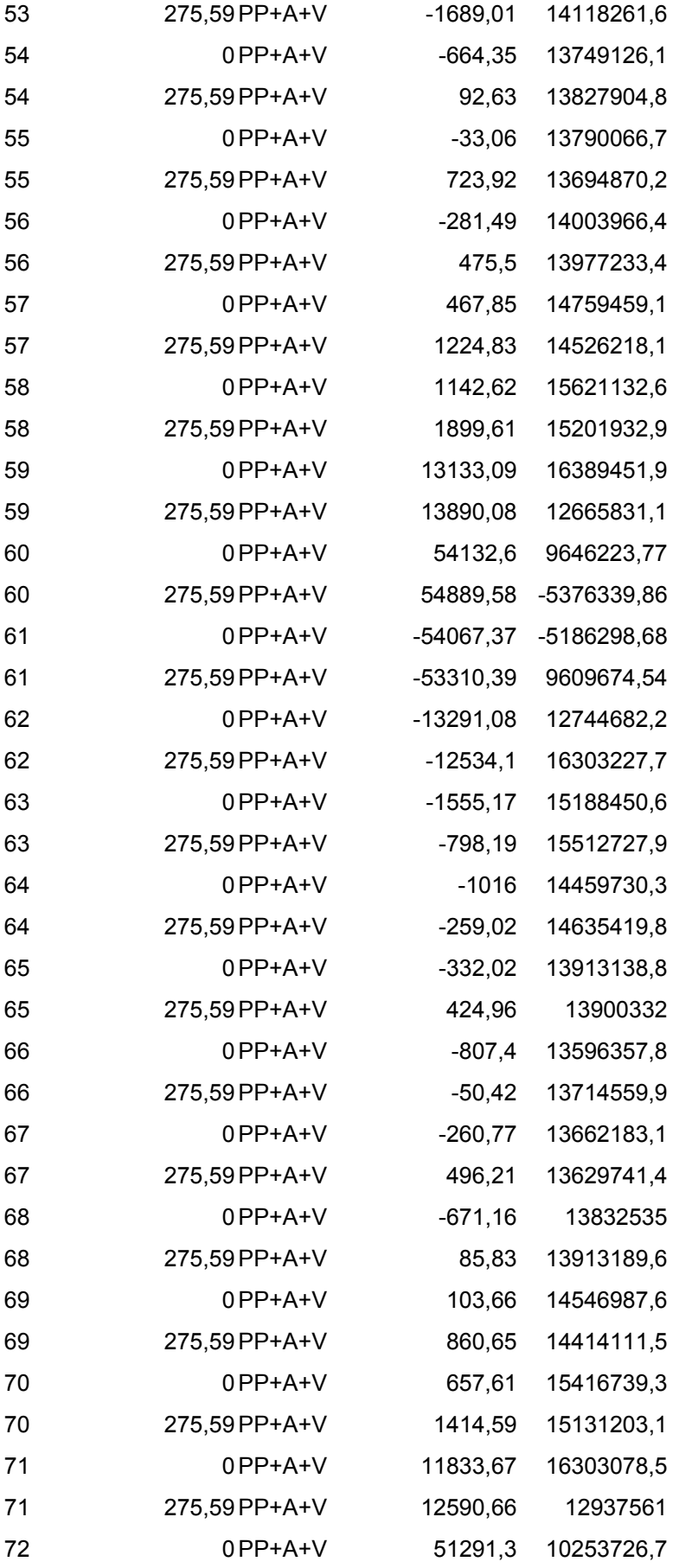

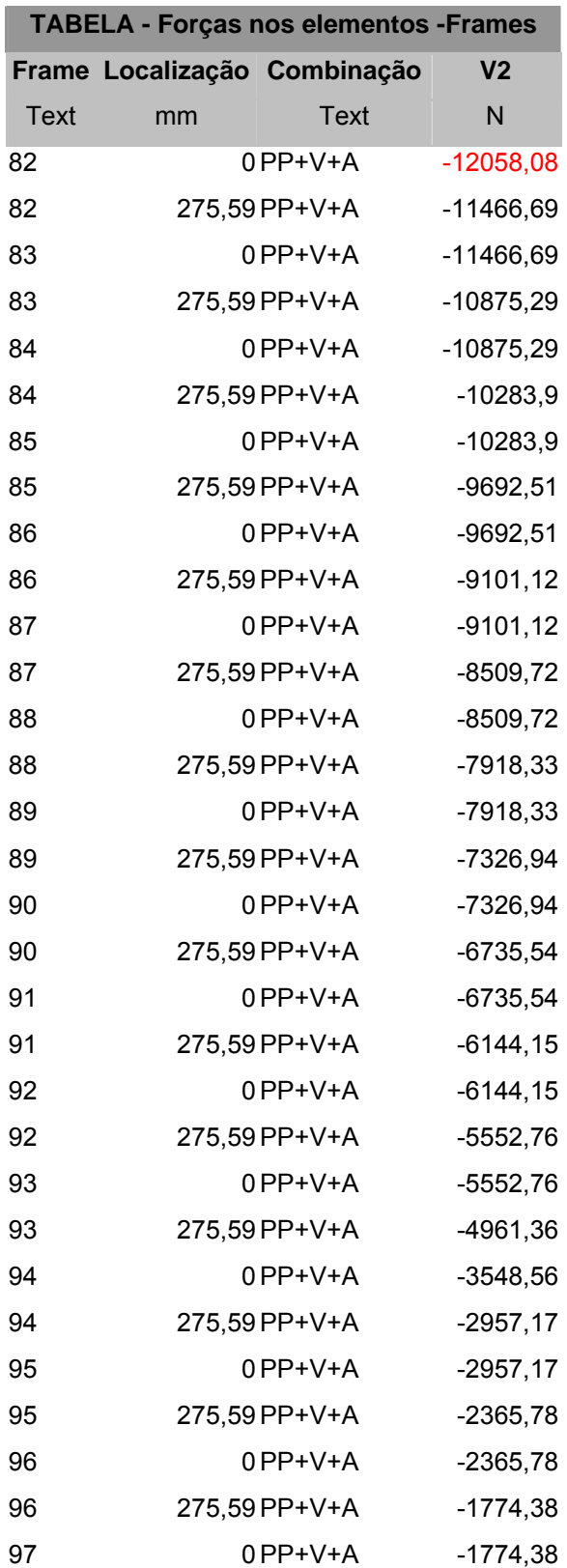

## Tabela 14 – Combinação 1 com V2 no tirante

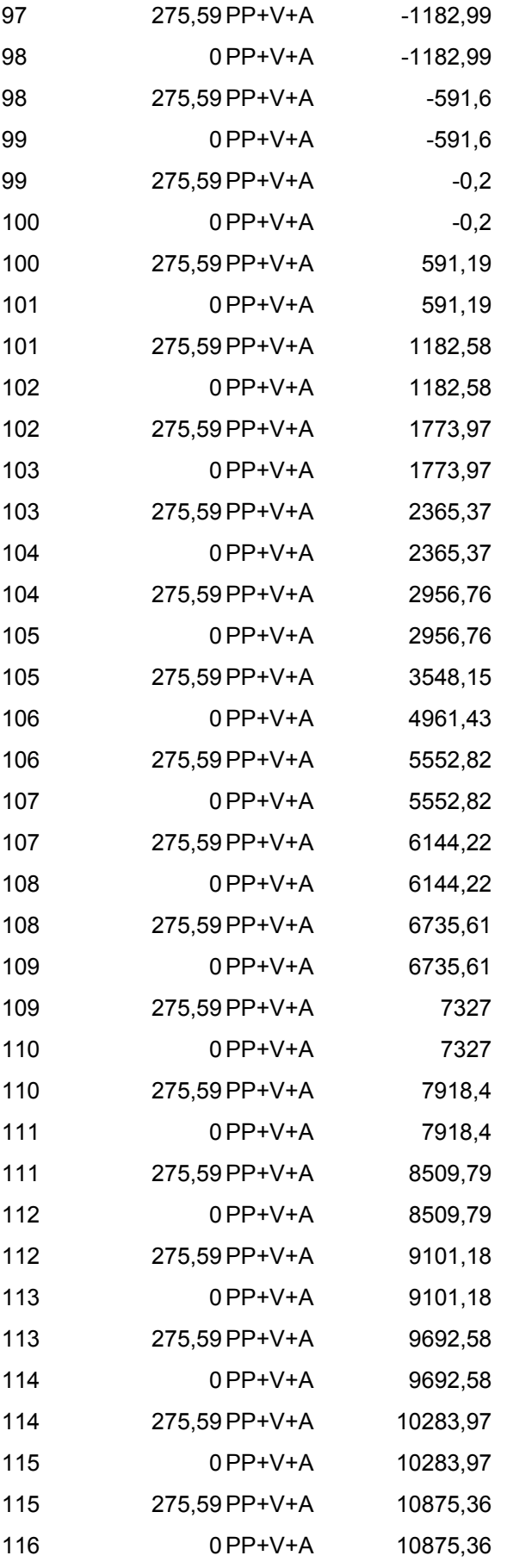

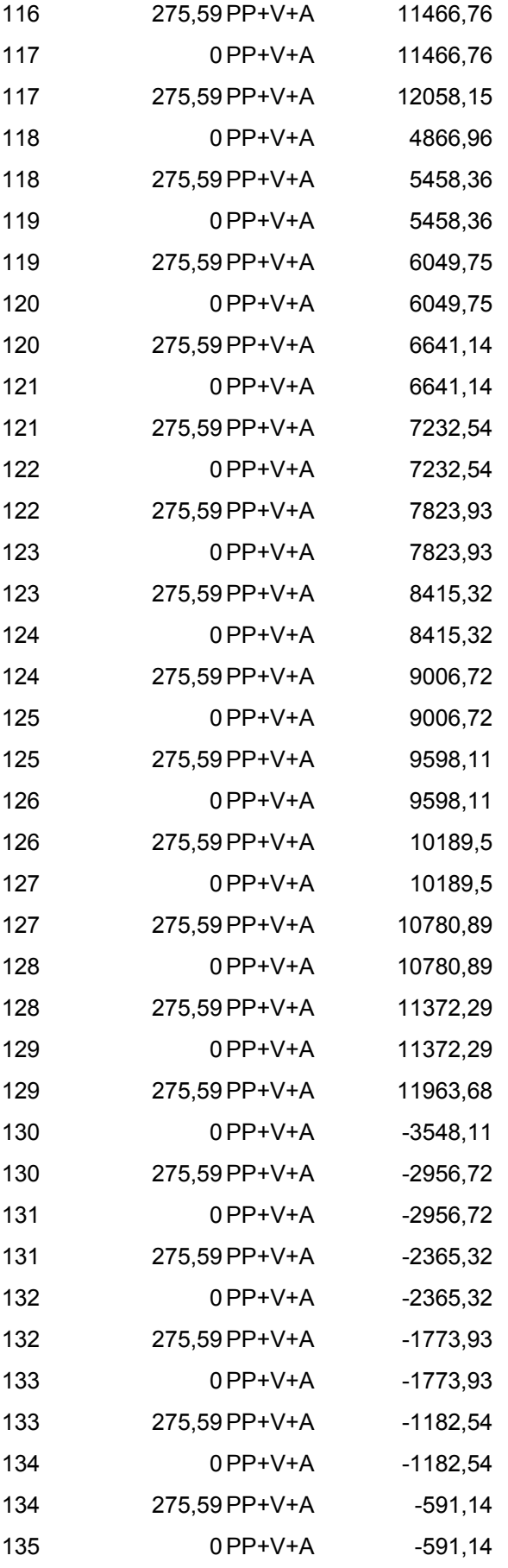

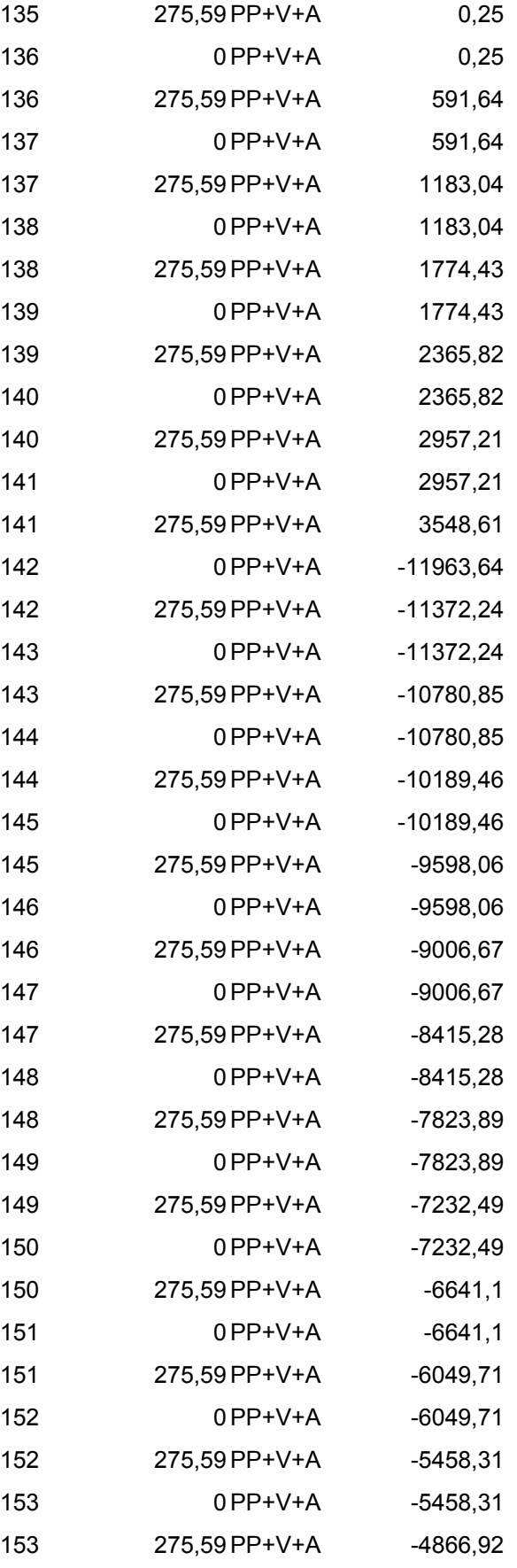

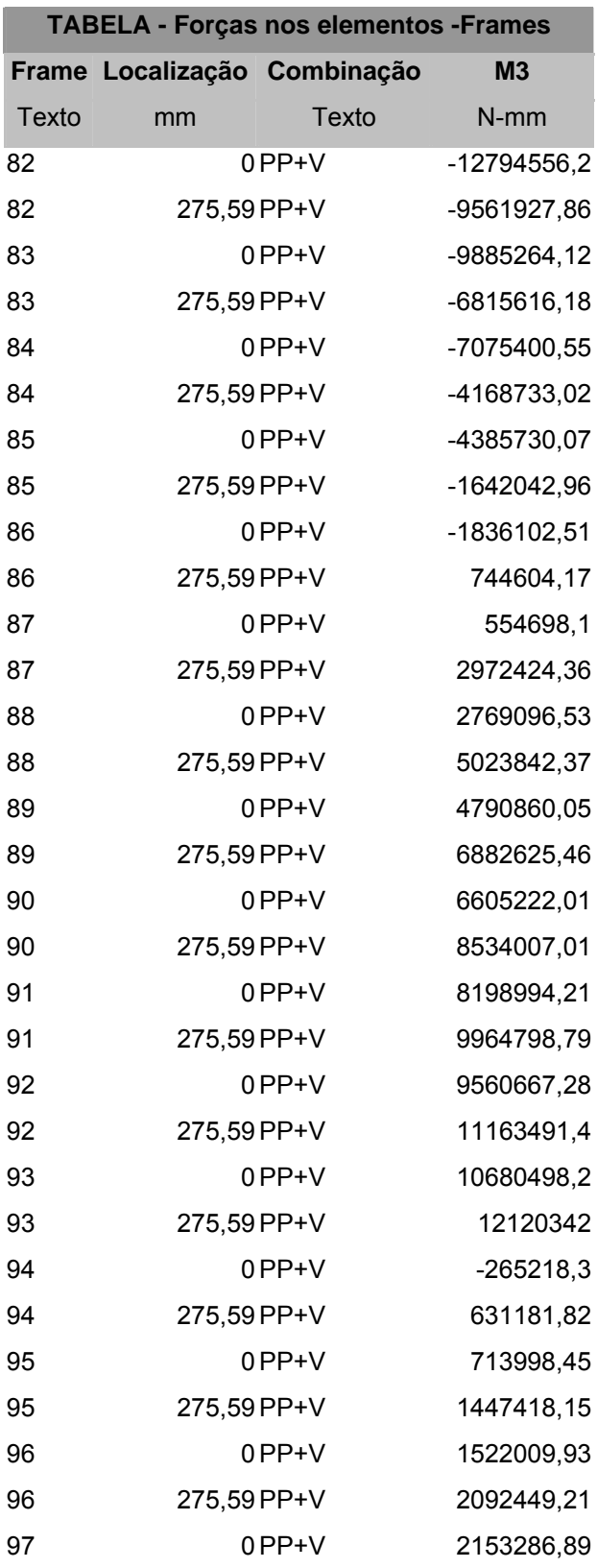

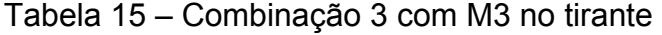

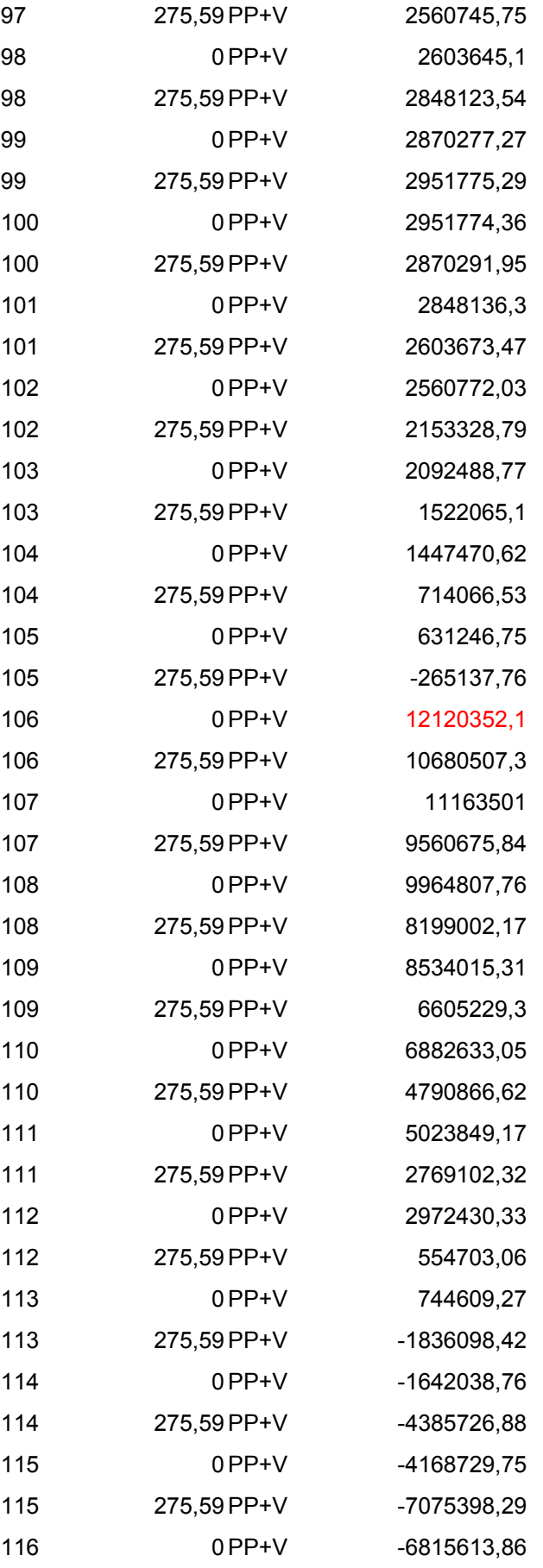

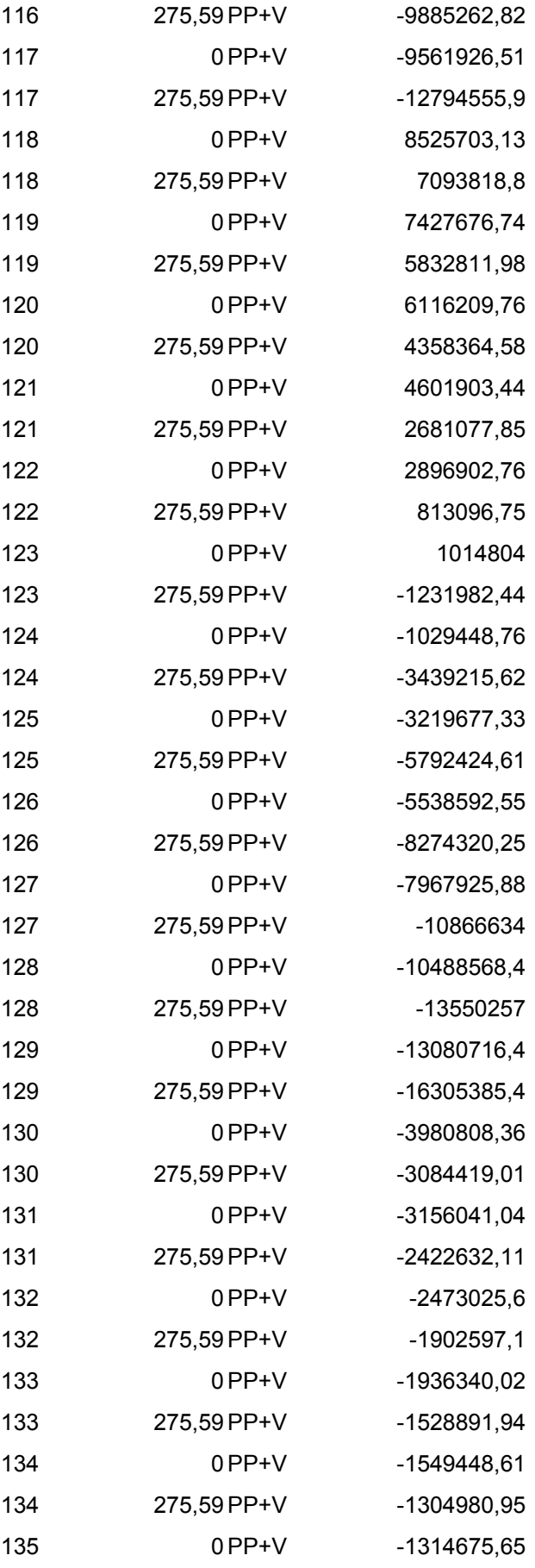

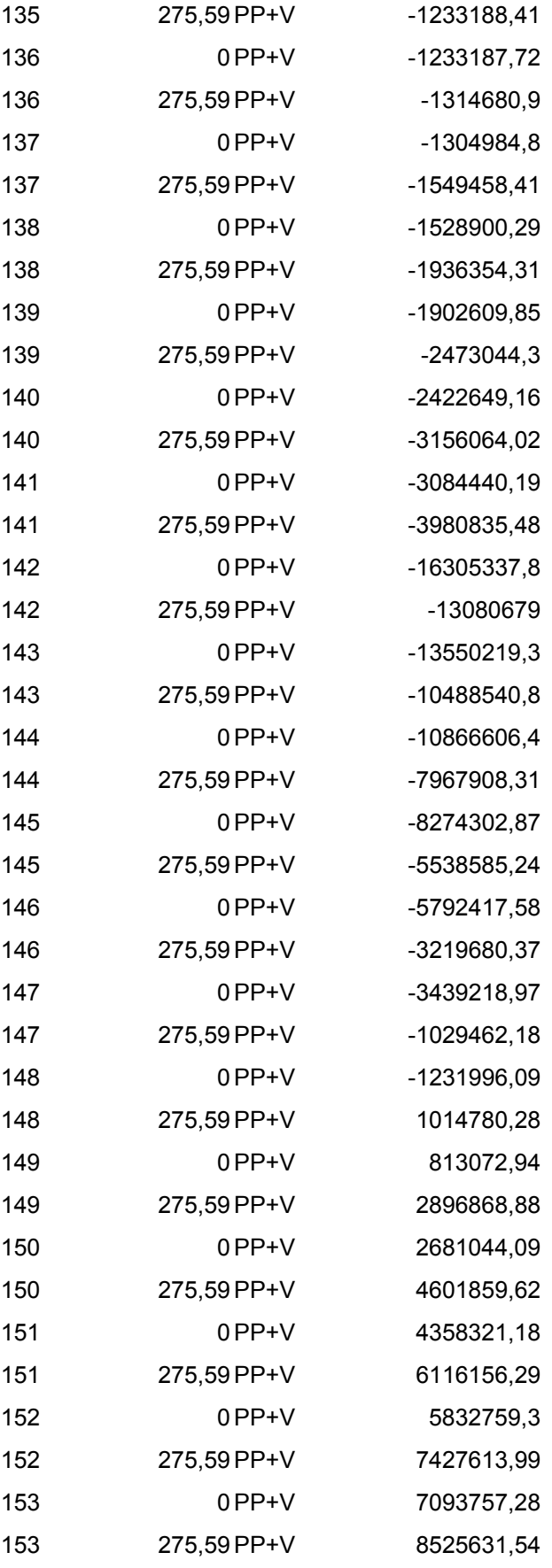

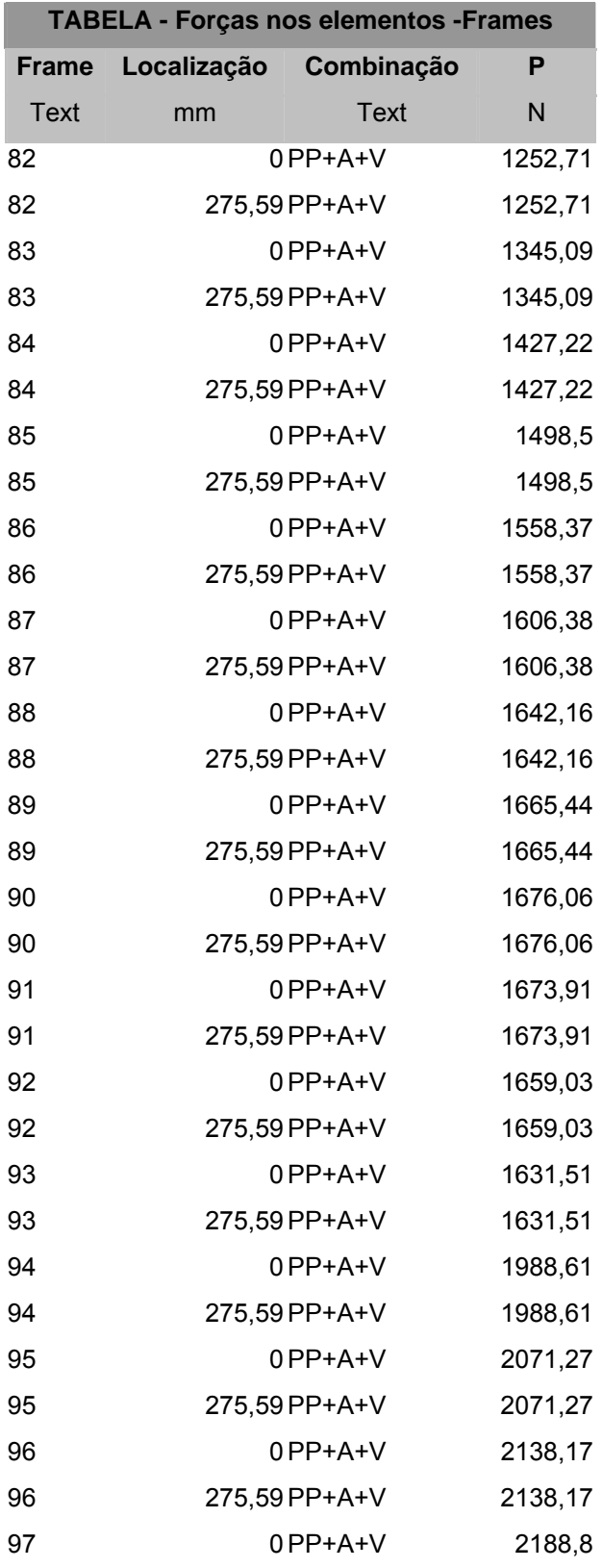

Tabela 16 – Combinação 2 com P no tirante

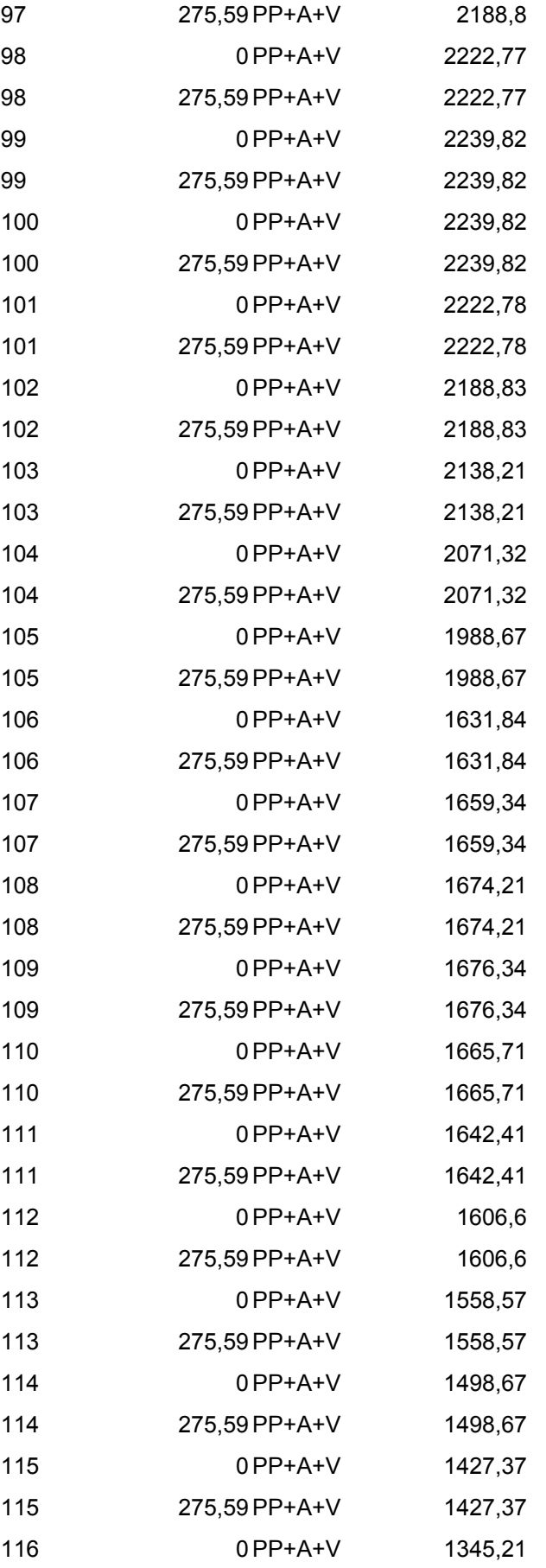

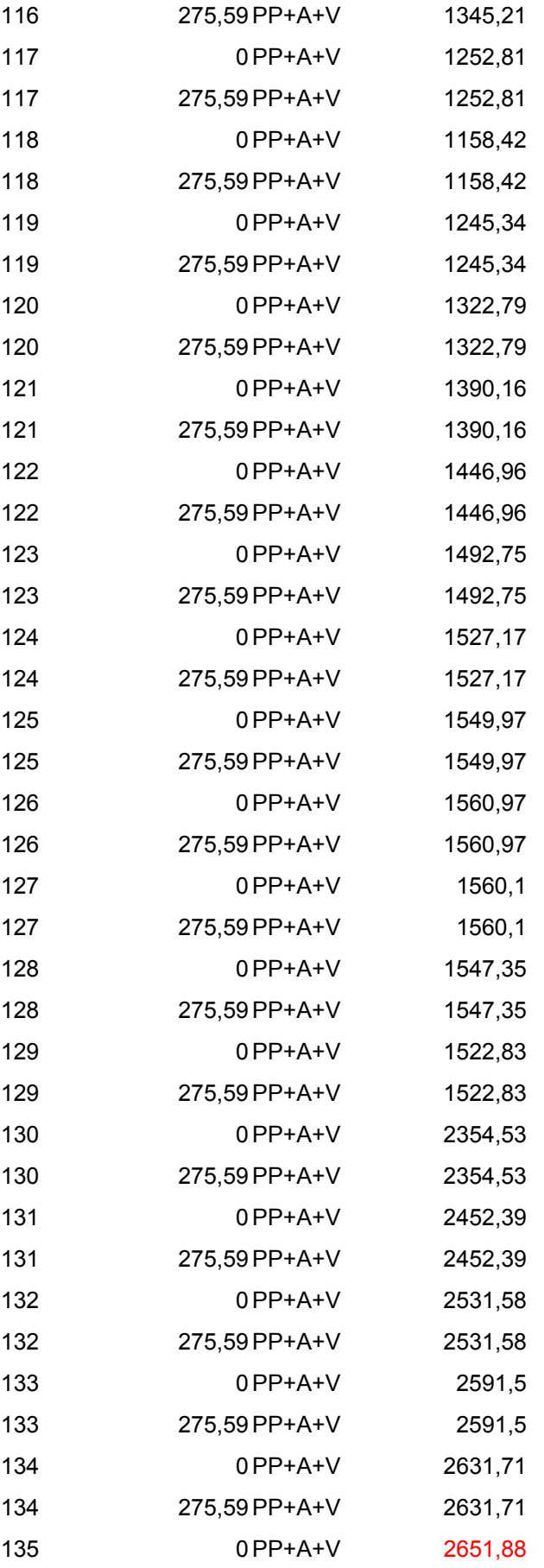

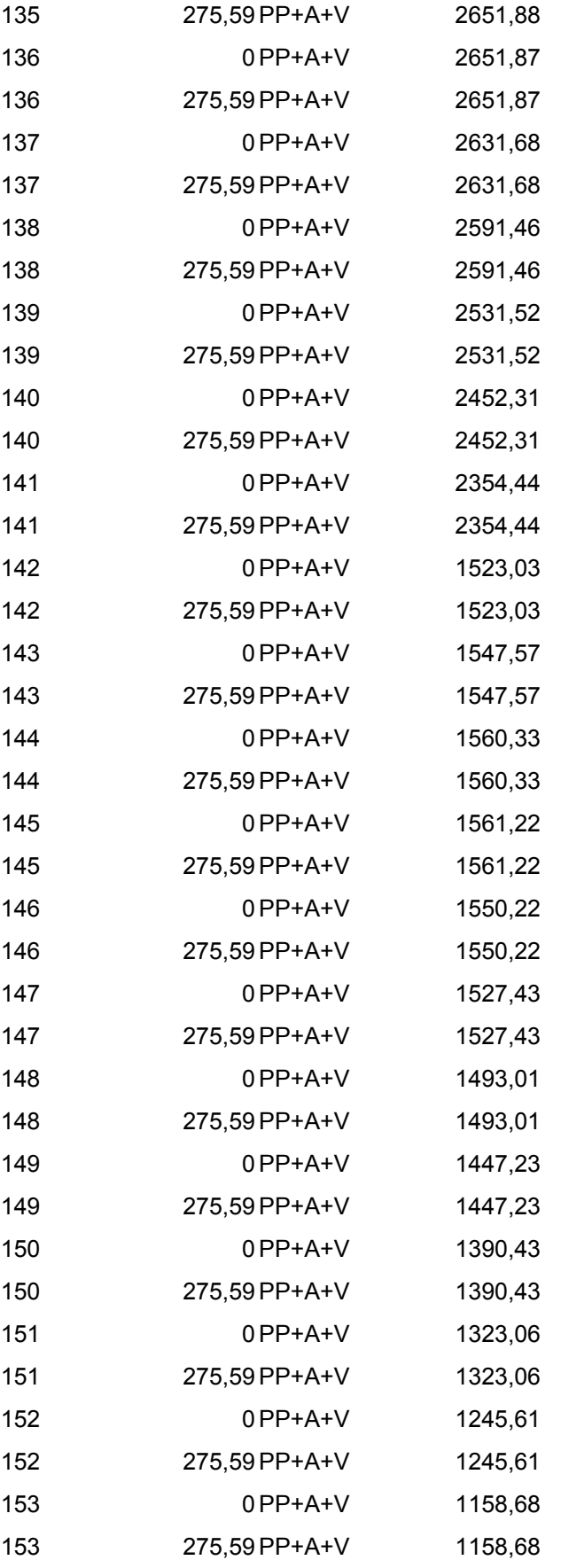

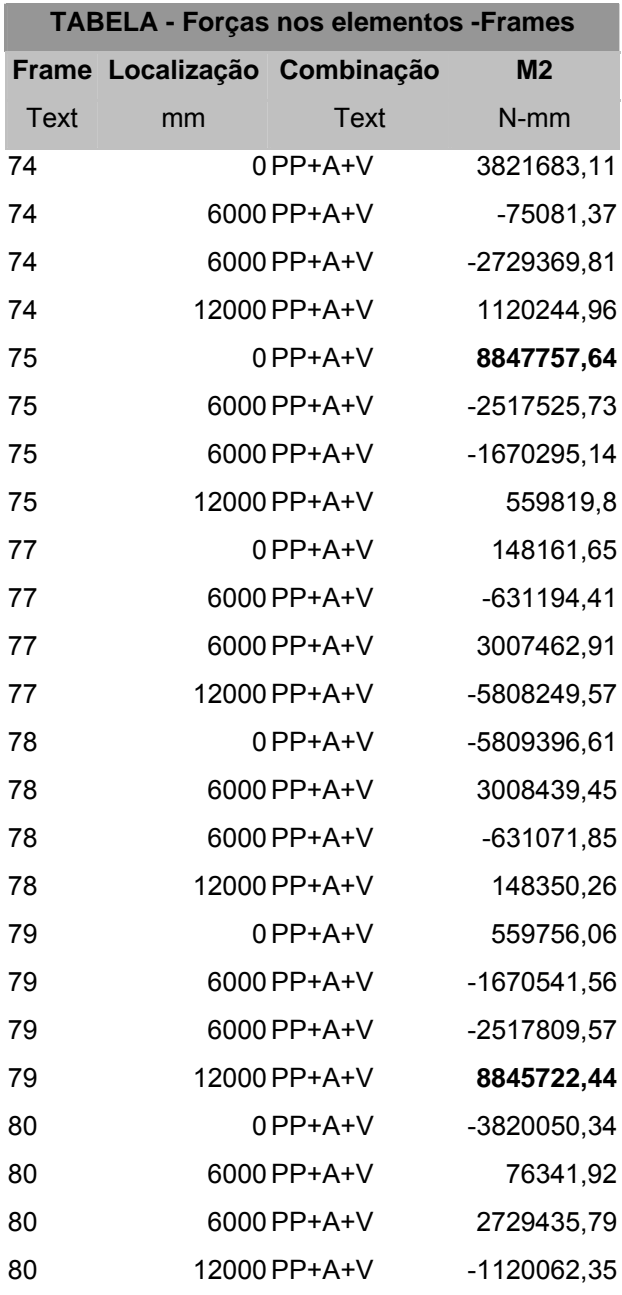

Tabela 17 – Combinação 2 com M2 nos pilares

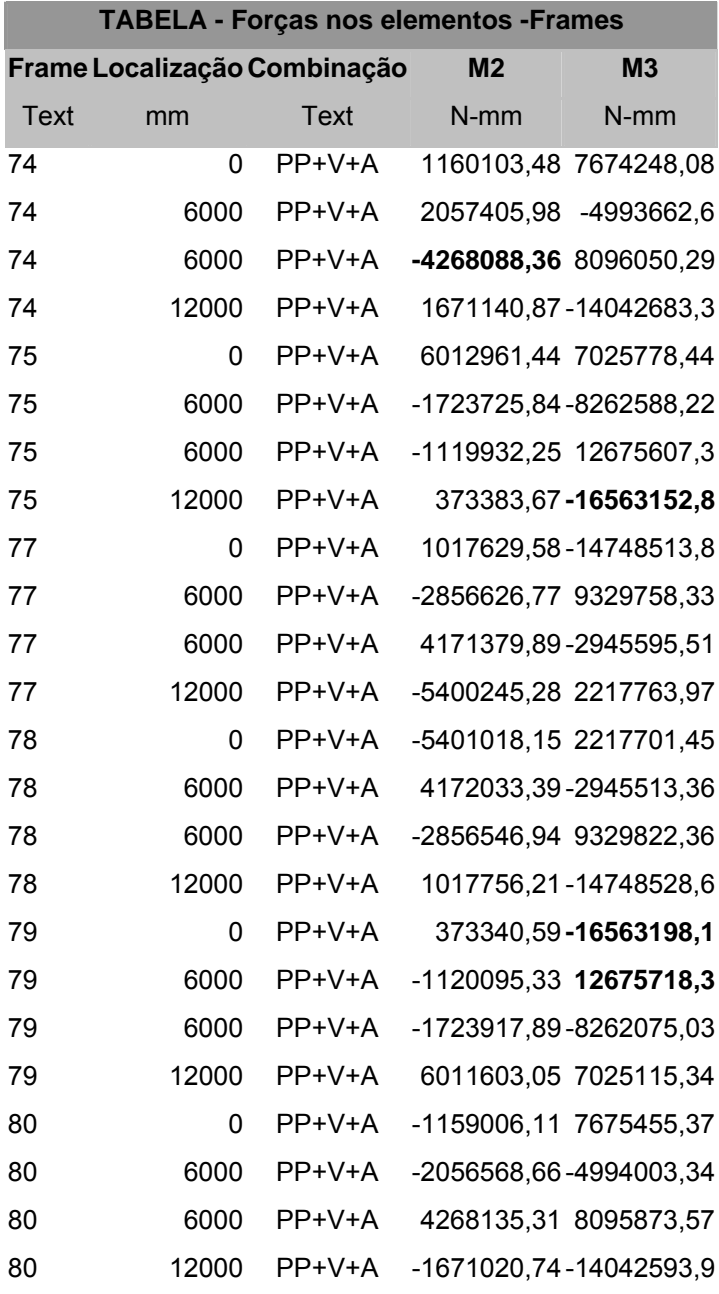

Tabela 18 – Combinação 1 com M2 e M3 nos pilares

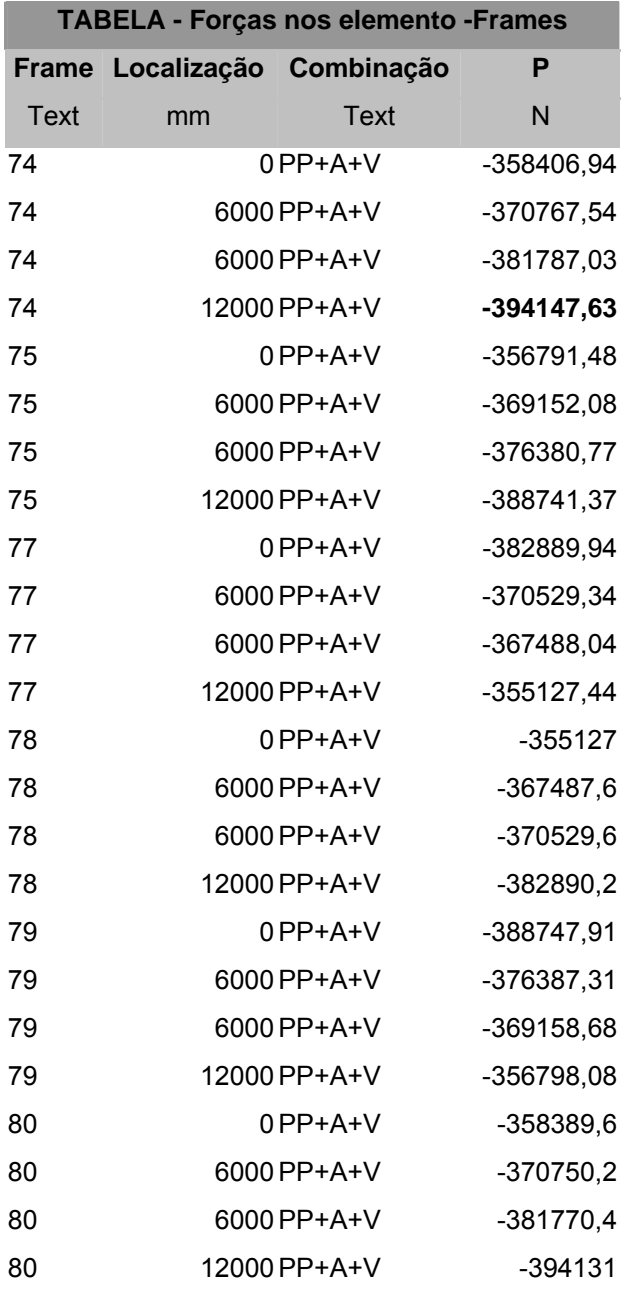

Tabela 19 – Combinação 2 com P nos pilares

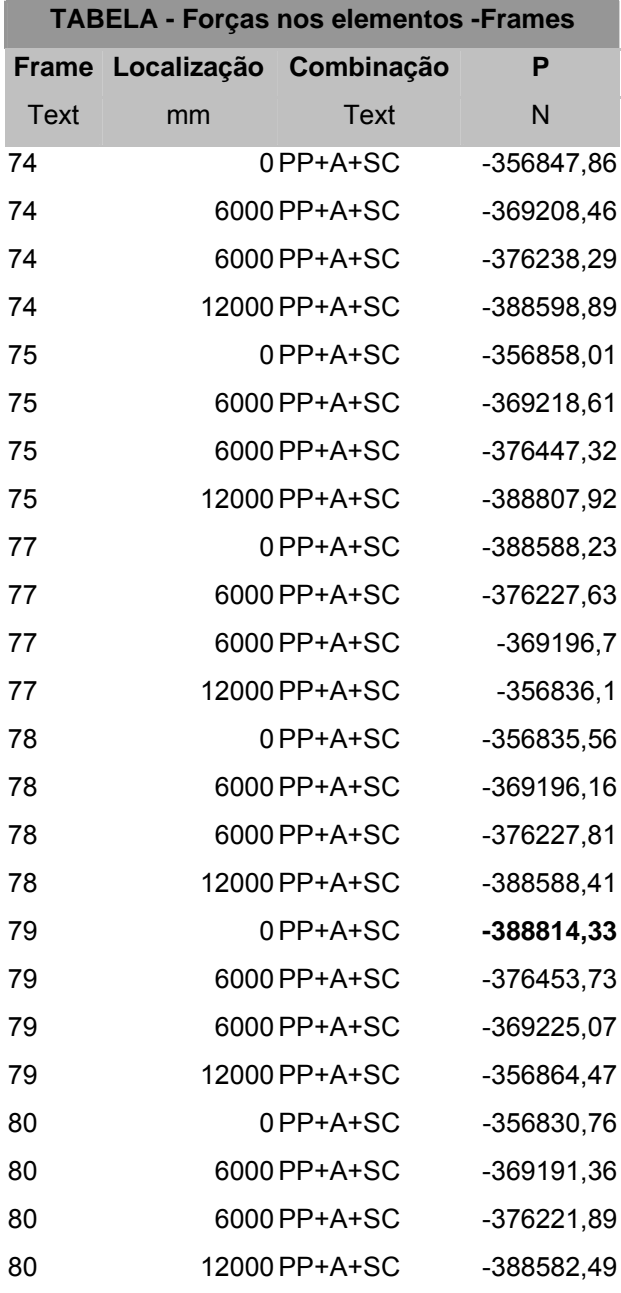

Tabela 20 – Combinação 4 com P nos pilares